JMB 26-DEC-74 12:07 24824

Support for (24802,) re MOVE

**Agreed,** 

Support for (24802,) re MOVE

tf

(J24824) 26-DEC-74 12:07;;;; Title: Author(s): Jeanne M, Beck/JMB; **Distributions /FEED( £ INFO-ONLY 3 ) SPI-ARCC f INFO-ONLY ] ) )**  Sub-Collections: SRI-ARC; Clerk: JMB;

JMB 26-DEC-74 12:10 24825 Re--24806,> A multi-level Integrated User Help System

1

**The concept Is usefull** 

*f* 

**JMB 26-DEC-74 12:10 24825 8e--24806»>** A **irulti-levei Integrated User Help system** 

**CJ24825) 26-DEC-74 12:10??;? Titles AuthorCs): Jeanne M, Beck/JMB ? Distribution! /DCE( £ INFO-ONLY 3 3 DIFTC £ INFO-ONLY 3 ) ? Sub-Collections: SRI-ARC DIRT? Clerk! JMB?** 

•\*

DCE 26-DEC-74 12:14 24826

To FDBK re two jump-link bugs

**Below are recorded two strange malfunctions In Jump Link, 1 was using DNLS-8 , The examples are embedded in text cooied from the places where I discovered the troubles, 1** 

In the statement below, the links both point to recent Journal **messaaes\* in Branches J24815 and J24802 respectively of File <J0URNAL>JRNL24# NL3!23, 26-DEC-74 10 j 38 XXX (being modified ,,), The second link worked approoriatedly, the first didn't (signalled that the file wasn't on line), 2** 

**reply to Sair (24815,) and Kelley (24802,) reg,,, 2a** 

**In the fist sub-statement, Jump** Link **produces an error message saying "Illegal Link syntax or semantics, Missing Right Delimiter or Bad viewspecs," But the same link will work in other contexts\* in particular, deleting the double-quote character (as in the successor statement) will produce appropriate Jump Link action, 3** 

**,,, Referencing your message of 17 Dec (24769,), "An IDENT FOR DOCUMENTATION": a.,,** 3a

**,,, Referencing your message of 17 Dec (24769,), An IDENT FOR DOCUMENTATION"! a,,, 3b** 

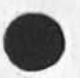

To FDBK re two jump-link bugs

 $\bullet$ 

**C • J 2 4 R 2 6 ) 26»DF C \*7** 4 **12 :1 4f :n Title: Authorcs): Doualas C, Engeibart/DCE? Distribution; /FDBKC t ACTION** J **) : Sub-Coiiections: 5RI-ARC FDBK: ClerKS DCE?** 

JBP 26 DEC 74 7:54PM

JBP 26-DEC-74 13:05 24827 The Network Virtual Terminal Package

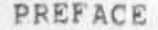

**The Procedure Call Protocol CPCP) is an inter-Process and/or inter-nest protocol that permits a collection of processes within one or more ARPANET hosts to communicate at the procedure call level, In effect, it makes the component procedures of remote software systems as accessible to the programmer as those within his own system, PCP specifies both a virtual programming environment (VPE3 in which remote procedures may be assumed to operate# as well as the inter-process exchanges that implement it, la** 

**The Multi-Process Software system (MPSS) whose construction PCP**  makes practical and of which the NSW is an example, consists of **collections of "procedures" and "data stores" called "packages", in one or mere "processes", interconnected in a tree structure by "physical channels". Procedures within a process have free access to the procedures (and data stores) of each process adjacent to it in the tree structure, and may call upon them as if they were local subroutines, Superimposed upon the tree structure is a more general set of interconnections which give non-adjacent processes in the tree the same kind of access to one another, lb** 

**The MPSS is implemented by: 1c** 

**1) low-level protocols which provide the basic, inter-process communicaton (IPC) facilities by which Channels are implemented? an inter-host IPC protocol** (PCPHST), **an inter**-Tepex**-fork** IPC **protocol** (PCPFRK), **and data structure format specifications for both connection types** (PCPFMT), **lcl** 

2) PCP proper, which largely defines the VPE (especially, the **procedure call and return mechanism) and specifies the inter-prccess control exchanges required to implement it, ic2** 

3) a set of system packages, implemented within each process, **which augment PCP proper by providing mechanisms by which user procedures can: call remote procedures (implemented by the Procedure interface Package, PIP), manipulate remote data**  stores (implemented by the PCP Support Package, PSP), and **interconnect, processes (implemented by the Process Management package, P MP J, 1C3** 

**4) user packages in each process.** 1C4

1

JBP 26 PRC 74 7 t 54PM

JBP 26»DEC»74 13 s 05 24827 The Network Virtual Terminal Package Introduction

#### **INTRODUCTION 2**

 $\mathfrak{S}^{-1}$ 

**The Network Virtual Terminal Package (package name = NVTP) contains the procedures interfacing PCP procedure calls to terminal oriented input and output character streams as defined**  by the ARPANET Telnet protocol. 2a

**The Network virtual Terminal Package procedures are concieved of as being a relay point between a network virtual terminal on one**  side and a serving process on the other side, The procedures **defined here are expected to be called by a process which contains a "User Telnet" program. The procedures defined here w in act as a "server Telnet" program if the serving process is located in the same host as the NVTP (i,e, if it is named bv the**  SF construct), or will only relay the data via Telnet conventions **if the serving process is in another host Ci,e, if it is named by**  the sN construct). 2b

## **PROCEDURES** 3

**Open from network virtual terminal to serving process 3a** 

OPNNVT **3a1** 

**rsrvprc, pkh, pname -> nvth) 3a2** 

**This procedure opens a network virtual terminal stream between the calling procedure and the process named by SRVPRC mediated by the procedures of the NVTP, The arguments PKH and PNAME identify a procedure provided by the caller to receive information output by the process SRVPRC, The handle NVTP is assigned to identify this conversation in subsequent related calls, 3a3** 

The serving process is specified using the syntax defined in the Process Management Package (PMP -- 24462, ) however in this case the process created is not expected to use PCP, but **to communicate as if NVTP were a terminal using either the local mechanisms or the Telnet protocol. The syntax of the argument SPVpRC is either? 3a4** 

**\$F <SP> filename 3a4a** 

**If the process SRVPRC is named via the SF construct a new, non-PCP, process in this host is created and communicated with such that the procedures in NVTP act** 

JBP 26-DEC-74 13:05 24827 **JBP 26 DEC 74 7:54PM The Network Virtual Terminal Package Procedures** 

> **as the controlling terminal for the process SRVPRC, In this case the procedures in NVTP implement a "Server Telnet",**

**\$N <SF> host <SP> socket 3a4b** 

**If the process SRVPRC is named via the SN construct a network connection pair is established via the Initial**  Connection Protocol (ICP) and communication with the **orccess SRVFRC is via the Telnet protocol, Since the process calling NVTP is a "User Telnet" and the serving process includes a "Server Telnet" the procedures in NVTP need and indeed do no processing of the data transmitted other than transcribing between the PCP format and the Telnet format, and reformulating the interrupt signal,** 

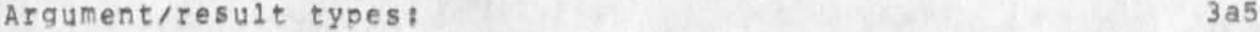

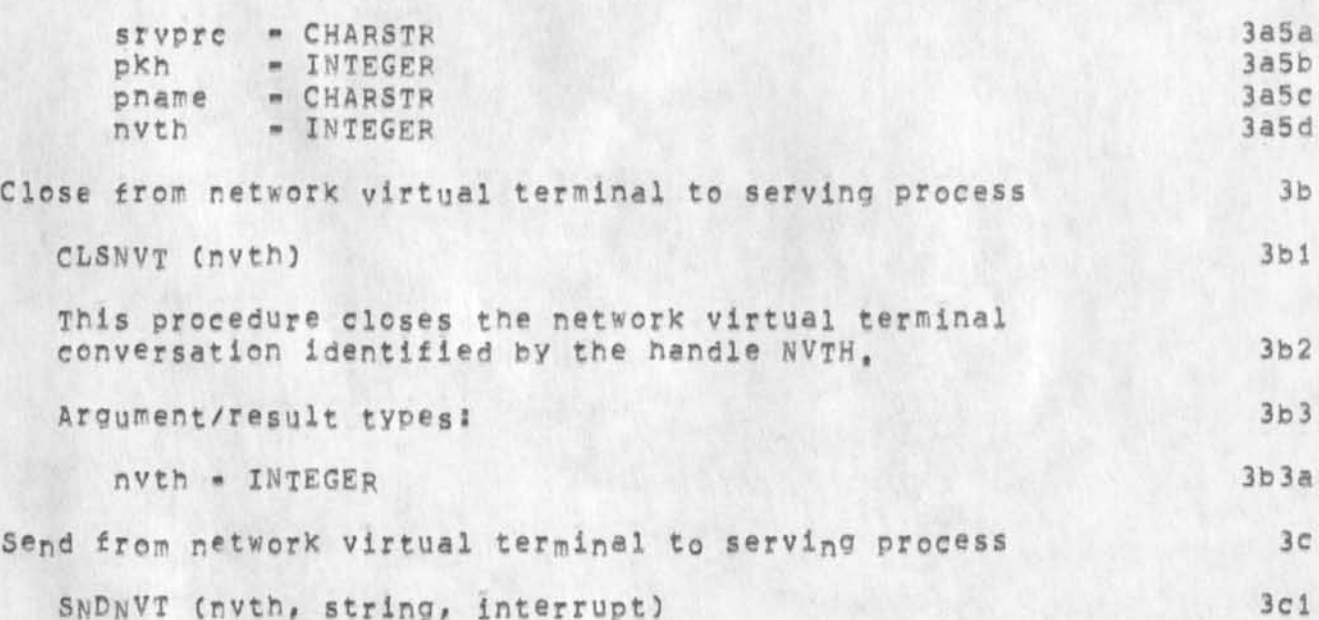

**This procedure either processes the string STRING as a "Server Telnet" or simply passes the string along to the process SRVPRC associated with the conversation handle NVTH, The Telnet processing occurs if the process SRVPRC is in the same host as NVTP, 3c2** 

**The argument INTERRUPT is a boolean signal that indicates** 

JBP 26 DEC 74 7:54PM

 $20 - 1$ 

JBP 26-DEC-74 13:05 24827 **The Network Virtual Terminal Package Procedures** 

**that an interrupt has occured at the network virtual terminal**  if TRUE, otherwise its value is FALSE. 3c3

**When TRUE this procedure takes action to signal an interrupt to the process SRVPRC associated with this**  conversation handle NVTH, The action may be that defined in **the lecal system in the case that SRVPRC is local (i,e, was**  initiated via the SF construct), or the action may be **sending the ARPANET host to host command INS if the process SRVPRC is in another host C i,e, was started via the**   $SN$  construct).

**Argument/result types! 3c4** 

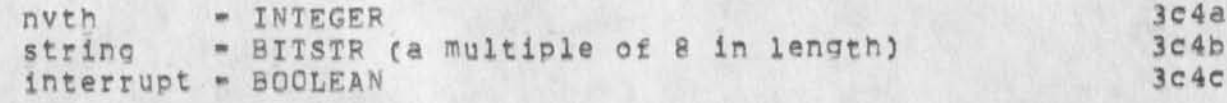

# **DATA STORES 4**

**There are nc data stores in this package, 4a** 

**COMMENTS 5** 

**Flow of data from the serving process to the network virtual terminal 5a** 

**The transmission of data from the serving process to the network virtual terminal is accomplished via a call made by a procedure In NVTP to the procedure indicated in the OPNNVT cell, Such a call might appear as follows! 5al** 

**Receive by network virtual terminal from serving process 5aia** 

CALPRO (ph, pkh, pname, LIST (nvth, string, interrupt), **• •, 5** 

**This is not a procedure in this package but a call by the NVTP on another procedure whose package handle PKH**  and procedure name PNAME were supplied by the call to **OPNNVT, This is how the NVTP relays information output by the process SRVPRC, The argument STRING contains the relayed information and control information as defined**  by the ARPANET Telnet protocol.

**The argument INTERRUPT is a boolean signal that** 

JBP 26 DEC 74 7;54PM

JBP 26-DEC-74 13:05 24827 The Network Virtual Terminal Package Comments

indicates that an interrupt has occured if TRUE, **otherwise its value is FALSE,** 

**Argument/result types:** 

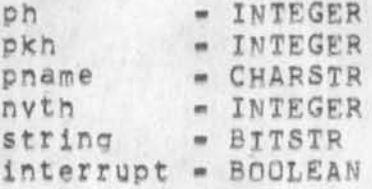

**Multiple Telnet** 5b

**Notice that it is quite easy tor the NVTp to provide a user**  with a multiple Telnet facility, since the NVTP identifies **each conversation with a handle NVTH, 5bl** 

**Interrupt Handling 5c** 

**The handling of interrupts as call arguments might be thought to be ineffective, This method of passing interrupt signals is acceptable when the Procedure Interface package's (PIP 24460,) interrupt Procedure procedure is utilized, 5cl** 

For example if the calling process has called SNDNVT with no **interrupt signaled and before that ca^i returns the calling process wishes to signal an interrupt it may use the 1NTPR0 procedure to suspend the first call and make a new call to 5NDNVT signalling an interrupt and an emnty string then when that call returns resume the first call using PIP'S R5MPRG, 5c2** 

If the NVIP process has multiple processors, it would not be **neccessary to use the interrupt procedure and procedure procedure calls, 5c3** 

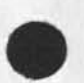

 $= 4$ 

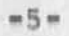

 $\begin{array}{c} \begin{array}{c} \bullet \end{array} & \begin{array}{c} \bullet \end{array} & \begin{array}{c} \bullet \end{array} & \begin{array}{c} \bullet \end{array} & \begin{array}{c} \bullet \end{array} & \begin{array}{c} \bullet \end{array} & \begin{array}{c} \bullet \end{array} & \begin{array}{c} \bullet \end{array} & \begin{array}{c} \bullet \end{array} & \begin{array}{c} \bullet \end{array} & \begin{array}{c} \bullet \end{array} & \begin{array}{c} \bullet \end{array} & \begin{array}{c} \bullet \end{array} & \begin{array}{c} \bullet \end{array} & \begin{$ 

#### **The Network Virtual Terminal Packaqe Version 2**

 $e^{(1-\delta)}$ 

**16-DEC-74** 

**Jon Postel Augmentation Research Center** 

**Stanford Research institute**  Menlo Park, California 94025

**The Network Virtual Terminal package (NVTP) is a set of procedures that interface processes using PCP and processes using the ARPANET Telnet protocol, This package of procedures operates within the setting provided by the Procedure Call Protocol (PCP -- 24459,), with which the reader of the present document is assumed familiar.** 

JBP 26 DEC 74 7:54PM

 $e^{i\lambda}$ 

JBP 26-DEC-74 13:05 24827 The Network Virtual Terminal Package

**CJ24827) 26-DFC-74 13:05???: Title: Authorcs): Jonathan B, Postel/JBP? Distriteution? /SR**I**-ApCC f** INFO-ONLY **3 ) NSWC C** INFO-ONLY **3 3 ? Sun-Collections: SPi-ARC** N SWJ **Cler k:** JBP**? Origin: <** POSTED, **NSN-NVT,NLS ? 8, >, 19-DEC-74 17 : 35 JBP f?f? ####?** 

The Network Virtual Terminal Package Version 2

16-DEG-74

Jon Postel Augmentation Research Center

Stanford Research Institute Menio Park. California 94025

The Network Virtual Terminal Package (NVTP) is a set of procedures that interface processes using POP and processes using the ARPANET Telnet protocol. This package of procedures operates within the setting provided by the Procedure Call Protocol (POP — 24459\$)*m* with which the reade r of the present document is assumed familiar.

JBP 26 DEC 74 4:51PM The Network Virtual Terminal Package JBP 26-DEQ-7U 13:05 24627

# PREFACE 1

The Procedure Call Protocol (PCP) is an inter-process and/or inter-host protocol that permits a collection of processes within one or more ARPANET hosts to communicate at the procedure call level. In effect, it makes the component procedures of remote software systems as accessible to the programmer as those within his own system. PCP specifies both a virtual programming environment (VPE) in which remote procedures may be assumed to operate, as well as the inter-process exchanges that implement<br>it.  $\mathbf{1}$ t.  $\mathbf{1}$ a  $\mathbf{1}$ 

The Multi-Process software System (MPSS) whose construction PCP makes practical and of Which the NSW is an example, consists of collections of "procedures" and "data stores" called "packages ", in one or more "processes", interconnected in a tree structure by "physical channels". Procedures within a process have free access to the procedures (and data stores) of each process adjacent to it in the tree structure, and may call upon them as if they were local subroutines. Superimposed upon the tree ' structure is a more general set of interconnections which give non-ad.iacent processes in the tree the same kind of access to one another. 10

# The MPSS is implemented by: lower than the MPSS is implemented by: lower than the lower state of the lower state of the lower state of the lower state of the lower state of the lower state of the lower state of the lower s

1) low-level protocols which provide the basic, inter-process communicaton (IPC) facilities by which channels are implemented: an inter-host IFC protocol (PCPHST), an inter-Tenex-fork IPC protocol (PCPFRK), and data structure format specifications for both connection types (PCPFMT). lel

2) PCP proper, which largely defines the VPE (especially, the procedure call and return mechanism) and specifies the inter-process control exchanges required to implement it. lc2

3) a set of system packages, implemented within each process, which augment PCP proper by providing mechanisms by which user procedures can: call remote procedures (implemented by the Procedure Interface Package, PIP), manipulate remote data stores (implemented by the pCP Support Package, PSP), and interconnect processes (implemented by the Process Management Package, PMP). 1c3

h) user packages in each process.

 $1c4$ 

## JSP 26 DEC *Ik* it:51PM

### JBP 26-DEC-74 13:05 24827 The Network Virtual Terminal Package Introduction

# INTRODUCTION 2

The Network Virtual Terminal Package (package name = NVTP) contains the procedures interfacing POP procedure calls to terminal oriented input and output character streams as defined by the ARPANET Telnet protocol. 2a

The Network Virtual Terminal Package procedures are concieved of as being a relay point between a network virtual terminal on one side and a serving process on the other side. The procedures defined here are expected to be called by a process which contains a "User Telnet" program. The procedures defined here will act as a "Server Telnet" program if the serving process is located in the same host as the NVTP (i.e. if it is named by the SF construct), or will only relay the data via Telnet conventions if the serving process is in another host (i.e. if it is named by **the SN construct). 2b** 

## **PROCEDURES**

**Open from network virtual terminal to serving process 3<sup>a</sup>**

**OPNNVT 3ai** 

**(srvprc, pkh, pname -> nvth) 3a2** 

This procedure opens a network virtual terminal stream between the calling procedure and the process named by SRVPRC mediated by the procedures of the NVTP. The arguments PKH and PNAME identify a procedure provided by the caller to receive information output by the process SRVPRC, The handle NVTH is assigned to identify this conversation in subsequent related calls. calls. 3a3

The serving process is specified using the syntax defined in the Process Management Package (PMP -- 24462,) however in this case the process created is not expected to use PCp, out to communicate as if NVTP were a terminal using either the local mechanisms or the Telnet protocol. The syntax of the argument SRVPRC is either: 3a4

#### $SF$  (SP) filename 3aka

If the process SRVPRC is named via the SF construct a new, non-PCP, process in this host is created and communicated with such that the procedures in NVTP act

#### JBP 26-DEC-74 13:05 24827 JBP 26 DEC 74 A:51PM The Network Virtual Terminal Package Procedures

as the controlling terminal for the process SRVPRC. In this case the procedures in NVTP implement a "server Telnet".

\$N <SP> host <SP> socket (\* 3245)

If the process SRVPRC is named via the \$N construct a network connection pair is established via the Initial Connection Protocol (ICP) and communication with the process SRVPRC is via the Telnet protocol. Since the process calling NVTP is a "User Telnet" and the serving process includes a "Server Telnet" the procedures in NVTP need and indeed do no processing of the data transmitted other than transcribing between the POP format and the Telnet format, and reformulating the interrupt signal.

**Argument/result types: 3aS** 

**3a5a srvprc « CHARS TR**  pkh **-** INTEGER 3a5b<br>
phono - CHARSER 3a5c **pname - CHARSTR**   $3a5d$  $N$ **TNTEGER** Close from network virtual terminal to serving process 30 **CLSNVT (nvth) 3D1**  This procedure closes the network virtual terminal **conversation identified by the handle NVTH. 3b2 Argument/result types: 3b3**  nvth - INTEGER 303a Send from network virtual terminal to serving process 3c **SNDNVT (nvth, string, interrupt) 3cl**  This procedure either processes the string STRING as a "Server Telnet" or simply passes the string along to the process SRVPRC associated with the conversation handle NVTH. The Telnet processing occurs if the process SRVPRC is in the same

host as NVTP. 3c2

The argument INTERRUPT is a boolean signal that indicates

JBP 26 DEC 74 4:51PM The Network Virtual Terminal Package procedures that an interrupt has occured at the network virtual terminal if TRUE, otherwise its value is FALSE. 3C3 When TRUE this procedure takes action to signal an interrupt to the process SRVPRC associated with this conversation handle NVTH. The action may be that defined in tne local system in the case that SRVPRC is local (i,e. was initiated via the \$F construct), or the action may be sending the ARPANET host to host command INS if the process SRVPRC is in another host (i.e. was started via the 3034  $SN$  construct). **Argument/result types: 3c4**  nvth - INTEGER<br>
string - BITSTP (a multiple of 8 in length) 3ckb **string - BITSTR (a multiple of 8 in length)** 3C4b<br>interrunt - BOOLEAN  $interrubt - B00LEAN$ DATA STORES 4 There are no data stores in this package. **да COMMENTS** Flow of data from the serving process to the network virtual  $5a$ terminal The transmission of data from the servihg process to the network virtual terminal is accomplished via a call made by a procedure in NVTP to the procedure indicated in the OPNNVT

JBP 26-DEC-74 13:05 24627

Receive by network virtual terminal from serving process Saia

CALPRO (ph, pkh, pname, LIST (nvth, string, interrupt), ...)

call. Such a call might appear as follows: 521

This is not a procedure in this package but a call by the NVTP on another procedure whose package handle **PKH**  and procedure name PNAME were supplied by the call to OPNNVT. This is how the NVTP relays information output by the process SRVPRC. The argument STRING contains the relayed information and control information as defined by the ARPANET Telnet protocol.

The argument INTERRUPT is a boolean signal that

indicates that an interrupt has occured if TRUE, otherwise its value is FALSE.

Argument/result types:

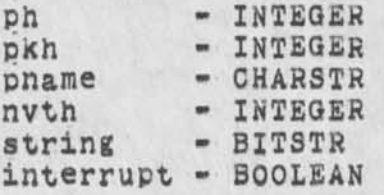

Multiple Telnet

Notice that it is quite easy for the NVTP to provide a user with a multiple Telnet facility, since the NVTP identifies each conversation with a handle NVTH. 501

Interrupt Handling  $5c$ 

The handling of interrupts as call arguments might be thought to be ineffective. This method of passing interrupt signals is acceptable when the Procedure Interface package's (PIP --2kk6Q,) Interrupt Procedure procedure is utilized. 5cl

For example if the calling process has called SNDNVT with no interrupt signaled and before that call returns the calling process wishes to signal an interrupt it may use the INTPRO procedure to suspend the first call and make a new call to SNDNVT signalling an interrupt and an empty string then when that call returns resume the first call using PIP's RSMPRO. 5c2

If the NVTP process has multiple processors, it would not be neccessary to use the interrupt procedure and procedure procedure calls. 5c3

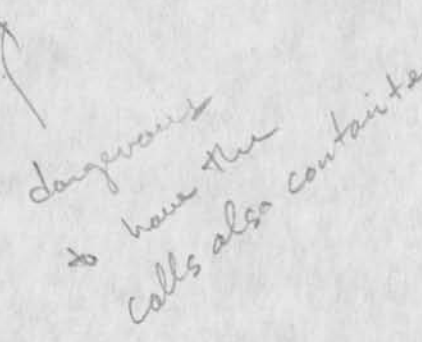

 $5<sub>b</sub>$ 

< POSTEL, NVTP-COMMENTS.NLS:8, >, 21-JAN-75 16:42 JBP ;;;;

**This is an attempt to clarify the roie of the Network Virtual Terminal**  Package (NVTP) in interfacing "Old Programs" to the National Software Works (NSW), The discussion here assumes that the reader is familiar **with the Procedure Call Protocol (POP) and the Telnet protocol.** 

**The<sup>v</sup> NSW is composed of two principal entities and a group of auxiliary**  entities. The principals are a Works Manager (WM) and a Front END (FE). **The auxiliaries are called Tool Bearing Hosts (TBHs)•** 

**The w'M ana the Ft always communicate with each other ana with the TBHs**  using PCP. This is a simplifying principle that allows for a cleaner and quicker implementation of the WM and the FE.

**(we note that at times the same machine tnat supports the Ft may ce used in a non-NSW context to communicate with other machines,**  including those that support the WM or those that are also TBHs, **using other protocols. This does not alter our pasic simplifying orinciDie since those other communications protocols and programs**  are completely independent of the NSW.)

**The active agent in the FE tnat carries out the users requests as interpreted using the grammar and the user profile is the command Language Interpreter (CLI),** 

**The** T**BHS support applications programs (e.g. text editors, compilers, reformatters, • ••) called tools. These tools are or will pe constructed with the NSW in mind, and will expect to communicate via PC?. Other applications programs, here called ''Old Programs", were constructed to communicate only with a controlling teletype. The Telnet protocol nas**  Deen **designed ana implemented such tnat a remote user's terminal can appear to oe the controlling teletype when the remote user utilizes a "user Telnet" process to communicate via tne network witn a "server Telnet" process that directly controls tne application program.** 

**To interface sucn old Programs into the NSW a NVTP has peen designed to act as a converter between PC? and Telnet protocol. There are two cases to be distinguished: first the case where tne NVTP is in a tnird host, ana second where the NVTP is directiy controlling the old program. Note that in eitner case from the point of view of the WM ana the FE the NVTP i3 the tool.** 

Case 1

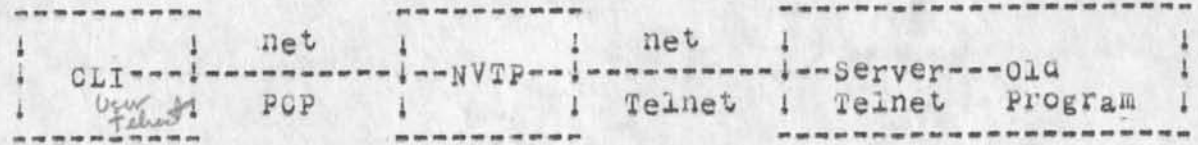

#### **NOt<sup>e</sup> s:**

oli only does FOF calls.

JBP, 21-JAN-75 16:45 < POSTEL, NVTP-COMMENTS.NLS;8, > 2

**NVTP merely copies data.** 

**Server Telnet acts as controlling teletype to Old Program.** 

**Case 2** 

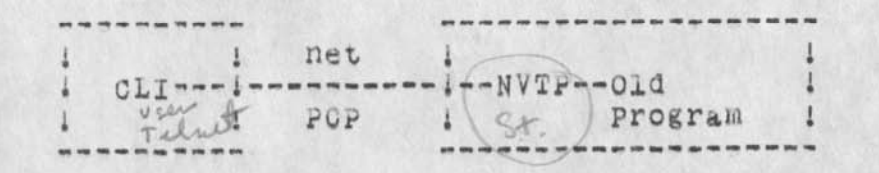

Comment on I TWO WORE *I <u>I</u>*  $\sqrt{2}$ 

**Notesj** 

**QLx oniy does pep cans.** 

**NVTP acts** *as* **controlling teletype to Old Program.** 

**NVTP is a SMALL extension of server Teinet program.** 

**In the NSW environment the contol features of telnet are generally unnecessary since these functions are performed by tne FE.** 

**Most of Telnet's control options are for controlling aspects of tne users interaction tnat can be specified by a grammar or user profile. The difference is that in Telnet the parameters are dynamically controlled and transmitted between the user and server**  for each use of a program; in the NSW case these parameters are **incorporated in the grammar and are therefore relatively static, put tney are not renegotiated with each use of the tool and thus there is less network traffic, A user snould be able to change aspects of tne interaction by commands to the FE which do not require network traffic.** 

For example the most powerful Telnet Option -- Remote Controlled **Transmission and Echoing UcTE ) — is completely replaced oy a grammar tailored to the serving host and tool. And the strategy of dynamic control used in requires substantially more network traffic than is neccessary in the NSW case.** 

**An alternative communication strategy for Old Programs has been suggested that would have the FE communicate with the Old Program using Telnet protocol.**  Used

**The WM is the only NSW process that initiates tool processses and**  the WM always communicates using PCP. It would be quite awkward to Tipser **have the tool process initiated using PCP and subsequently**  communicate using Telnet protocol. The Telnet protocol does have a see reconnection option (there are no known implementations of this ) RFC6<sup>11</sup> feature), so that (in theory) control of a process created by a **Telnet initiation cy the** WM **could be switched to tne FE, such a procedure requires both the VIM and the FE to treat Old Programs differently than new tools, and requires both the WM and the FE to implement both PcF and Telnet protocol.** 

*\** 

RLL 26-DEC-74 13:54 24828 **Journal citation dialogue; second go around; two alternatives? call for a meeting.** 

**I think it is tine that a decision is made as to the form of the citation. Perhaps a meeting some time the week of january 6th, Send your responses to me (RLL) on either date and time or comments on alternatives . Thanks Feb** 

RLL 26-DEC-74 13:54 24828 Journal citation dialogue: second go around? two alternatives: call for a meeting,

**#This is an updated copy of the iournal citation debate, New items**  are preceded by a '#', Three new branches are Dialogue, New Comments, and 'Latest' Alternatives, The actual header in the **journal file should contain the same information but it need not be**  in the same format. whether the format should be same, easily readable by the user, etc. is another issue to be resolved. 1

**Various alternatives for a new journal citation, 2** 

i)

**One consideration is to allow each person to pick his own. form, This would be stored in his ident record, The journal system (already having it loaded) would read the reference format name and use the appropriate "rel" file, If the "rel" file is not**  known or if none is specified, a default form will be used. 2a

**There are two questions# what are the fields of information desired and what are the formats of these fields. These question are partially separate but not wholely, 2b** 

**Some overall criteria to use for determining what fields are useful and where they should go, 2c** 

**Citation should be as short as possible, 2cl** 

**A form which is suitable for sorting, 2c2** 

**Conform to other citations in the literature, 2c3** 

**Take advantages of level and line capabilities, 2c4** 

**Although a new journal system might not developed for some**  time, pressure for maintaining the same format will be very **high and thus the future situation should be heavily considered, 2c5** 

e.g. multiple hosts **2c5a 2c5a** 

(FIELDS) Below is a list of various fields, synoyms on the left. **Arguments for or against this field to he included are found on the levels below it, 2d** 

**AIDENT author ident 2dl** 

**PPG: Considered by most to be very important and should be on first line. 2dia** 

**QFG acronym of author's organization 2d2** 

*i* 

RLL 26-DEC-74 13:54 24828 journal citation dialogue? second go around? two alternatives; call for a meeting,

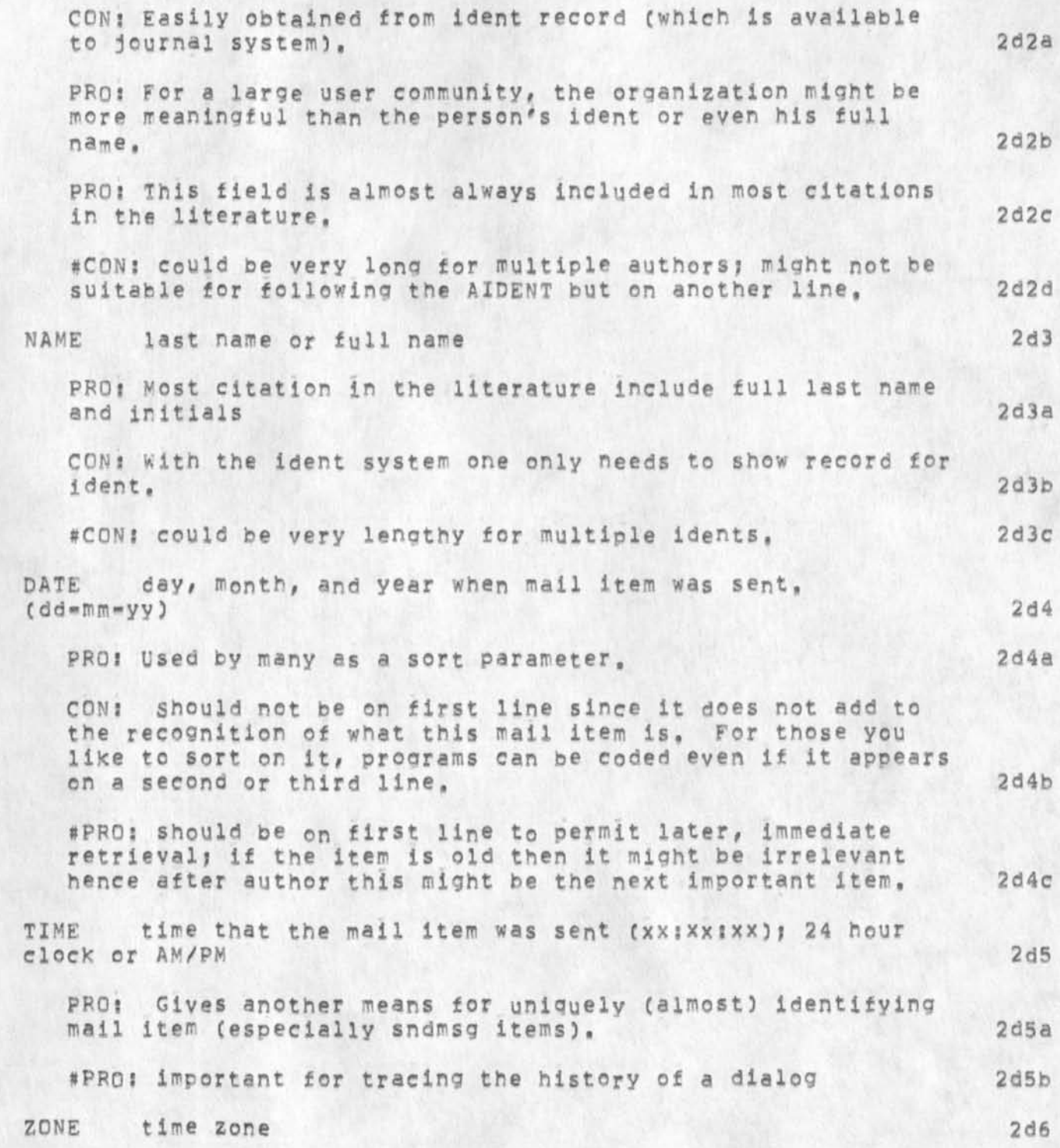

2

Rll 26»DEC-74 13:54 24828 Journal citation dialogue: second go around; two alternatives; call tor a meeting,

 $\epsilon$ 

À

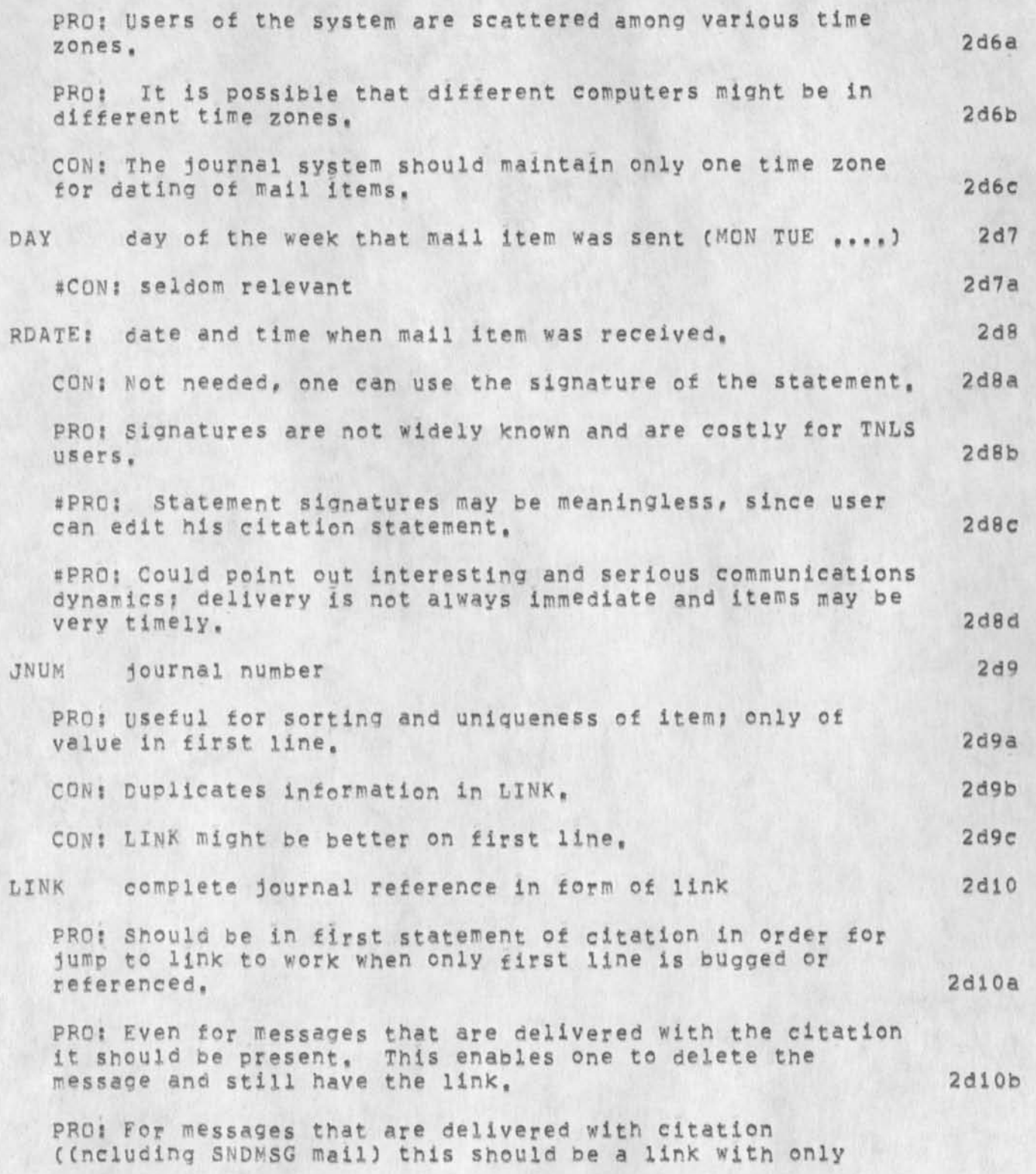

RLL 26-DEC-74 13:54 24828 journal citation dialogue; second ao around? two alternatives? call for a meeting.

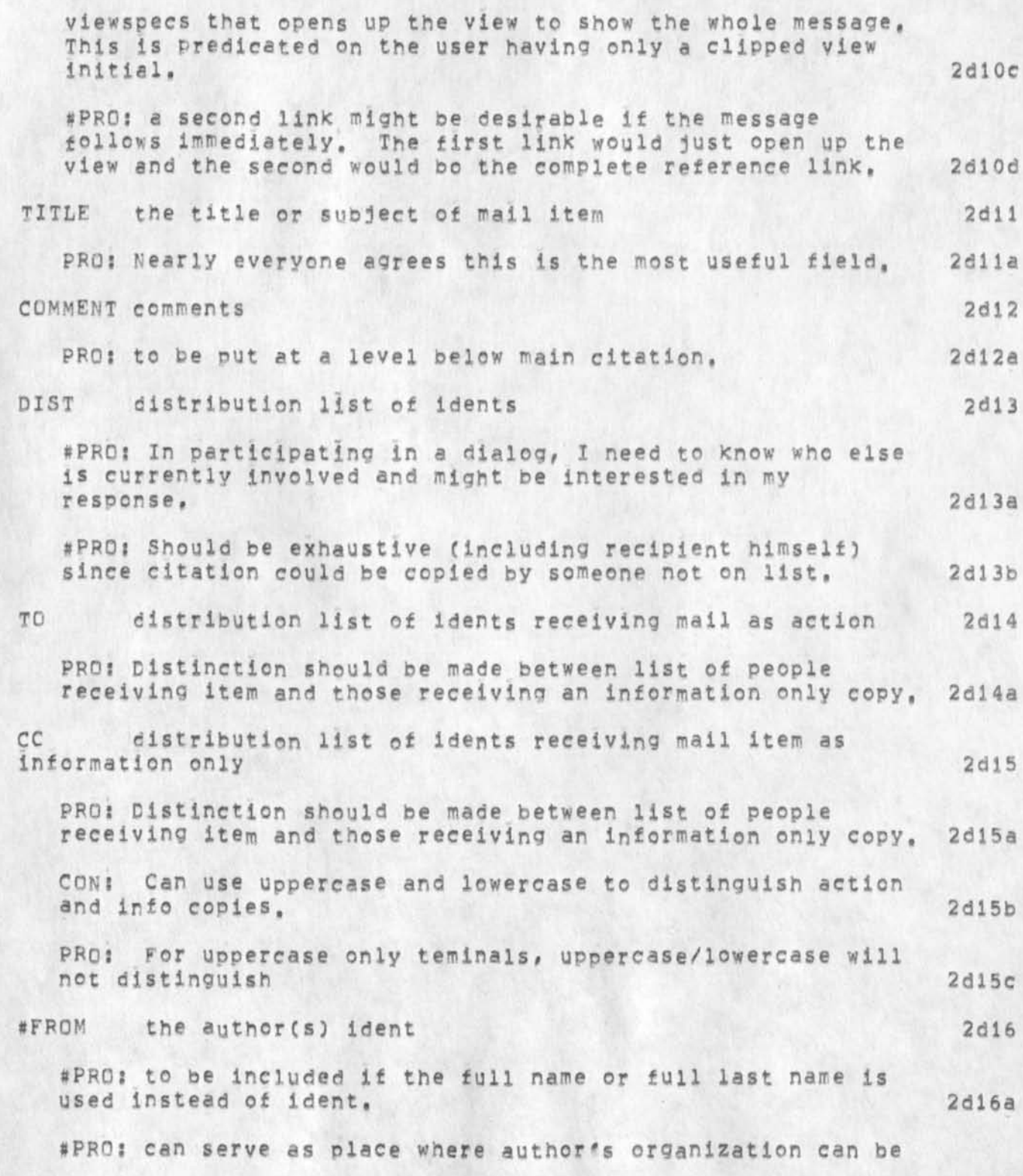

RLL 26-DEC-74 13:54 24828 Journal citation dialogue: second go around; two alternatives; call for a meeting.

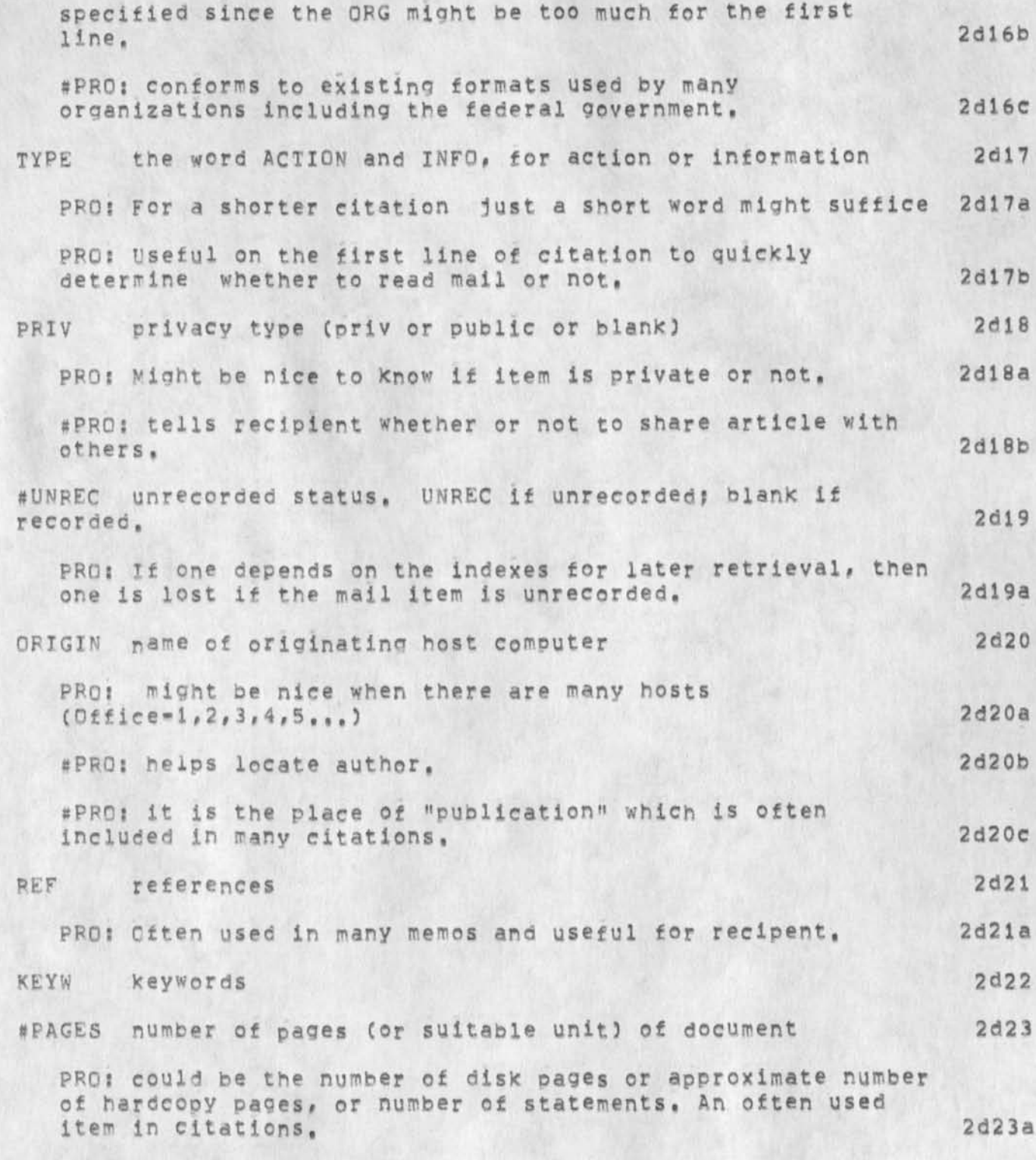

5

RLL 26-DEC-74 13:54 24828 Journal citation dialogue: second go around; two alternatives; call for a meeting,

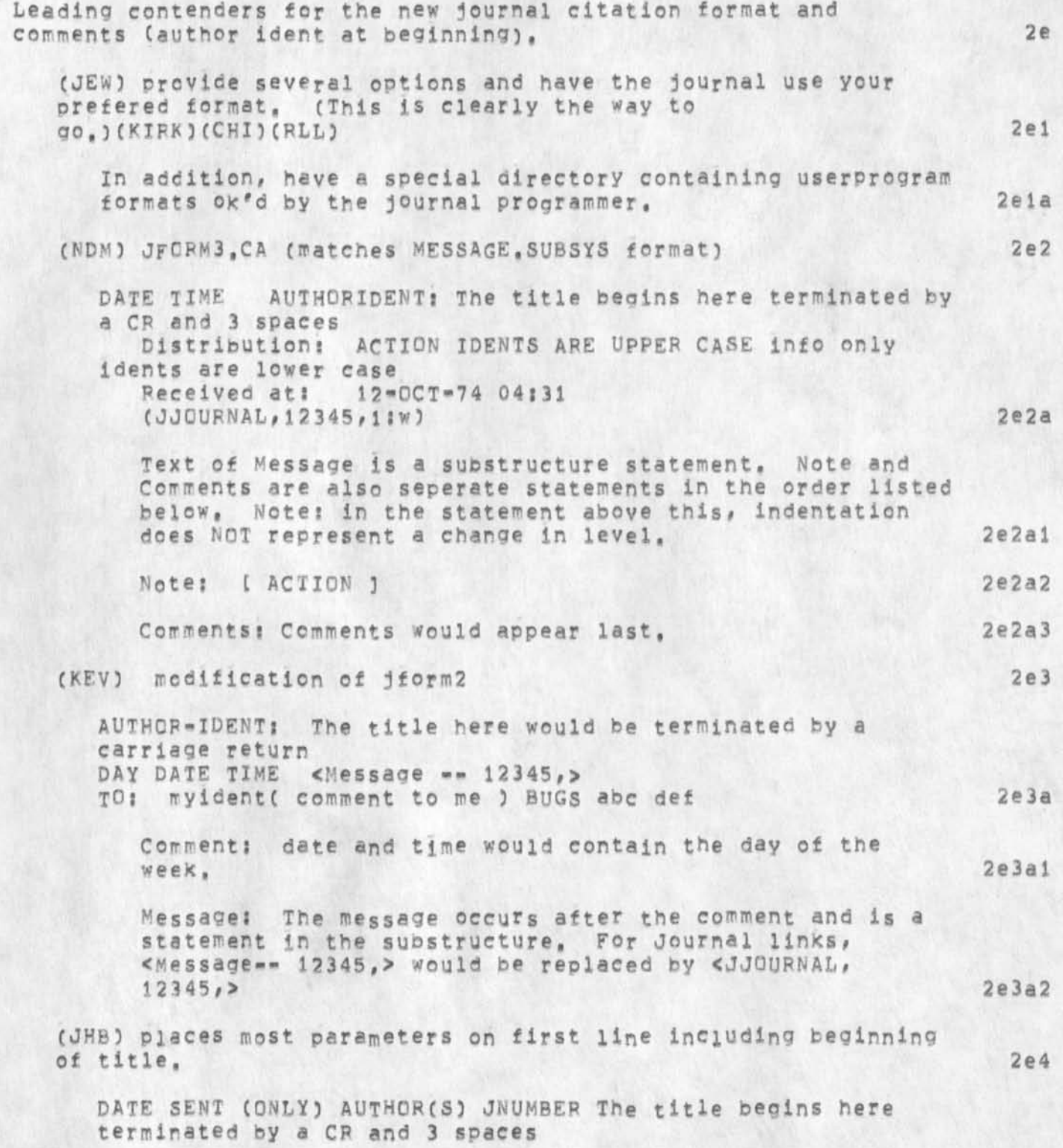

RLL 26-DEC-74 13:54 24828 Journal citation dialogue: second go around; two alternatives; call for a meeting.

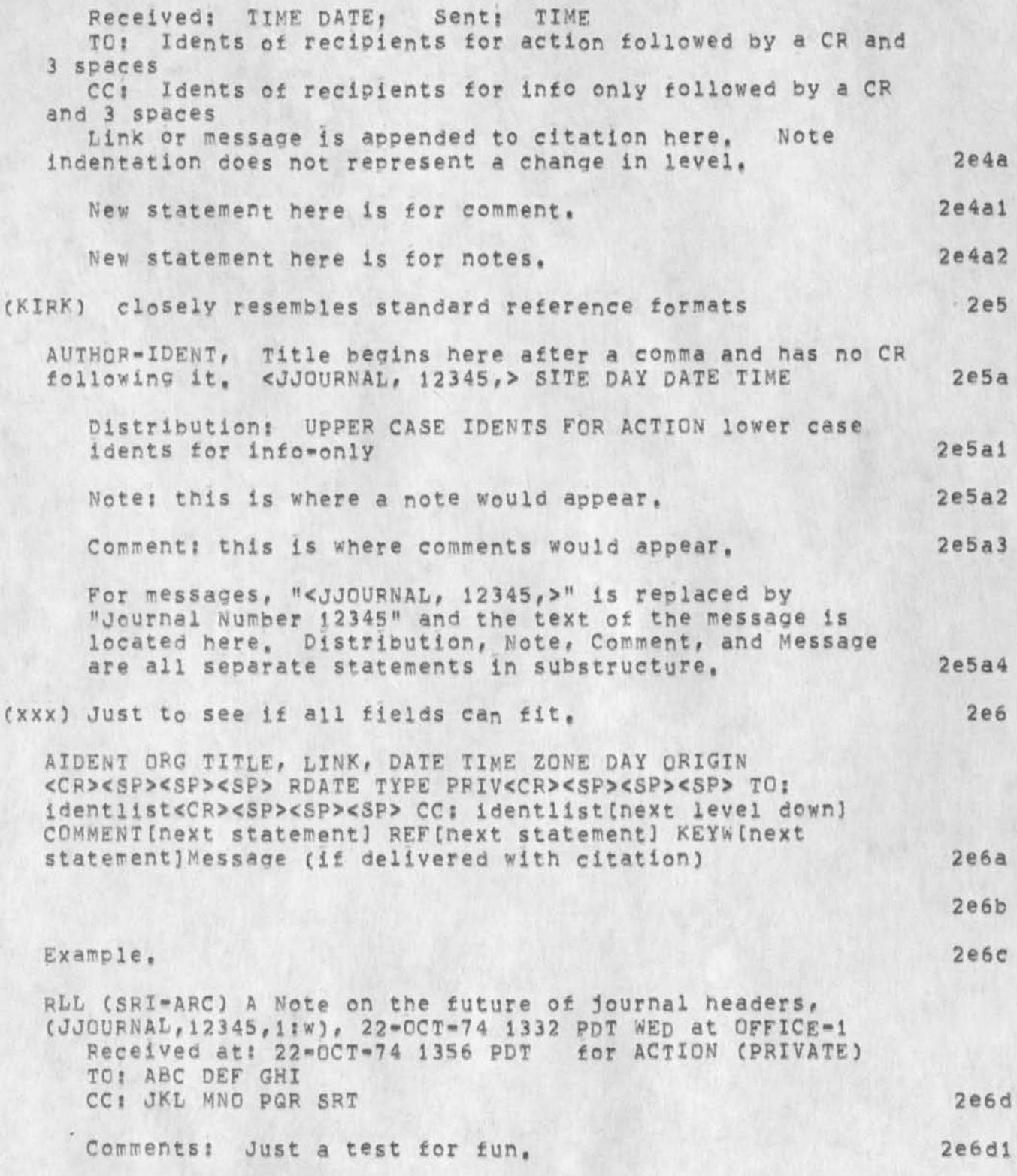

RLt 26-DEC-74 13:54 24828 Journal citation dialogue: second go around? two alternatives? call for a meeting.

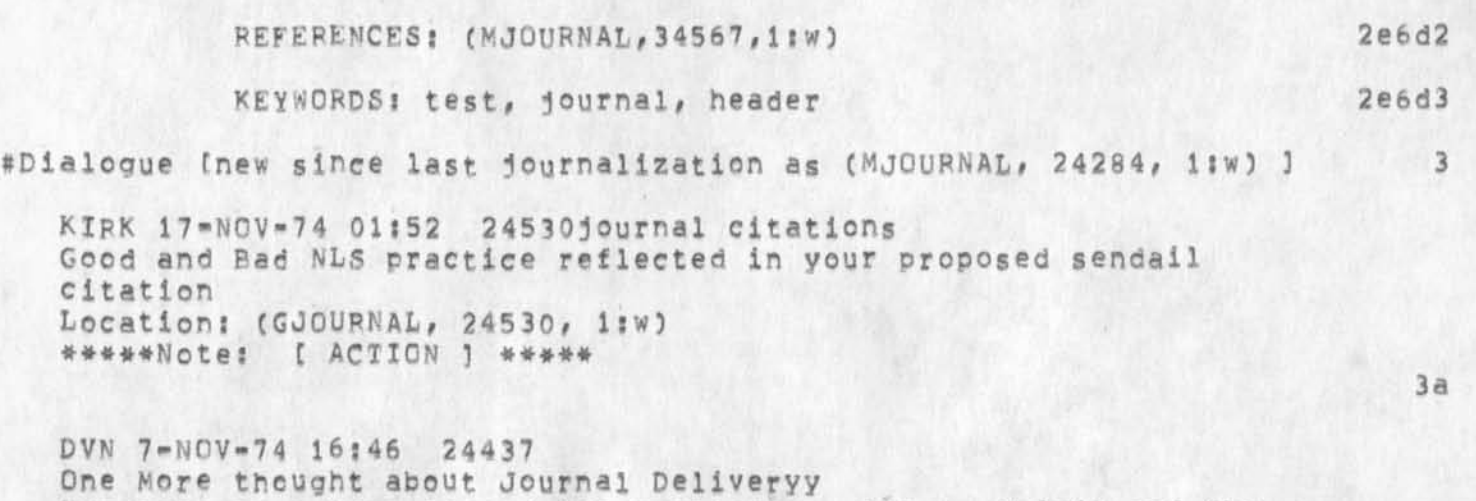

**Message: As a step toward (documentation, final,,6b6c4) and the rest of that nlex, what the journal should do is enter in everyone's initial file an author,keword, and arrival data catalog of journal items sent to her or that she sent, \*\*\*\*\*Note: c ACTION ] \*\*\*\*\*** 

**KEV 28-OCT-74 17:33 24337 journal citations again 3c** 

**Message: The issue that Dean raises (in-- 24336,3 (and I think Jake raised it also) about having sort Programs, etc, work is I releive looking at the citation issue in the wrong way. The problem, as I see it, is having citations presented to an INDIVIDUAL user in the format preferred by that INDIVIDUAL user, ihen if an individual wishes to sort her citations, it is her responsioility (perhaps with our help) to provide the**  sort keys, programs, etc, that will sort the citations in the **desired manner, Obviously, these programs must be aware of the format of the citations they are to sort, 3cl** 

**If an individual wishes to make use of pre-existing sorting programs, then she must see to it that her citations conform to the input format required by the program to be used (and of course both available programs and required citation formats should be published). All the catalog production programs that I am aware of, do not go through individual initial files to get their data, but work on other data bases, Thus, if an individual is only interested in seeing who wrote an article, when it was written, and where it lives, (admittedly a perverse example), there is NO need to have the title in the citation that gets delivered to this person,** 

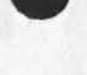

3b

RLl 26-DEC-74 13?54 24828 Journal citation dialogue? second go around; two alternatives; call for a meeting. **###\*#Notei C ACTION } \*\*\*\*\* 3c2 Comments! I do have one or two other things to do, but occasionally I need a relief from theml 3c2a NDM 28-PCT-74 15\*34 24336 Opinion on Journal Citation Delivery Format**  Location: (MJOURNAL, 24336, 1:w) **\*\*\*#\*Note:** *i* **INFO-ONLY 3 \*\*\*\*\* 3d**  Comments: Modifies slightly format listed as NDM's choice in **(24284,), 3dl 27-OCT-74 2047-PD7 BAIR? journal headers Distributions LIEBERMAN, pair Received at! 27-0CT-74 20 s 47 s 29 3e Rob, Ail my input is in,,,a clear statement of what it shoould in view of your suggestions, That comprimise should satisfy all , I do not think it should be sent to KWAC, It would be very inconsistent with previous design poloicypolicy, (witness the unilateral imposition of the into and attention branches.) 3el**  CHI 25-OCT-74 10:26 24324 **Journal Citation Recomendations 3t**  Message: Robbert, I have the following recommendations re **journal citations delivered to users? 3fl 1) The recipient should be able to choose among several citation formats for mail delivered to him, or perhaps make up his own ala KEV's suggestion (This desired Citation format could be stored in master ident file) 3f2 2) The distribution lists should be mede available to the recipient 3f3 3) the (ACTION3 and C INF0-0NLY] fields should not be removed from the citation even though they ere deposited into action and info branches (because if the user moves them he looses this info) and 4) X would like a citation format that had the author and title**  (as much as would fit) in the first line for t-viewspec.

**3 f 4** 

**##\*\*\*Note: ( ACTION 3 \*\*\*\*\*** 

RLL 26-DEC-74 13:54 24828 **Journal citation dialogue: second go around? two alternatives? call for a meeting,** 

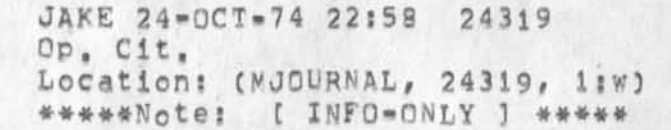

**•**

**DVN 24-OCT-74 22:17 24318 More On journal Citations**  Location: (MJOURNAL, 24318, 1:w) **\*\*\*\*\*Note: C ACTION ] \*\*\*\*\*** 

**KEV 24-OCT-74 14:38 24315 journal citations revisited**  Location: (*MJOURNAL, 24315, 1:w*) **\*\*\*\*\*Note: t ACTION 1 \*\*\*\*\*** 

**JSP 24-OCT-74 09158 24294 journal headers**  Location: (MJOURNAL, 24294, liw) **\*#\*\*#Note: t ACTION 1 \*\*\*\*\*** 

**JHB 24-OCT-74 08:56 24291 re J24269: Journal notification & info/action branches Message: I agree with Dirk's notion aout these 2 new features, particularly info and action, These are arbitrary categories at best, and serve to force additional compensatory decisions on the reel users, IT'S difficult not to be snide, but I don't recall any debate or even discussion about this,**  I hope that the items that have been sent by myself and others on **the Journal citation format are ok, if not let's have some discussion en them i #\*###Not«f C. INFO-ONLY 3 \*\*\*\*\*** 

**RLL 23-OCT-74 22:38 24284 New jornal header: alternatives? call for comments and additional input, Location: (NJOllRNAL, 24284, liw) \*\*\*\*\*Note: Author Copy\*\*\*\*\*** 

**Comments: Comments received by FRiday 25oct74 will be included**  for next pass which will include the KWAC. Thank you for **contributing, 31!** 

**3a** 

**3 h** 

**3j** 

RLL 26-DEC-74 13:54 24828 journal citation dialogue: second go around? two alternatives? call for a meeting.

**17-OCT-74 0755-PDT BATH at OFFlCE-i: Journal citation format**  Distribution: KELLEY AT SRI=ARC, enge<sub>l</sub>bart at srimarc, norton **at sri-arc, watson at sri»arc# , lieberman at sri-arc, Pair at sri-arc Received at; 17-DCT-74 07 :56: 01 3m** 

**Dear Kirk, X understand (second hand) that you are in charge of the design of** *a* **new Journal citation format, In that case, I would like to cast my vote for the following (coordinated with RLL): 3m1** 

**DATE SENT (ONLY) AUTHQR(S) JNUMBEP TITLE <CR> Received; Time and date? Sent: Time**<CR> **TO: Idents of recipients for action<CR> CC; Xdents of recipients tor info<CR> Link or message <new satements>comments, 3m2** 

**This would permit a sort on meaningful fields, date and author ident, and Would tit enough of the title on the first line for informative t line l level perusal, I think this is consistent with what most Utility clients want, Thank you, Jim 3m3** 

#New comments (new since last journalization as (MJOURNAL, 24284, **1:w) ] 1: w 3 3 4** 

**A basic dilemma 4a** 

It was noted that the people at ARC are not typical of the **overwhelming majority ©f users and, therefore, are a poor group to make the decision as to what citation should look like, 4al** 

**It was also noted that the users are basically unsophisticated (at least at the moment) and do not understand the potential and facilities of NLS, therefore they are a poor group for which to base the format of the citation, 4a2** 

**It is hope that an evolving format will most likely be the best long term solution, In this case the more knowledgeable group**  (ARCers 111) should have more say at the moment, 4a3

**The link should always be in angle brackets: 4b** 

to stand out 4bl

**to have a higher probability of not conflicting with some**  parenthetical remark,  $4b2$ 

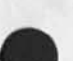

RLL 26-DEC-74 13:54 24828 Journal citation dialogue: second go around; two alternatives; call **for a meeting.** 

**•**

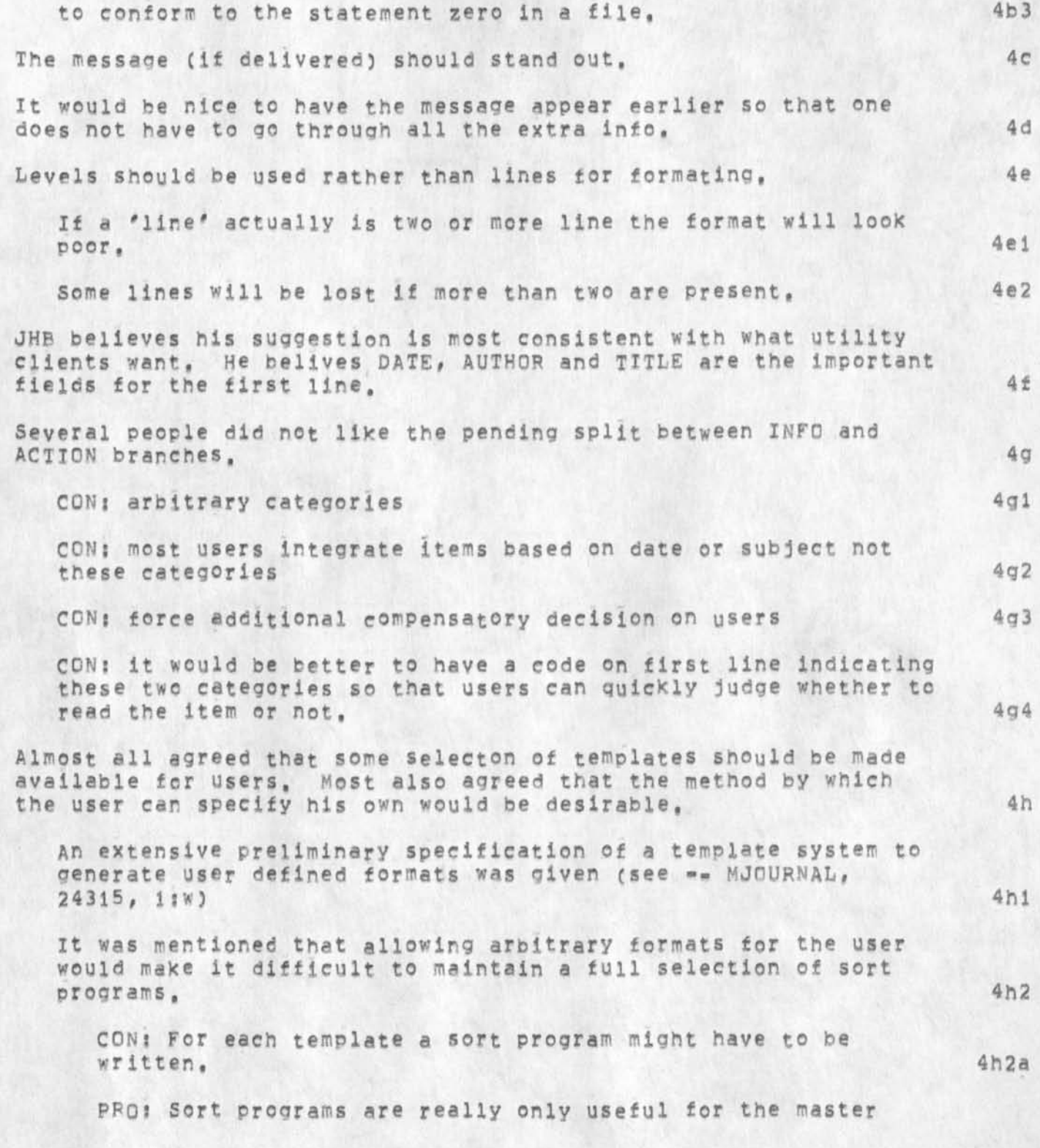

RLL 26-DEC-74 13:54 24828 **journal citation dialogue; second go around? two alternatives? call for e meetina.** 

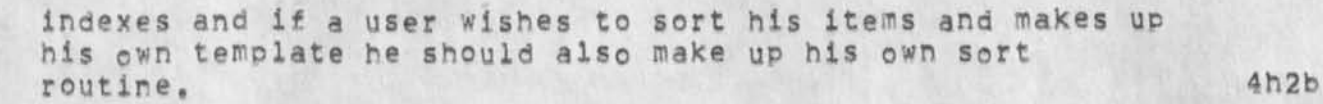

PRO? if a user wishes to sort his items and makes up his own **template he should also make up his own sort routine, 4h2c** 

**CON; It is a magnitude more difficult to make up a sort program than to specify a template for a header format, 4h2d** 

A suggestion was made ( see -- MJOURNAL, 24318, 1:w) that it would **be nice to have a daily (weekly ??) list aenerated, of all journal items. This would serve to increase the usefulness and dialog**  interchange of the journal system,  $41$ 

**Most agreed that almost all the fields should be given, It is easy enough to delete fields or reformat but not easy to retrieve information from various sources and from various encryptions, 4j** 

**One person stated that he used the date and time fields to trace the history of a dialog and as the primary access to items. He was In the minority as for primary access but. most agreed that it was important and should be present (but not on first line), 4k** 

**The following is a quote from one responder, 41** 

**The file itself ought to be a complete repository for information about that item, I think it is more important to have a format wnere the information is accessable in easily defined fields rather than deciding now what is pretty and/or limiting the content to what we currently think is standard/important, I think we ought to use the standard catalog citation format in the origin statement of journal file, 411** 

**A distinction was made between citations delivered to users' initial files and what is kept in the journal Itself (as a**  header), ( see -- MJOURNAL, 24319, 1:w) 4m

**The concerned here was for the actual header in the journal, A strong desire was issued to have this look very much like the 'standard' citation used in the literature, E,Gii 4ml** 

Engelbart, D. C. and Jones, S. A. Who says people at Arc are KWACS? NLS Online Journal, Vol, 7, No, 23456, 28=32 **(June 1974), 4mla** 

**volume could be the file name or directory name, 4mlal** 

**•**
RLL 26-DEC-74 13:54 24828 **journal citation dialogue: second go around: two alternatives? call for a meeting.** 

**•**

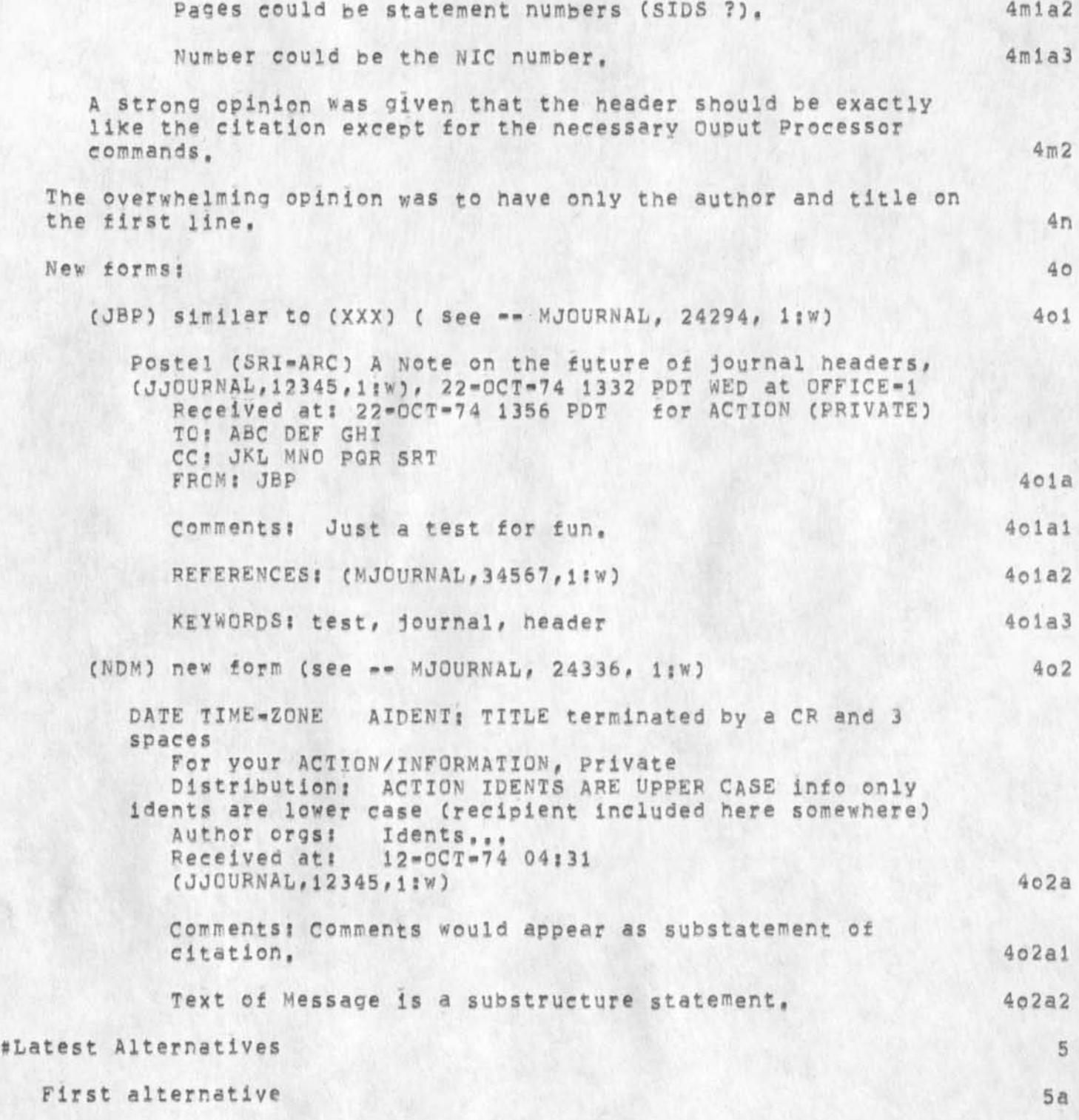

RLL 26-DEC-74 13:54 24828 Journal citation dialogue: second go around; two alternatives; call for a meeting,

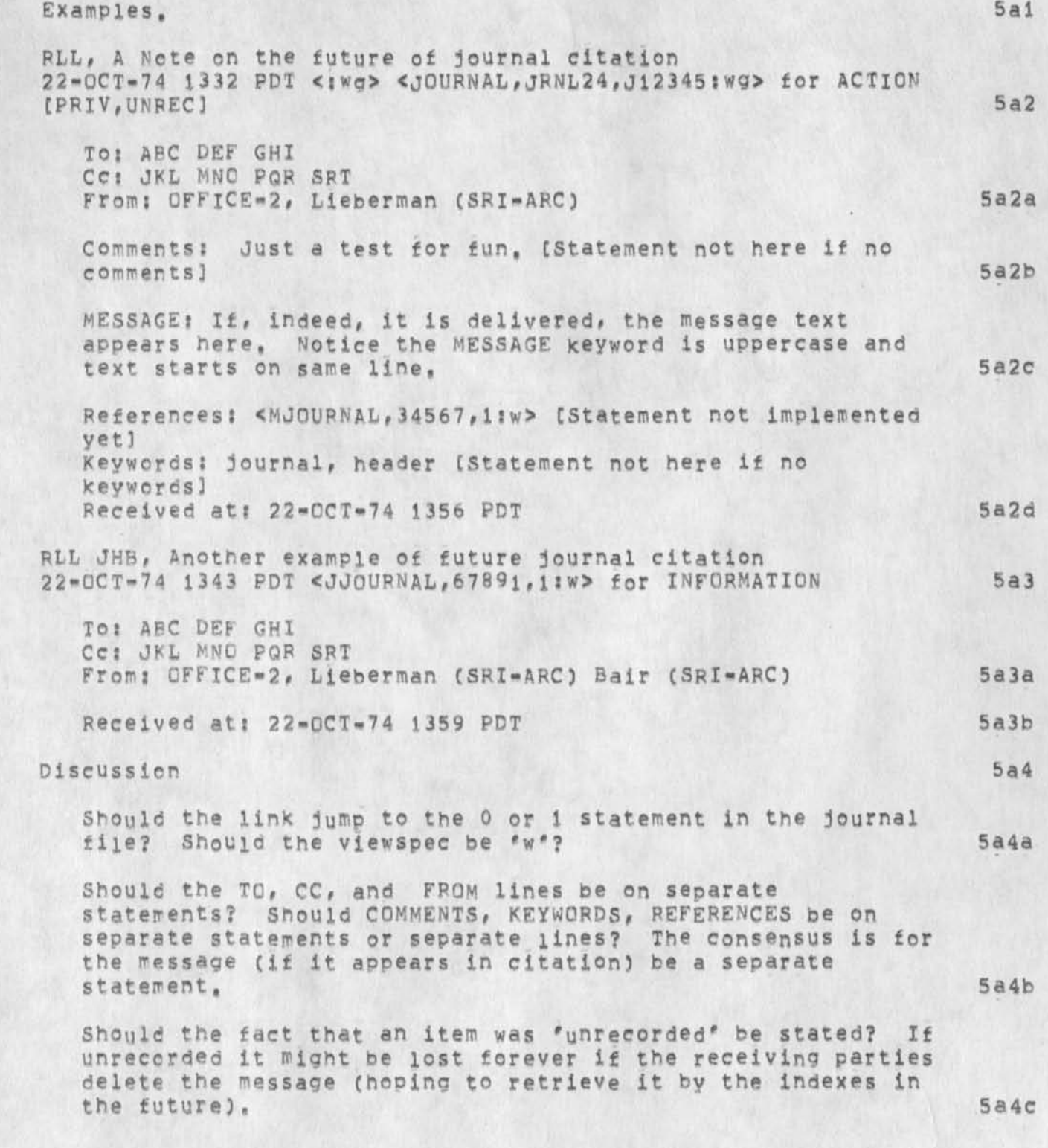

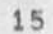

RLL 26-DEC-74 13:54 24828 Journal citation dialogue: second go around; two alternatives; call tor a meeting.

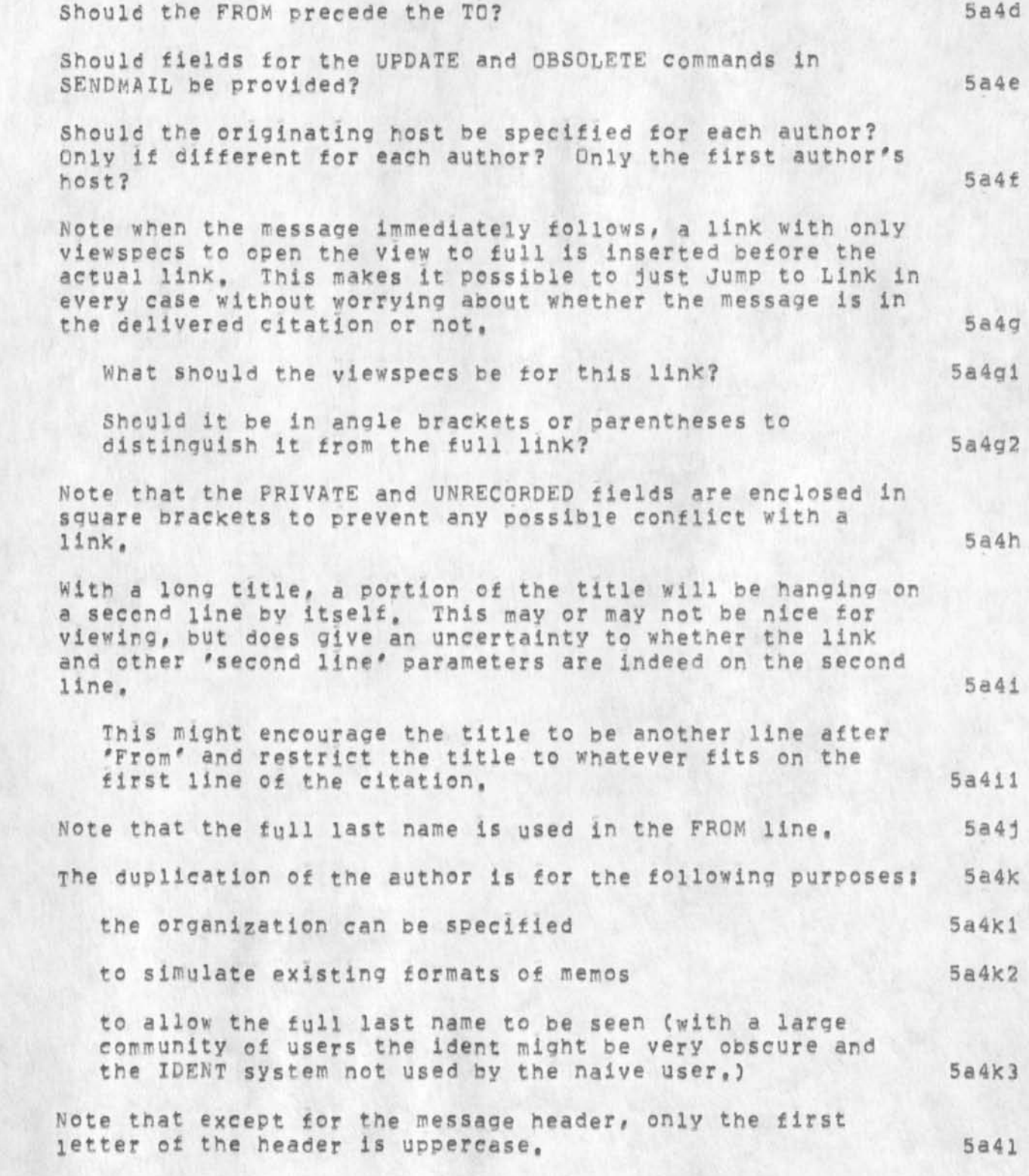

RLL 26-DEC-74 13:54 Journal citation dialogue: second go around; two alternatives; call for a meeting. 24828

> **This allows the actual message (if it appears) to stand out, 5a4il**

**Note a one line, all level view has a "decent" view, Also**  if one turns on 'v' viewspec with all lines, all levels the **format looks 'good", 5a4m** 

**The message text should begin on the same line as the word MESSAGE since a one line view of the citation would provide one line of the messaoe itself thus adding information to**  the decision process of whether to read this item and, later, helping to decide if it is relevant, 5a4n

**CONS It woylg be easy to delete and manipulate the message text if it were a branch headed by "MESSAGE" (messages are projected to foe olexes which are less than 2000 characters, •> 5a4nl** 

**In the event that no one is receiving the item tor action**  the 'TO' list will be empty; should the header 'TO' still **appear or should the entire line be missing? Same for the "CC" line, 5a4o** 

**The "received\* statement is the last one since? 5a4o** 

**most felt it irrelevant 5a4pl** 

some professional journals put date received at the end **of the article, 5a4p2** 

**The split between lines and statements should be guided by viewspec controls and ease of manipulation, 5a4q** 

**The clipped views showing one or two lines only will provide a nice view o f mail items, ba4r** 

**Perhaps the COMMENTS field could be temporarily used for specifying references (indeed it has been by many), 5a4s** 

It should be noted that the new field called REFERENCES has been **strongly supported by several peoole, This would**  require a mod to the sendmail subsystem. The value is, of course, in having a clearer interlinking among the journal collection and **conforming to many formats** used **by government and others, 5a4t** 

**Few supported havina the date and time on the first line,** 

**KLL 26-DEC-74 1 3 s 54 24628 Journal citation dialogue\* second go around; two alternatives? call for a meeting,** 

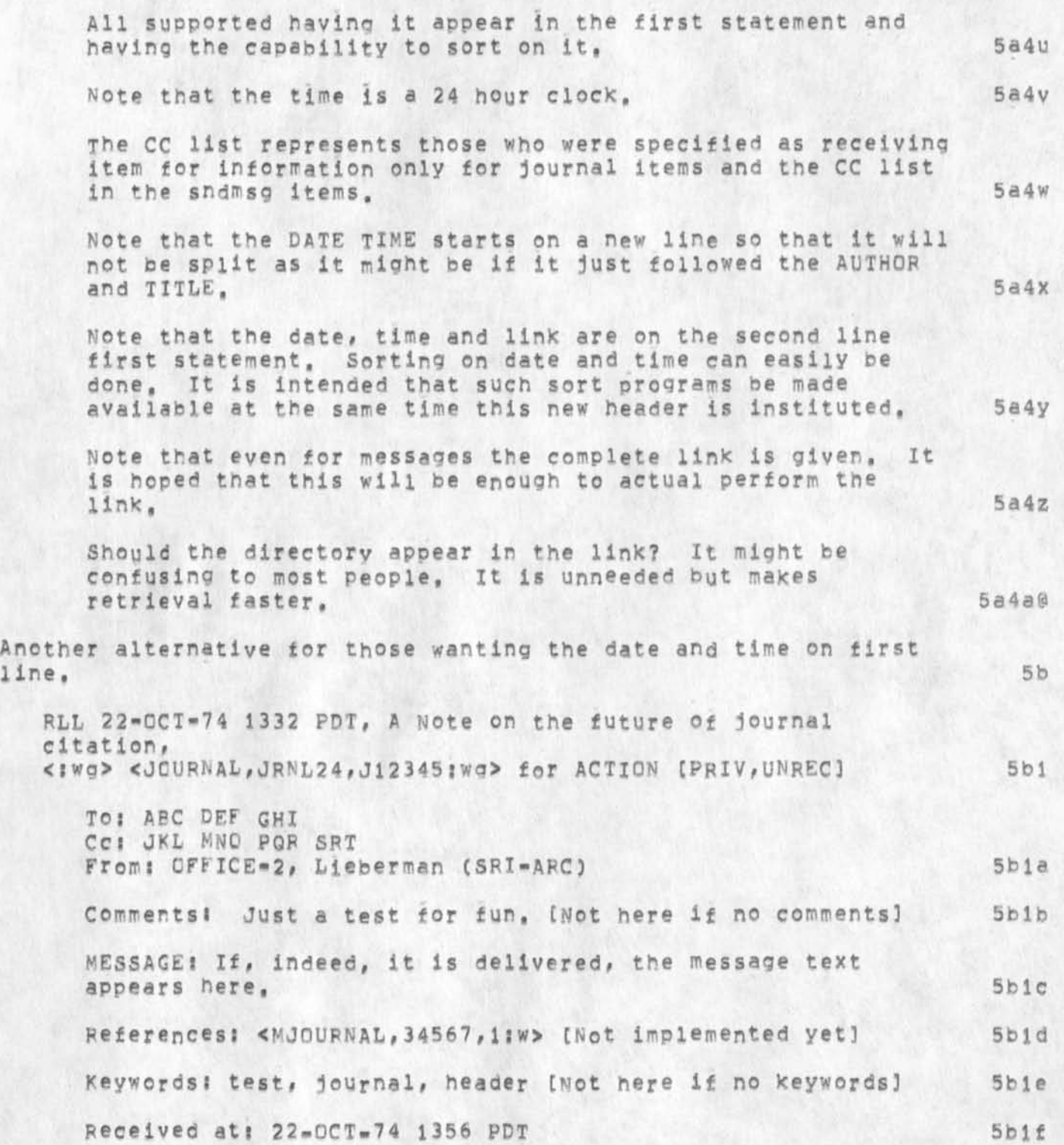

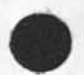

**•**

18

RLL 26-DEC-74 13:54 24828 Journal citation dialogue: second go around; two alternatives; call for a meeting.

۰

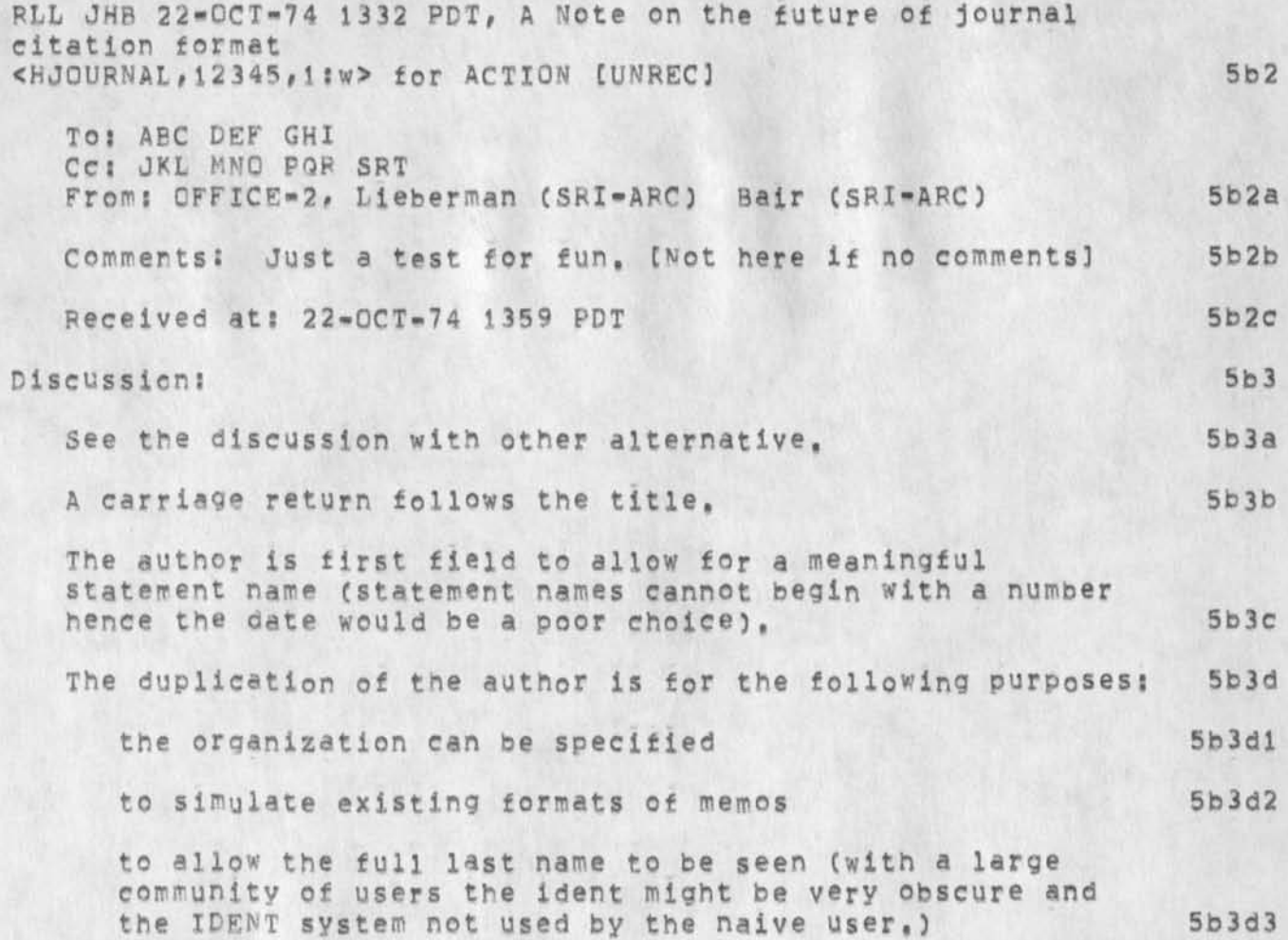

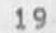

RLL 26-DEC-74 13:54 24828 Journal citation dialogue: second go around; two alternatives; call for a meeting.

**CJ24828) 26-DEC-74 13?54??j. Title? Author**(S)? **Robert** N<sup>t</sup> **Lieberman/RLL? Distribution? /DCEC t ACTION ] ) JCNC t ACTION 3 ) JHB( C ACTION ] ) JAKE( £ INFO-ONLY 3 ) JDHC E INFO-ONLY 3 3 RWW( E INFO-ONLY 3 3 ; Keywords? lournai citation header? Sub\*Collectionsj SRI-ARC? ClerK?**  Crigin: < LIEBERMAN, HEADERS, NLS; 37, >, 26-DEC-74 13:46 RLL **????####?** 

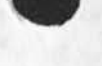

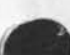

JBP 26-DEC-74 16:42 24829 PCP Cover letter

#### **Cover letter**

**This note announces release of the second published version of the Procedure Call Protocol -- PCP Version 2, Version** *2* **Is SUBSTANTIALLY different than Version li it and all intermediate,**  informally distributed PCP documents are obsoleted by this release,

**Version 2 consists of the following documents, Each is available on-line in two forms: as an NLS file and as a formatted text file. The Journal number (e.g. 24459) refers to the former, of course, and**  the pathname (e.g. [SRI=ARC]<NLS>PCP.TXT) to the latter, accessible via FTP using USER=ANONYMOUS and PASSWORD=GUEST (no account **required), Hardcopy is being forwarded by US Mail to all those who**  have expressed an interest in PCP, If you don't receive a copy and **would like one of this and/or future releases, send a note to that effect to WHITE@SRI\*ARC:** 2

**PCP (24459,) "The Procedure Call Protocol" 2a** 

**This document describes the virtual programming environment provided bv PCP, and the inter-process exchanges that implement it, 2ai** 

Pathname: [SRI-ARC]<NLS>PCP, TXT **2ala** 2ala

**PIP C24460, 3 "The Procedure Interface Package" 2b** 

**This document describes a package that runs in the setting provided by PCP and that serves as a procedure»cali-ievel interface to PCP proper. It includes procedures for calling, resuming, interrupting, and aborting remote procedures, 2bi** 

Pathname: [SRI=ARC]<NLS>PIP.TXT 2b1a

**PSP (24461,) "The PCP Support Package" 2c** 

**This document describes a package that runs in the setting provided by PCP and that augments PCP proper, largely in the area of data store manipulation, it includes procedures tor obtaining access to groups of remote procedures and data stores, manipulating remote data stores, and creating temporary ones, 2cl** 

## JBP 26-DEC-74 16:42 24829 PCP Cover Letter

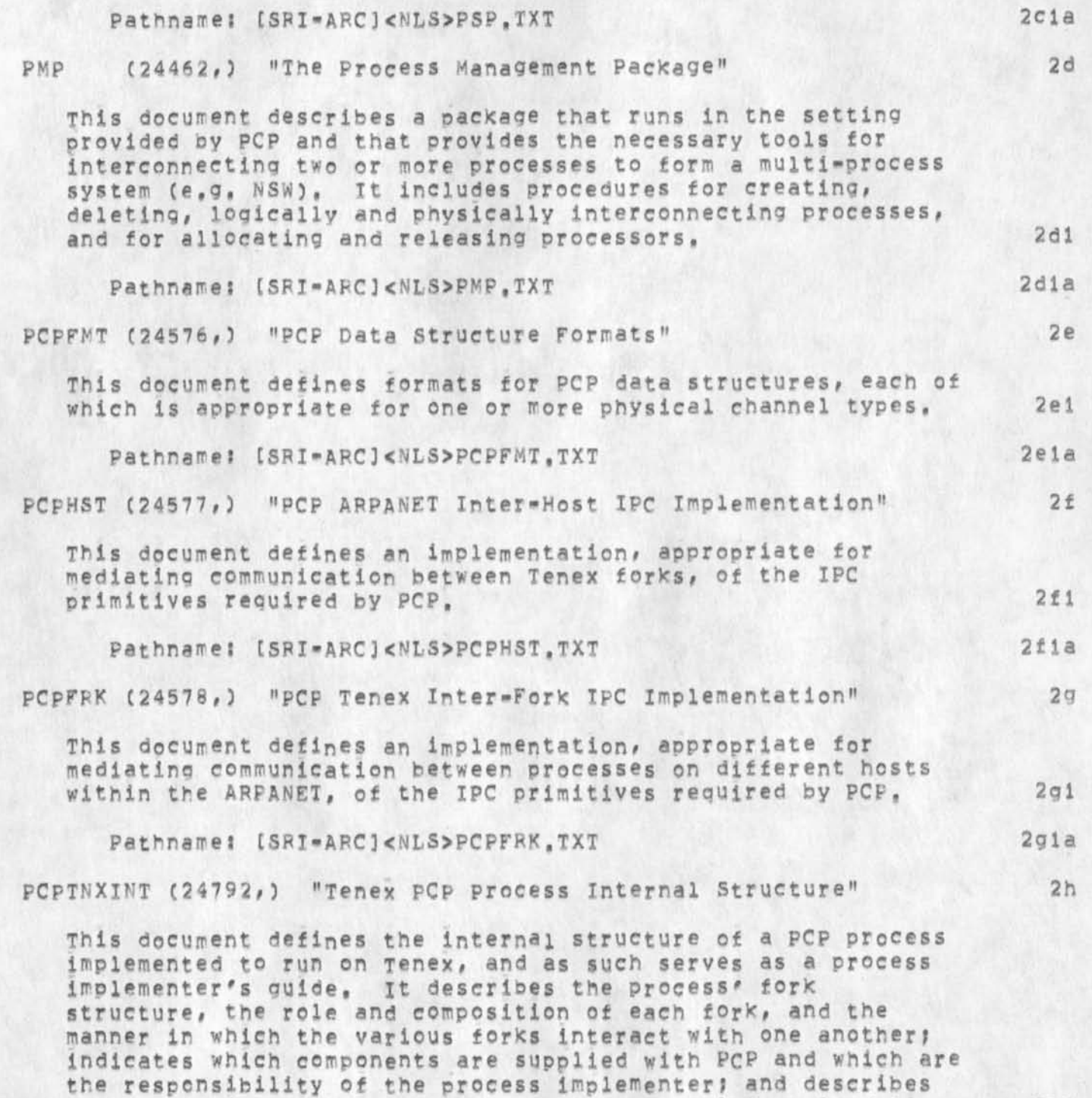

**the manner in which the components are assembled at load time, 2hl** 

#### **pathnamel t SRI«APC3<NLS>PCPTNXXNT.TXT 2hia**

The first document, PCP, is the place the interested reader should **start, it gives the required motivation for the Protocol and states the substance of the Protocol proper. The reader may then, if he chooses, read the next three documents? PIP, PSP, ana pmp. The**  latter has the most to offer the casual reader; the programmer faced **with coding in the PCP environment should read all three, The final few documents PCPF^T, PCP^ST, and PCPFRK -- are of interest only to the FCP implementer, The final Cand most recent) document should be of interest to impiementers of the PCP mechanisms in TENEX, 3** 

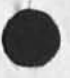

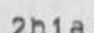

## JBP 26-DEC-74 16:42 24829 PCP Cover Letter

(J24829) 26-DEC-74 16:42;;;; Title: Author(s): Jonathan B. **Postei/j.BP; Distributions /JBPC C INFQ-dNLY 3 ) ? \$ub-CollectionsI SRI-AFC ? Clerks JBP? Orioins < POSTEL, PCPCOVER,NLS?5# >#**  26-DEC-74 16:39 JBP *;;;;* SNF=72: HJRM=72####;

 $\mathcal{L}^{(1)}$  .

#### **cover Letter**

**This note announces the release of the second published version of several National Software works CNSW) and procedure call Protocol CPCP) documents, Version 2 is SUBSTANTIALLY different than Version 1? it and all intermediate, informally distributed PCP documents are obsoieted by this release 1** 

**Each of the following documents is available on-line in two forms? as an** NLS **file and as a formatted text file, The Journal number**  (e.g. 24459) refers to the former, of course, and the pathname (e.g. [SRI=ARC]<NLS>PCP.TXT] to the latter, accessible via FTP using USSR=ANONYMOUS **and** PASSWORD»GUEST **(no account required). Let it be emphasised that files indicated by pathname of the form CSR1-ARC]<NLS>name,TXT are ASCII text files not NLS files, 2** 

**The specifications are contained in the following documents: 3** 

**HOST C24581 #) "NSW Host Protocol" 3a** 

**This document describes the host level protocol used in the NSW, The protocol Js a slightly constrained version of the standard ARPANET host to host protocol, The constraints affect the allocation, RFNM wait, and retransmission policies, 3al** 

**Pathname:** ESRI\*ARCJ«NLS>H05T,TXT **3ala** 

**EXEC C24580,) "The Executive package" 3b** 

**This document describes a package that runs in the setting provided by PCP, it includes procedures and data stores for user identification, accounting, and usage information,** 

Pathname: [SRI-ARC]<NLS>EXEC, TXT 3b1a FILE (24582, ) "The File Package"  $3<sup>c</sup>$ 

**This document describes a package that runs in the setting**  provided by PCP. It includes procedures and data stores for opening, closing, and listing directories, for creating, **deleting, and renaming files, and for transfering files and**  file elements between processes. 3c1

 $3b1$ 

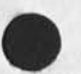

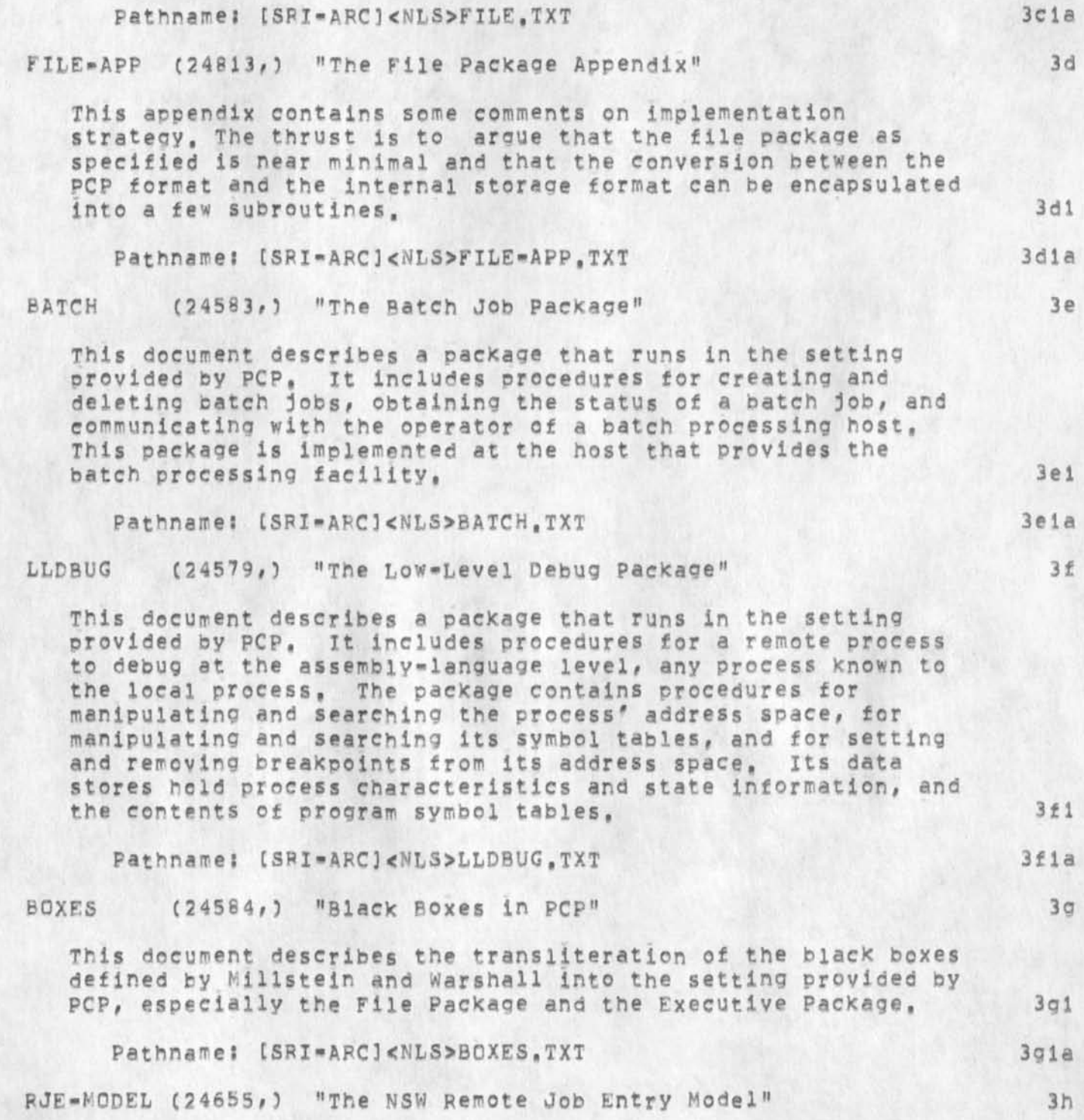

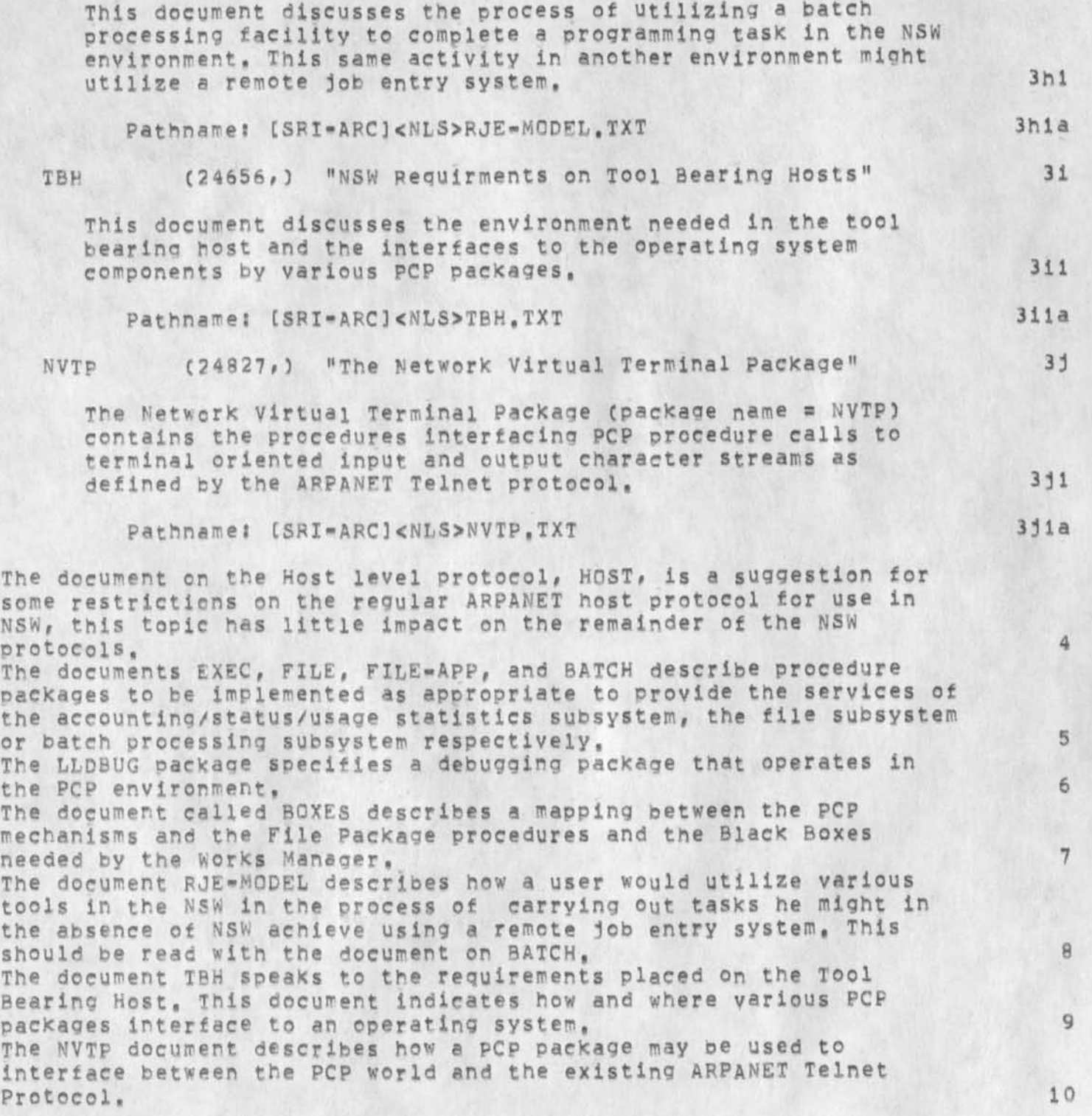

**CJ24830)** 26=DEC=74 16:43;;;; Title: Author(s): Jonathan B. **Postel/JBP? Distributions /JBPC t I NF OO NLY ] ) ? Sub-Collectionss**  SRI=ARC; Clerk: JBP; Qrigin: < POSTEL, NSWCOVER.NLS;4, >, **26-DEC<sup>w</sup> 74 16\*39 JBP ;?;?<sup>t</sup> SNF\*72S,HJRMS72####;** 

NLS-8 Command Summary

 $\omega$ 

**--As of 26»DEC\*74J This slightly modified edition will be COM'd,** 

**1** 

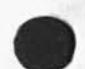

NLS»8 command Summary

**SUPERVISOR SUBSYSTEM** 

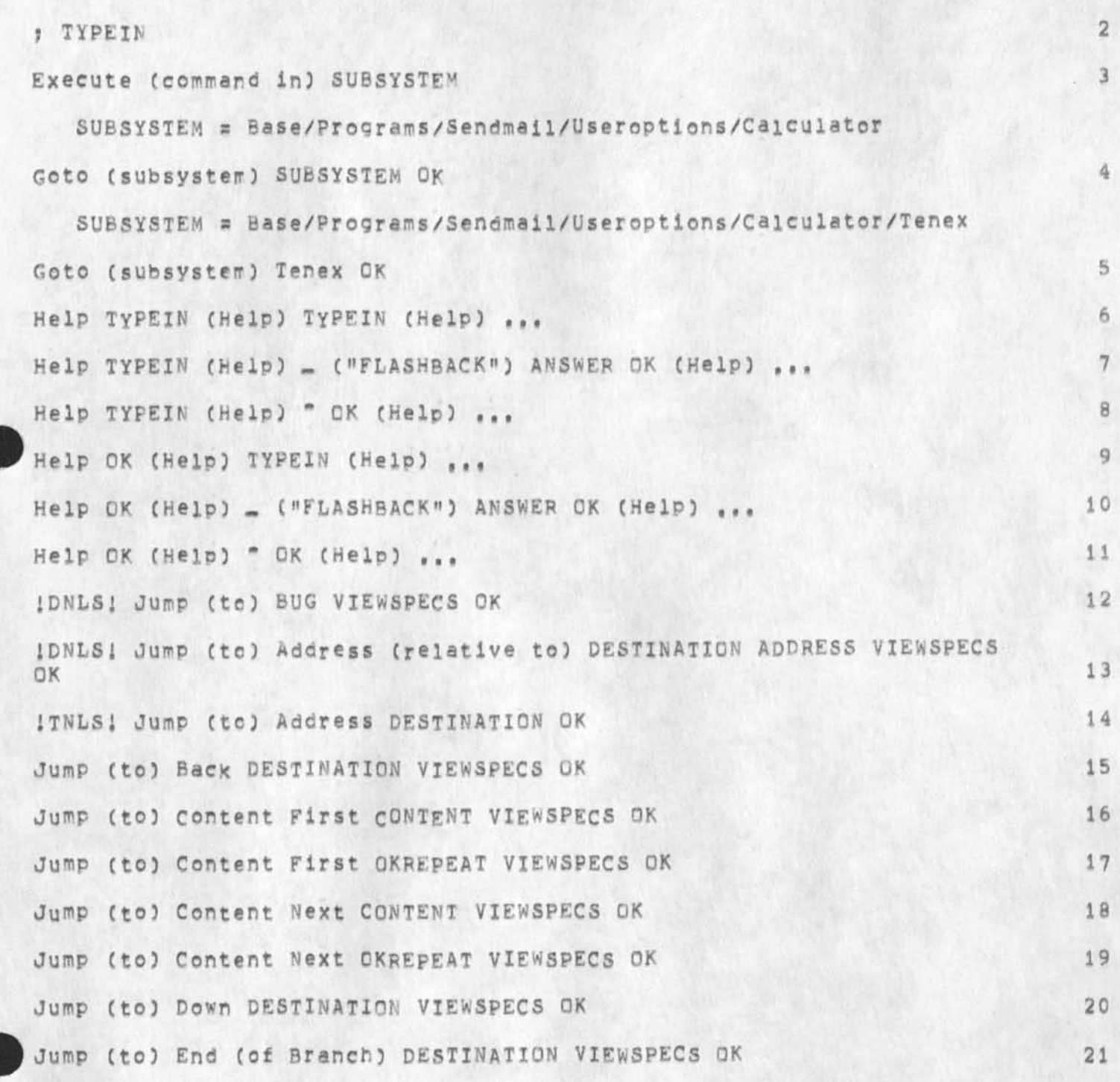

NLS\*8 Command Summary

 $\frac{1}{\Psi_1}$ 

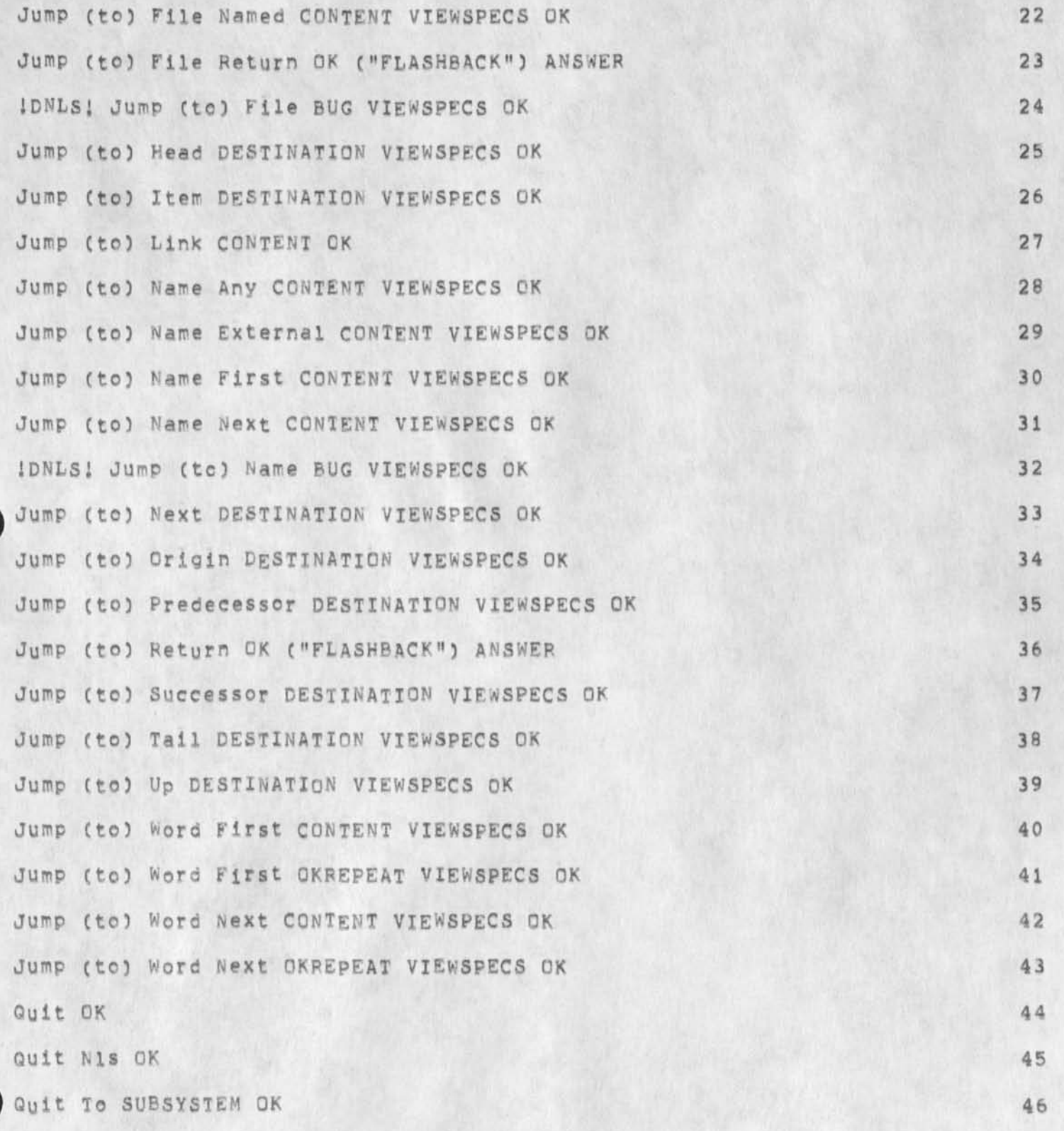

6

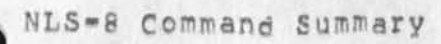

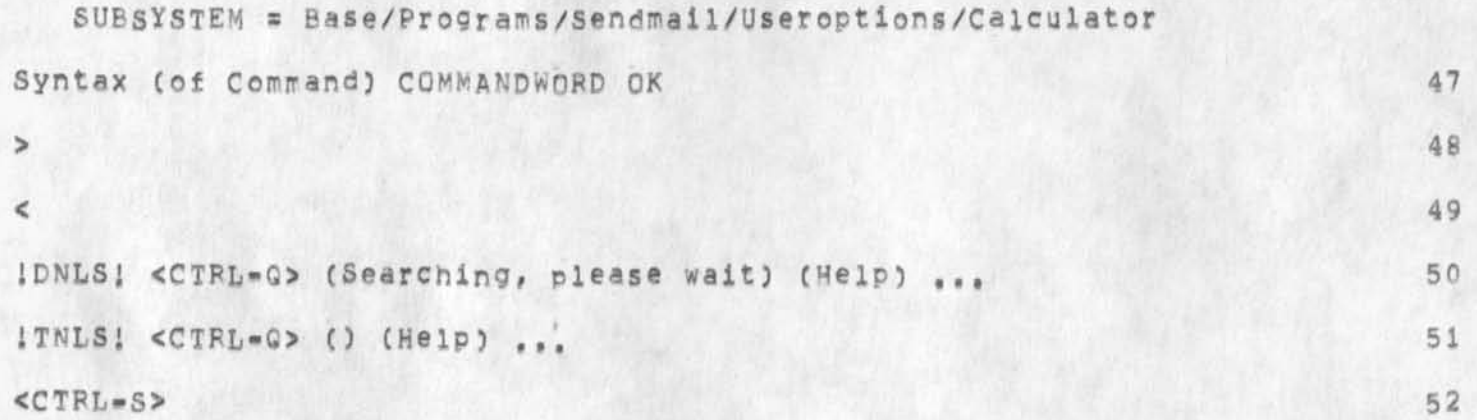

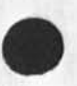

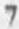

**53** 

NLS-8 Command Summary

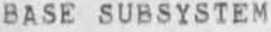

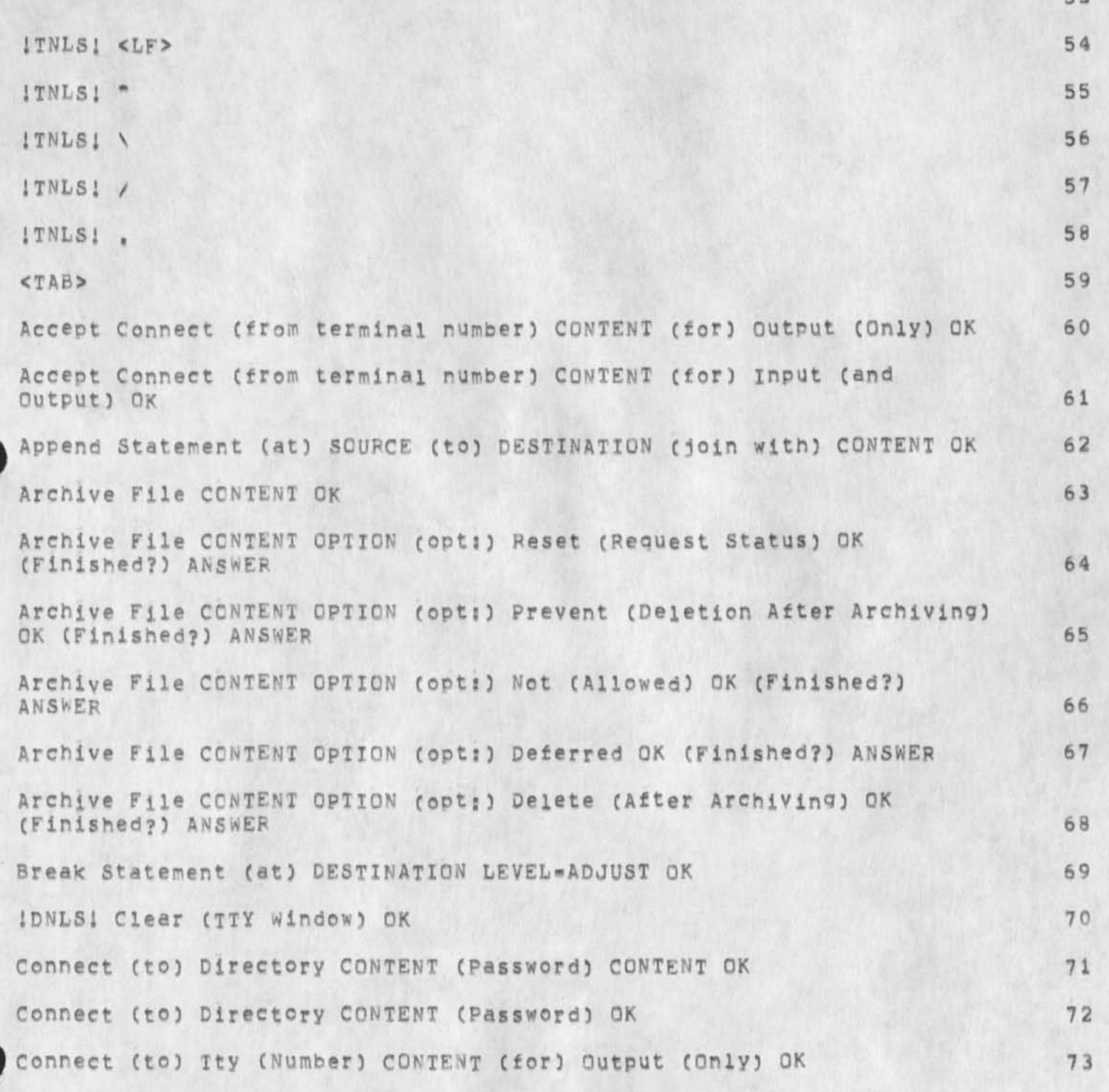

JMB 26»OEC»74 17:50 24831

NLS-8 Command summary

**Connect ( to) Tty (Number) CONTENT (for) Input (and Output) OK 74 Connect ( to) Display (Number) CONTENT (for) Output (Only) OK 75 Connect ( to) Display (Number) CONTENT (for) input (and Output) OK 76**  Copy Directory (of) CONTENT (to follow) DESTINATION LEVEL-ADJUST OK 77 **Copy Directory (of) CONTENT (to follow) DESTINATION LEVEL-ADJUST OPTION C opt:) DIROPT (Finished?) ANSWER OK 78 Copy Directory (of)** OK **(to follow)** DESTINATION **LEVEL-ADJUST** OK **79 COPV Directory (of) OK (to follow) DESTINATION LEVEL-ADJUST OPTION (opt:) DIROPT (Finished?) ANSWER OK 80** 

**DIROPT = Sort (by) SRTOPT OK. / Sort ( py) Reverse SRTOPT OK / Group ( by) GRPOPT OK / Group ( by) Reverse GRPOPT OK / Veroose OK Time (and Date of) Write GK / Time (and Date of) Read OK / Time (and Date of) First (Version Creation) OK / Time (and Date of) Last (Dump) OK / Time (and Date of) Creation OK / Time (and Date of)**  Archive OK / Size (in Pages) OK / Protect OK / No Extension **(name) OK / No Versions (number) OK / Number ( of) Accesses OK / Number (of) Versions (to Keep) OK / Miscellaneous (Information) PK / Length (and Bytesize) OK / Last (Writer) OK / Everything**  OK / Dump (Tape Number) OK / Date (of) Write OK / Date (of) Read OK / Date (of) First (Version Creation) OK / Date (of) Last **(Dump) OK / Date ( of) Creation OK / Date (of) Archive OK / Account OK / Archive Tape (Numbers) OK / Archive Status OK / For (File) CONTENT OK / undelete (Files Only) OK / Delete (Files Only) OK / All (Files) OK** 

**SRTOPT = Write (Time and Date) / Size (in Pages) / Read (Time and Date) / First (Version Creation) / Number ( of) Versions (to**  Keep) / Number (of) Write / Number (of) Read / Number (of) **Accesses / Length (in Bytes) / Last (Writer) / Dump Time (and Date) / Dump Tape / Delete (Status) / Creation (time and Date) / Bytesize / Archive Time (and Date) / Archive Tape / Alphabetical / Account** 

GRPQPT **=** Write (Date) / Read (Date) / Protect / Number (of **Versions tc Keep) / Last (Writer) / First (Version Creation) / Dump Tape / Dump Date / Delete (Status) / Creation (Date) / Archive Tape / Archive Status / Archive Date / Account / No (Grouping)** 

**Copy File (from) CONTENT (to) CONTENT OK 81** 

**copy** STRING **(from)** SOURCE **(to follow)** DESTINATION OK **82** 

NLS-8 Command Summary

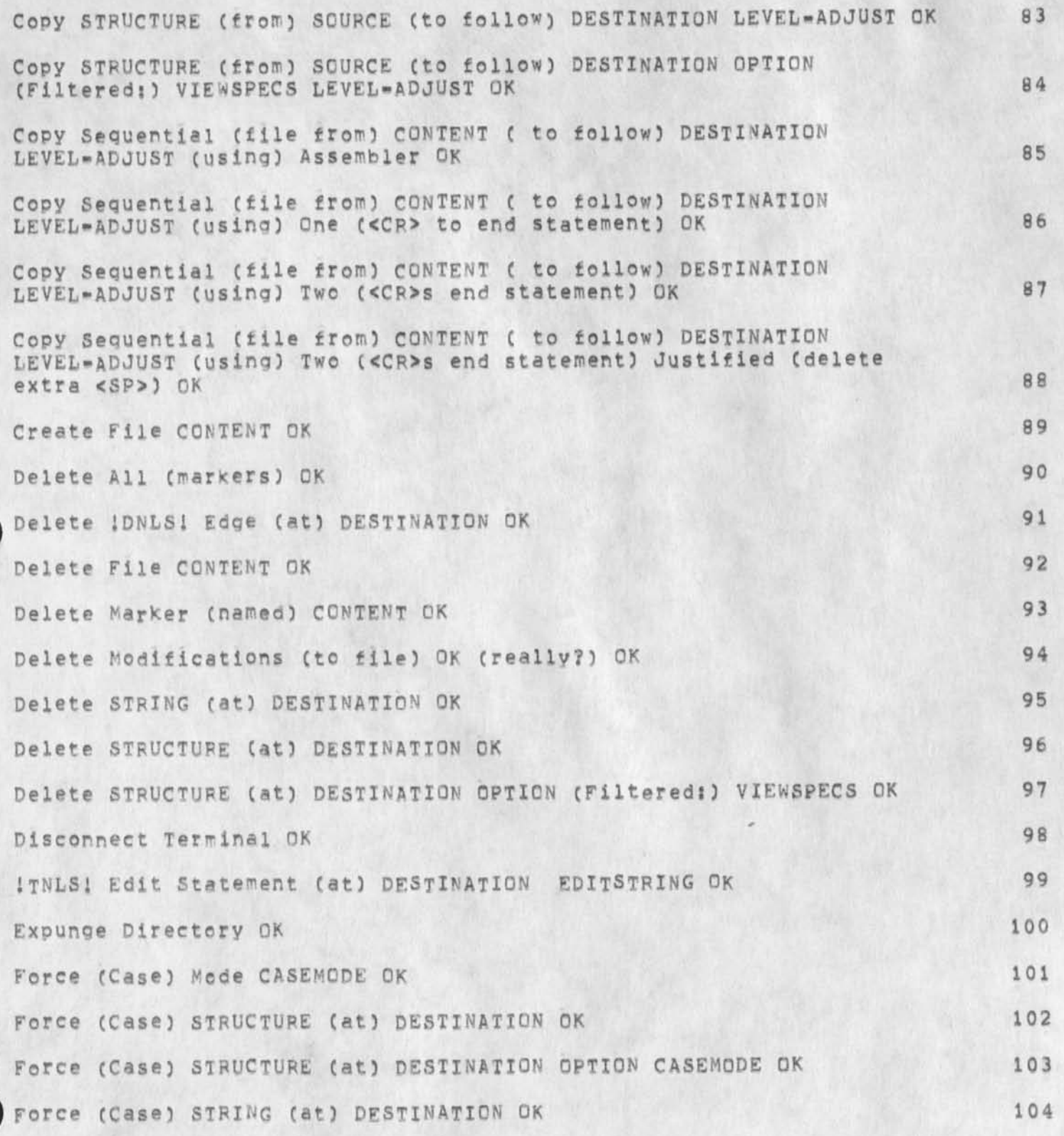

NLS-8 Command Summary

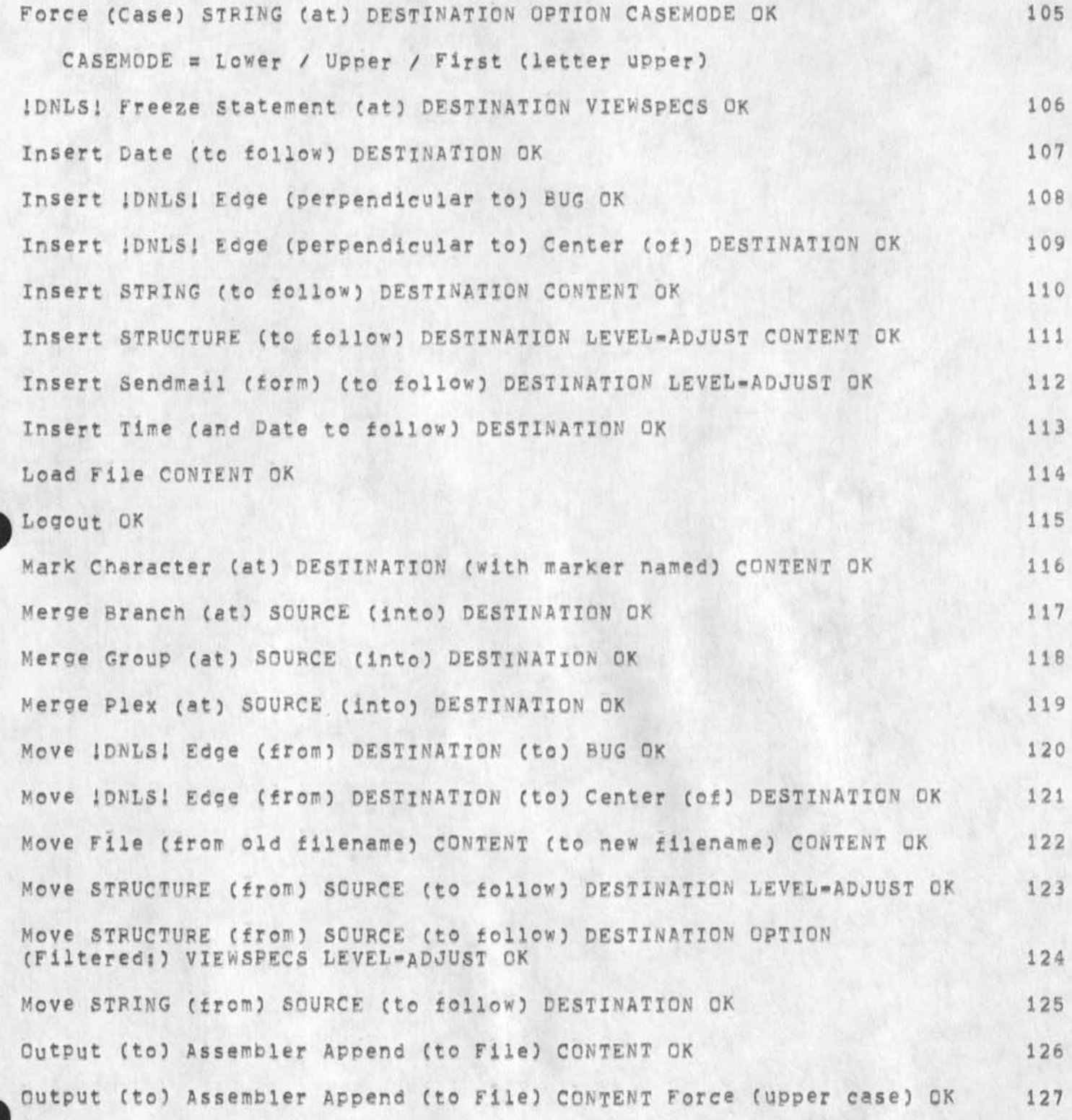

NLS»B Command Summary

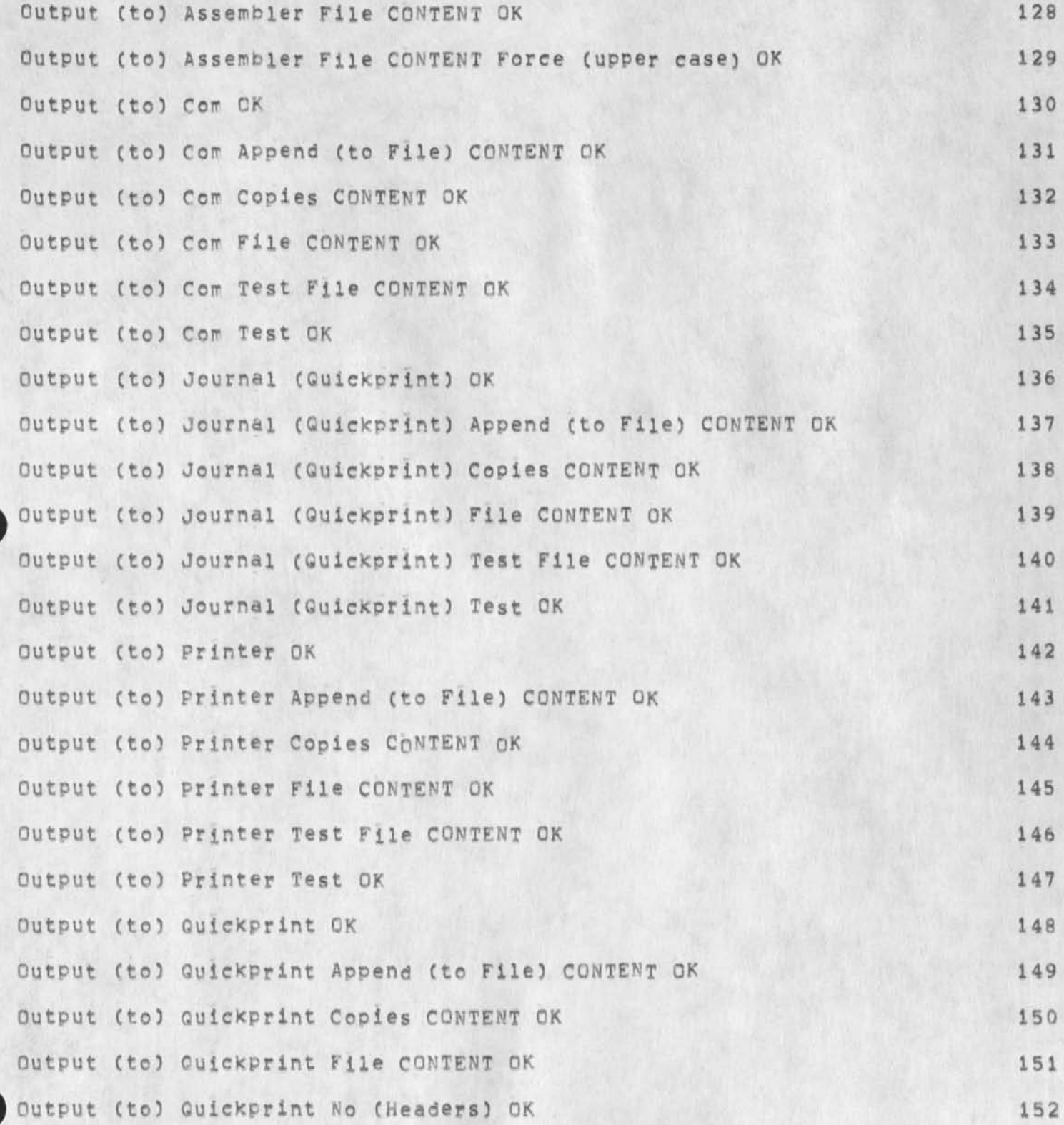

**NLS-8 Command Summary** 

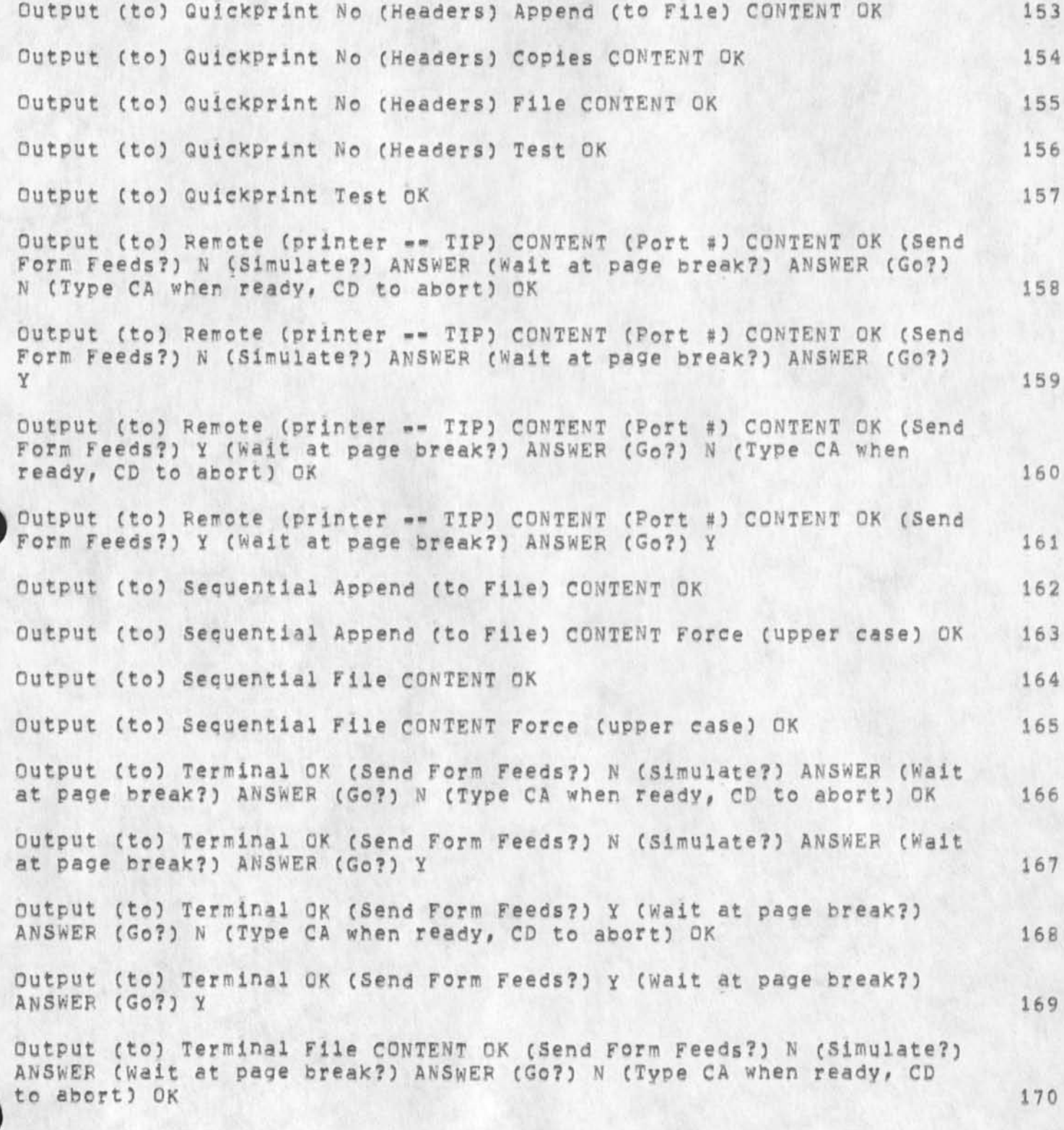

NLS-8 Command Summary

 $\tilde{\mathbf{x}}$  .

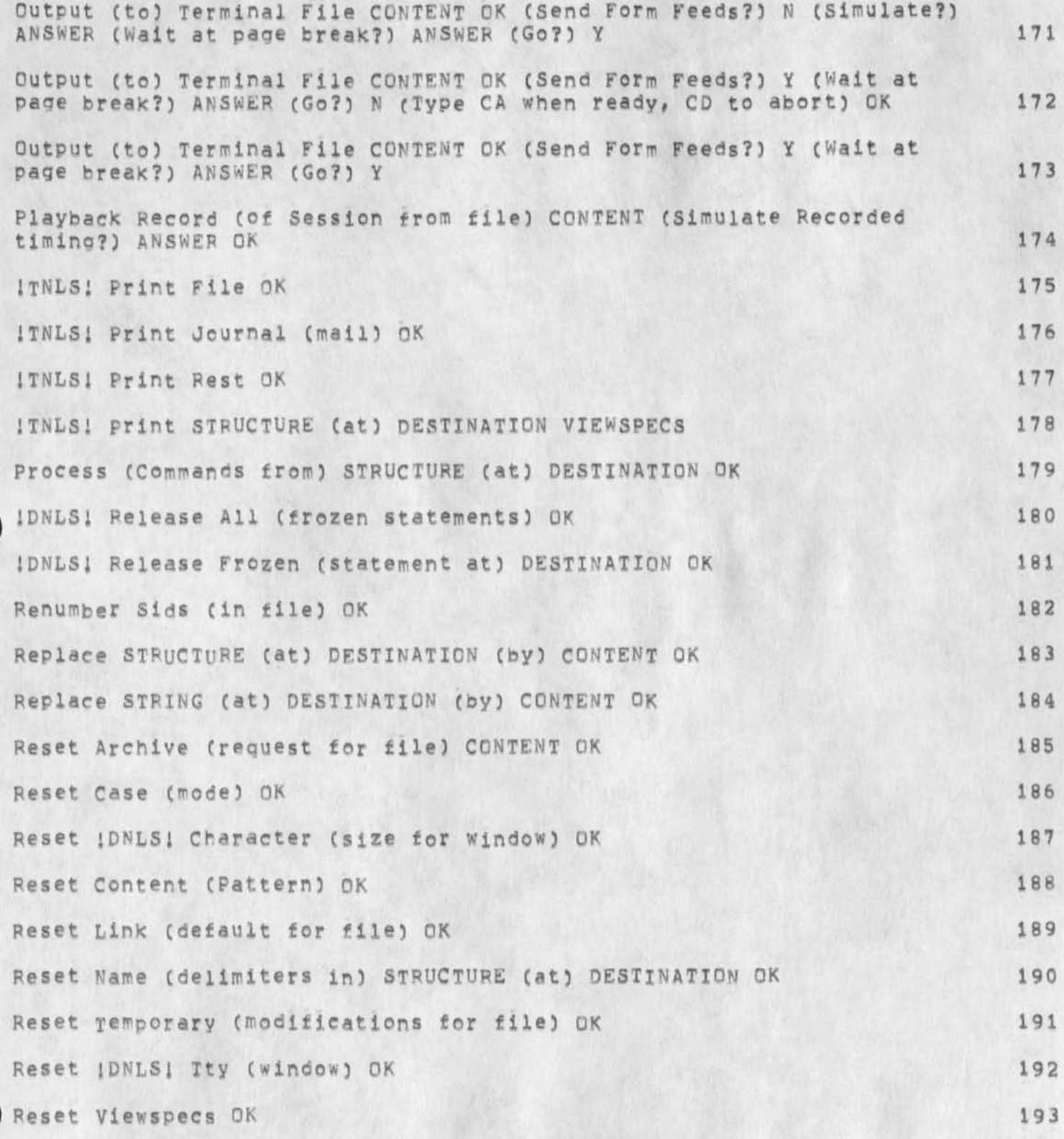

NLS-8 Command summary

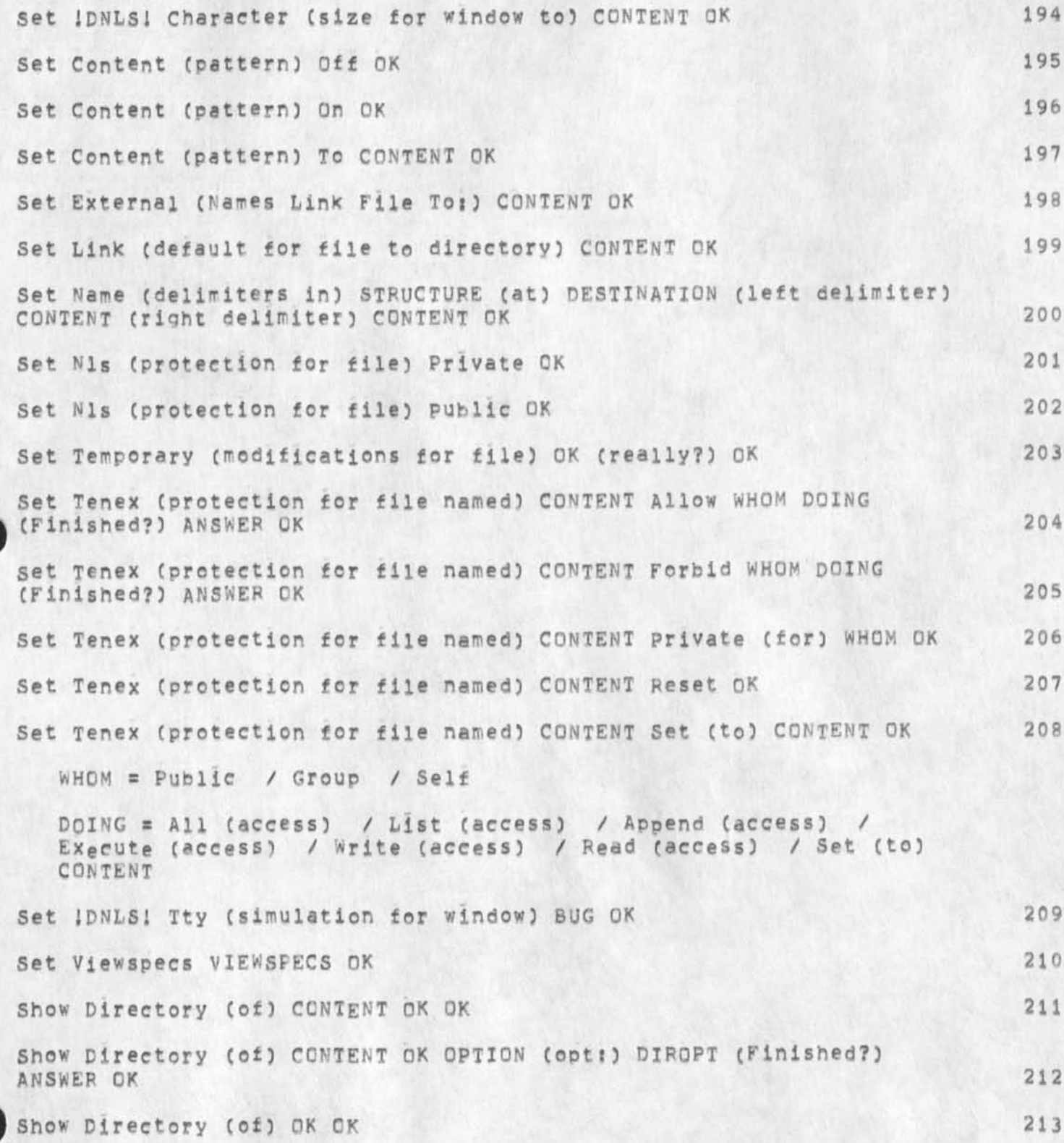

JMB 26=DEC=74 17:50 24831

NLS»8 command Summary

#### Show Directory ( of) OK OPTION ( opt:) DIROPT (Finished?) ANSWER OK 214

DXROPT *m* **s ort C bY)** SRTOPT OK **/ Sort ( by)** Reverse SRTOPT OK / **Group ( by) GRPOPT OK / Group ( by) Reverse GRPQPT** OK **/ Verbose** OK **/ Time (and Date of) Write OK / Time (and Date of) Read OK / Time (and Date of) First (Version Creation)** OK **/ Time (and Date of) Last (Dump)** OK **/ Time (and Date of) Creation** OK */* **Time (and Date of) Archive OK / Size (in Pages)** OK **/ Protect** OK **/ No Extension (name)** QK **/ No Versions (number?** OK **/ Number ( of) Accesses** OK **/ Number ( of) versions (to Keep)** OK **/ Miscellaneous (Information)** OK **/ Length (and Bytesize)** OK */* **Last (Writer)** OK **/ Everything OK / Dump (Tape Number)** OK *t* **Date (of) Write** OK / **Date (of) Read OK / Date (of) First (Version Creation)** OK **/ Date Cot) Last (Dump)** OK **/ Date ( of) Creation** OK **/ Date ( of) Archive**  OK **/ Account OK / Archive Tape (Numbers)** OK **/ Archive Status** OK **/ For (File) CONTENT** OK **/ undelete (Files Only)** OK **/ Delete (Files Only) OK / AU (Files)** OK

SRTOPT = Write (Time and Date) / Size (in Pages) / Read (Time **and Date) / First (Version Creation) / Number Cof) Versions (to Keep) ( Number Cof) Write / Number ( of) Read / Number ( of) Accesses / Length (in Bytes) / Last (Writer) / Dump Time (and Date) / Dump Tape / Delete (Status) / Creation (time and Date) / Bytesize / Archive Time (and Date) / Archive Tape / Alphabetical / Account** 

GRP**Q**PT **S Write (Date)** *f* **Read (Date) / Protect / Number Cof Versions to Keen) / Last (Writer) / First (Version Creation) /**  Dump Tape / Dump Date / Delete (Status) / Creation (Date) / **Archive Tape / Archive Status / Archive Pate / Account / No (Grouping)** 

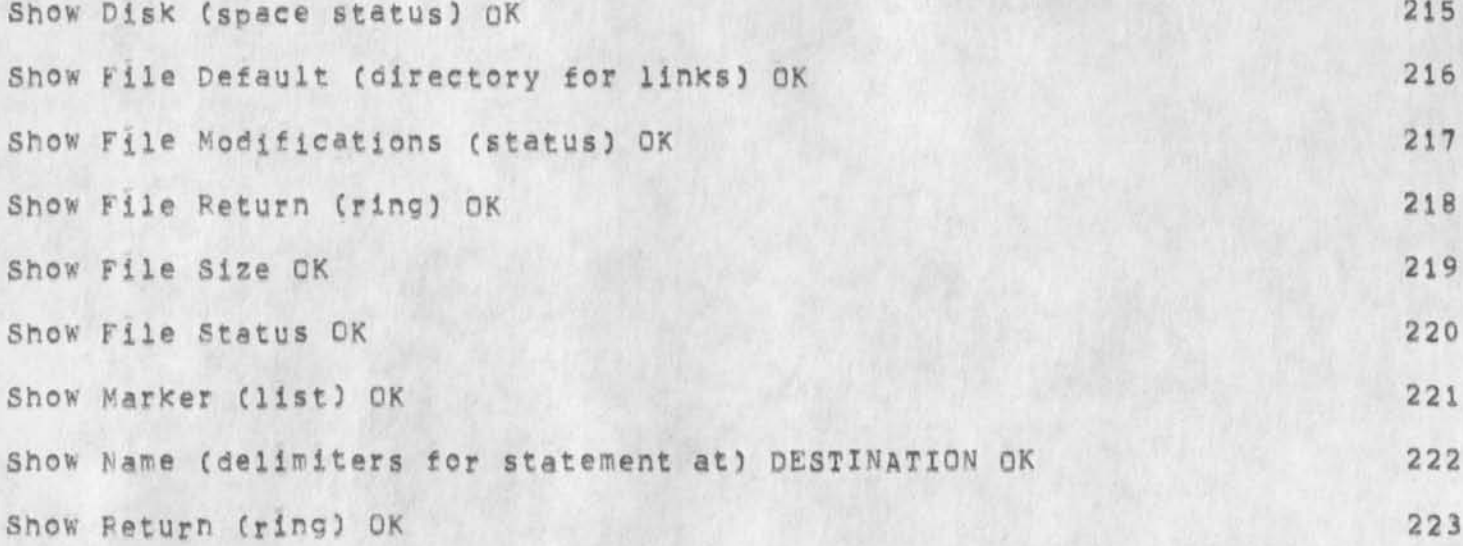

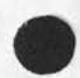

**•**

# NLS-8 command Summary

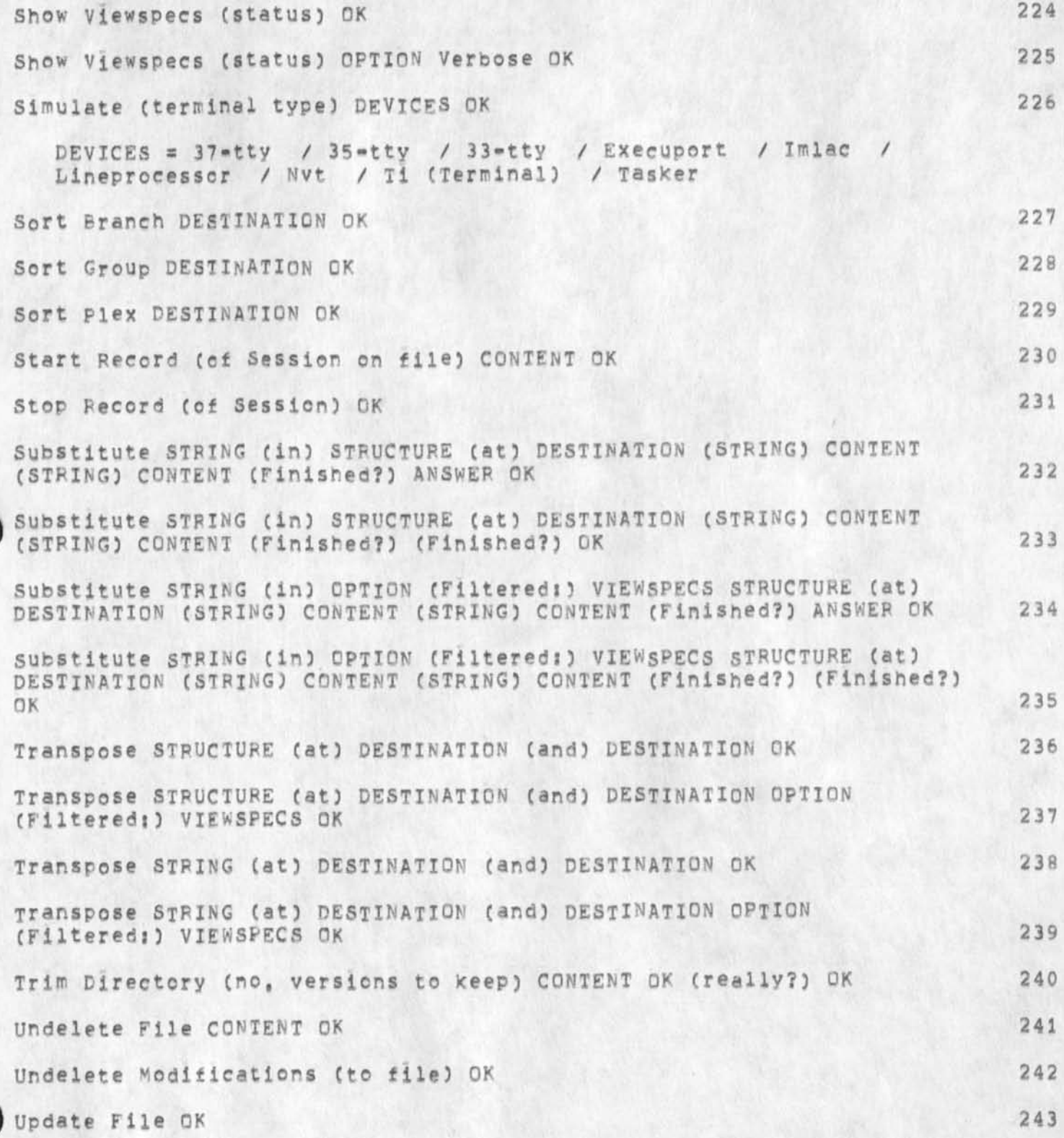

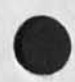

NLS\*8 Command summary

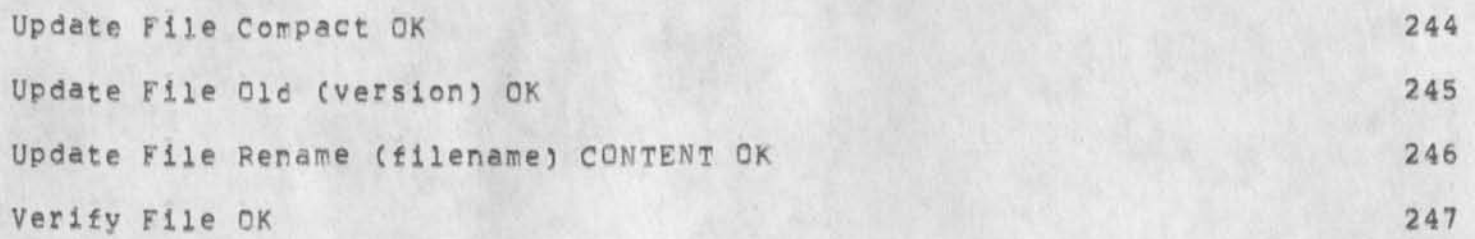

**248** 

NLS-8 Command Summary

# **USEKOPTICNS SUBSYSTEM**

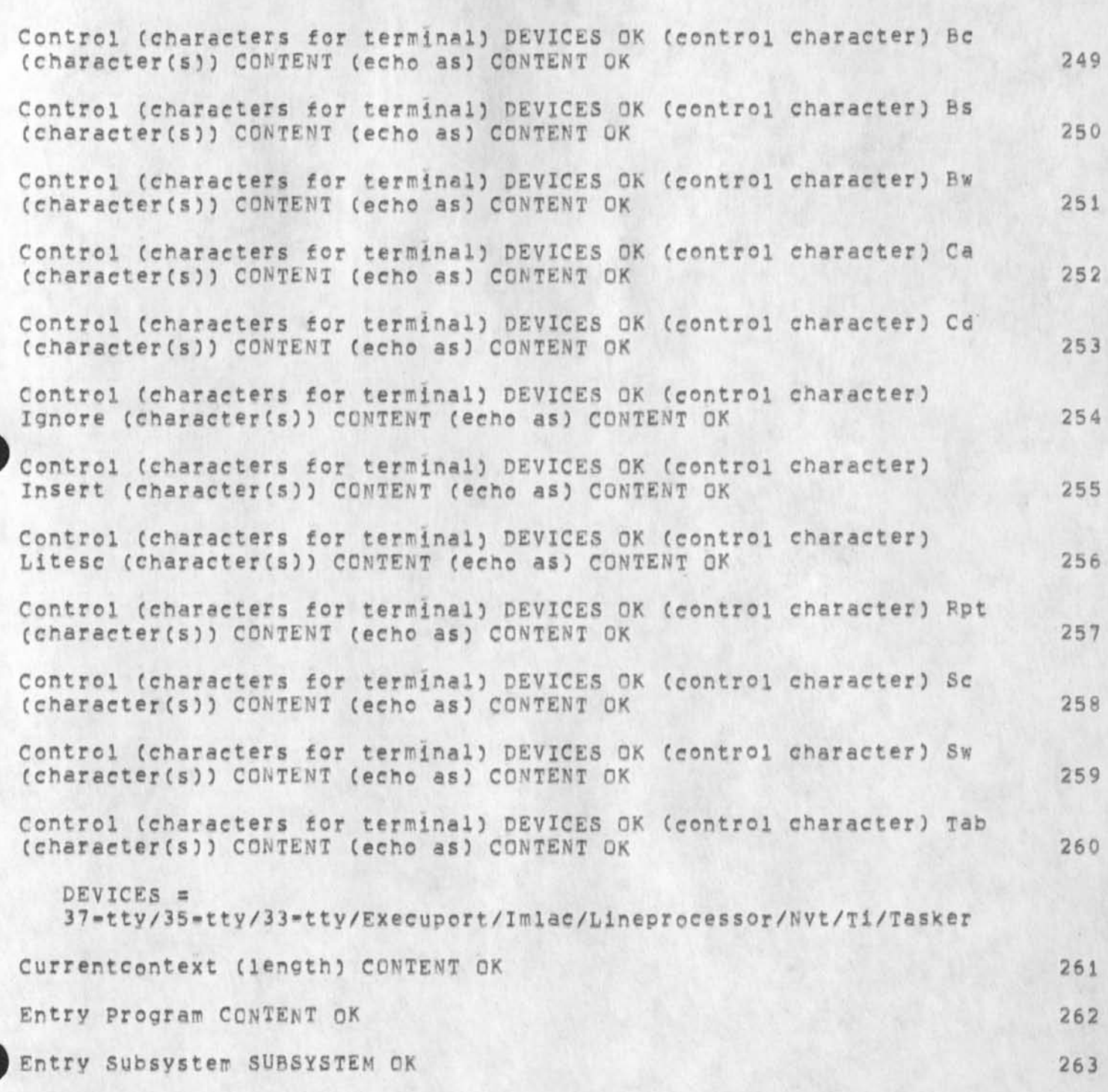

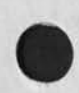

NLS-& Command summary

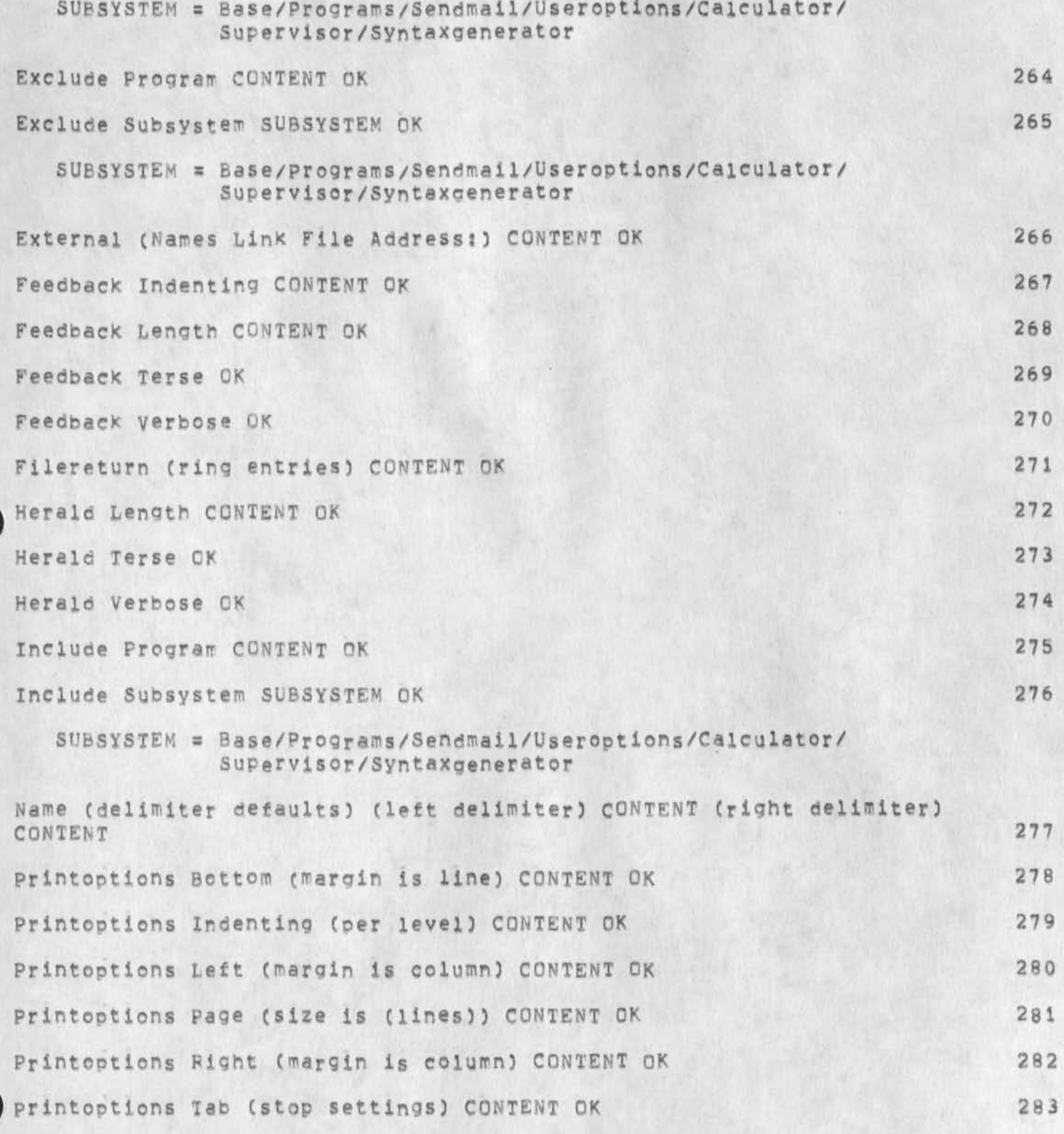

NLS»8 command Summary

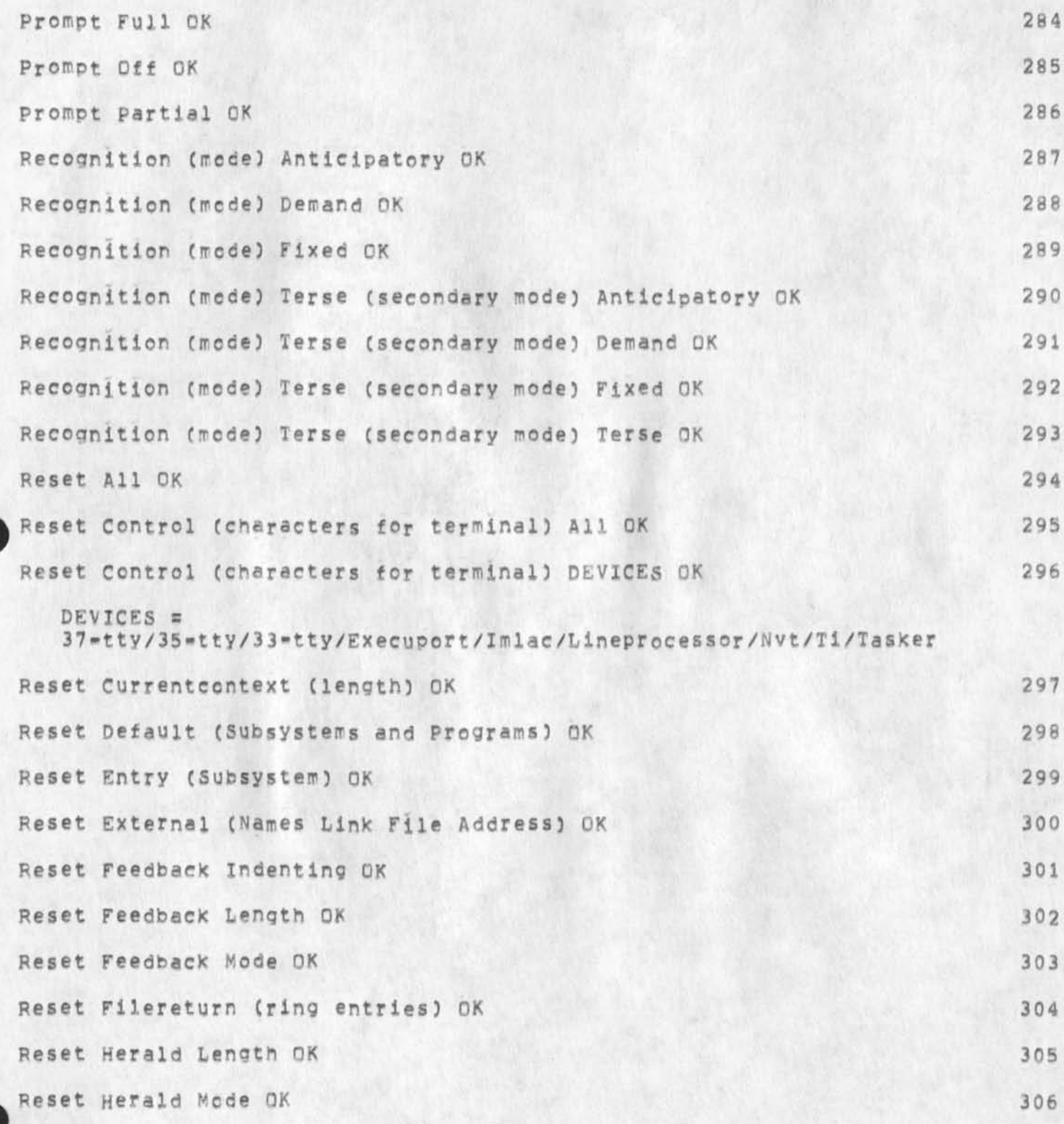

NLS-8 Command Summary

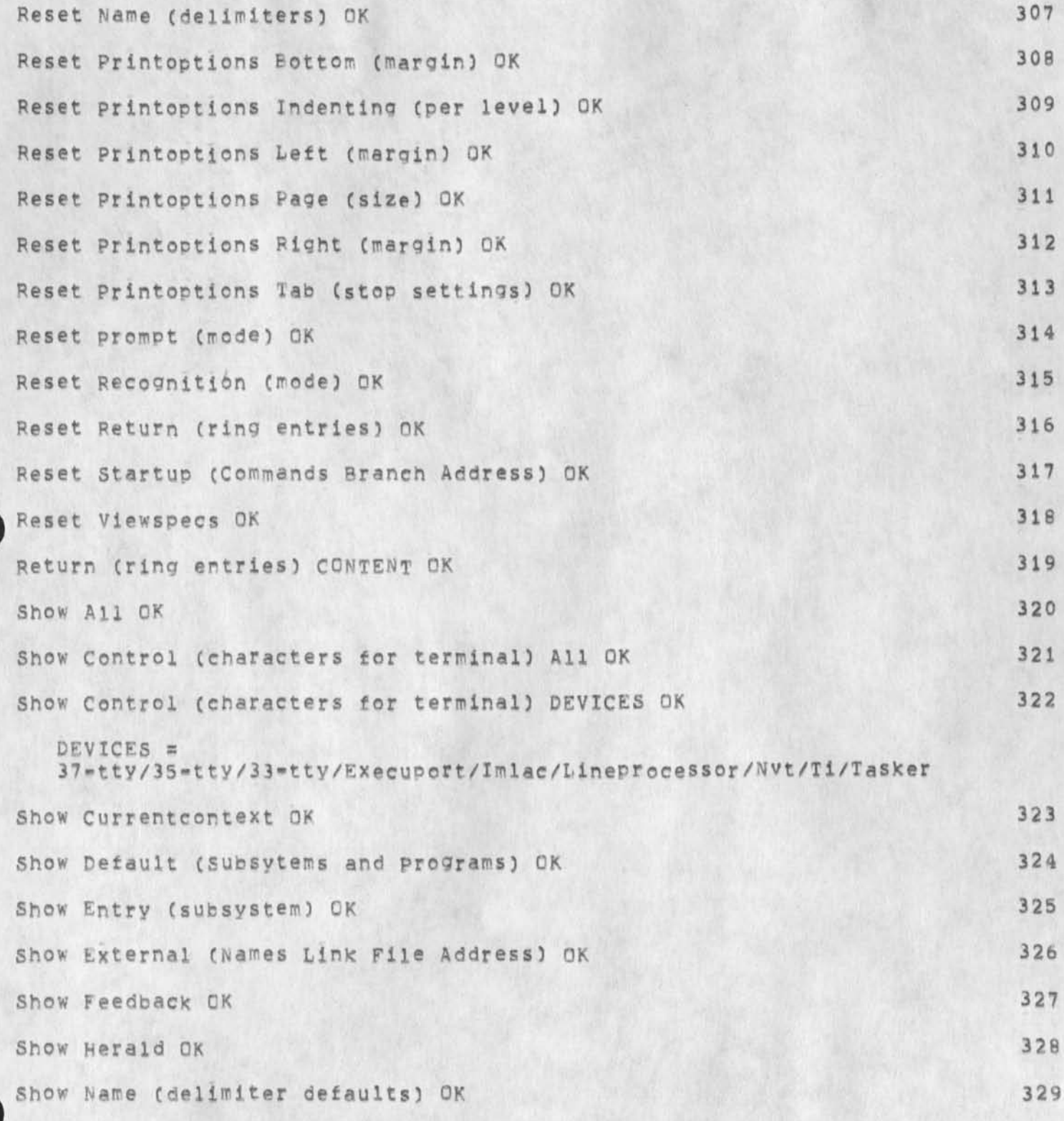

NLS«8 command Summary

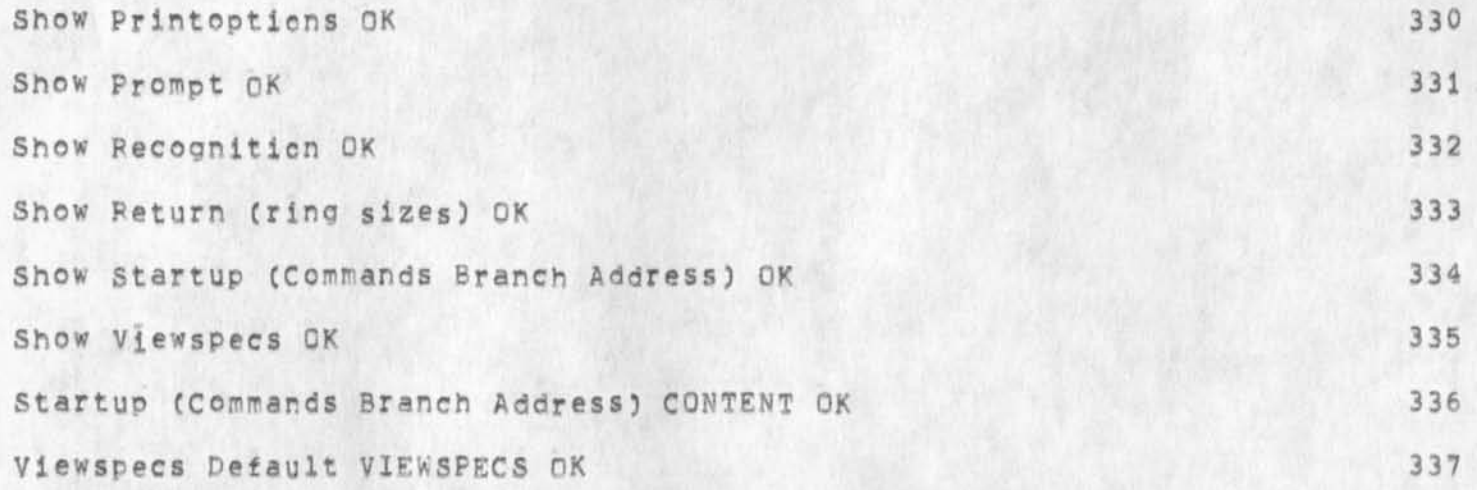

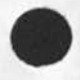

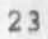

NLS-8 Command Summary

# **PROGRAMS SUBSYSTEM**

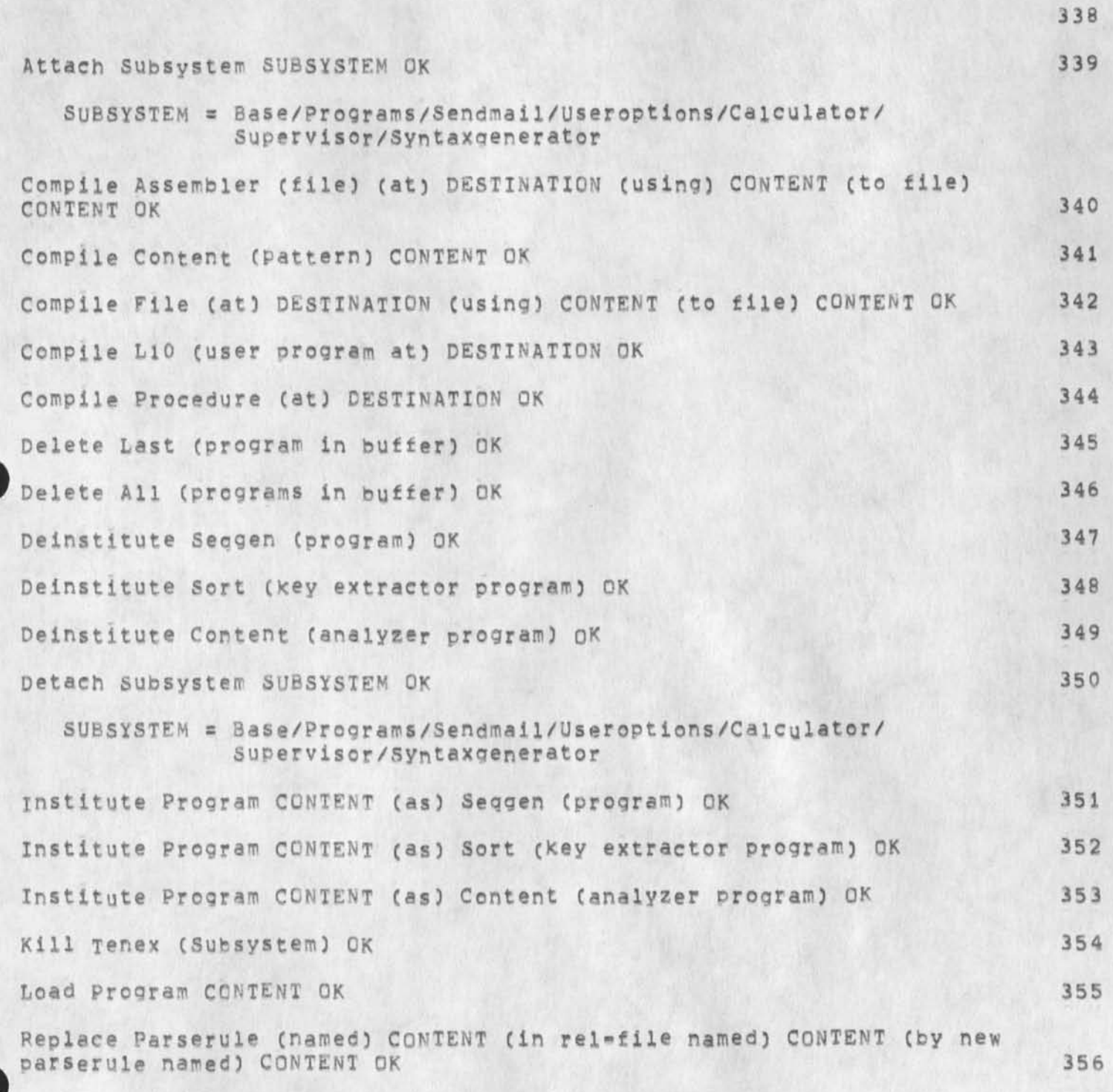
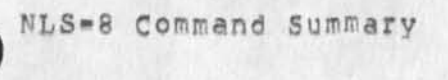

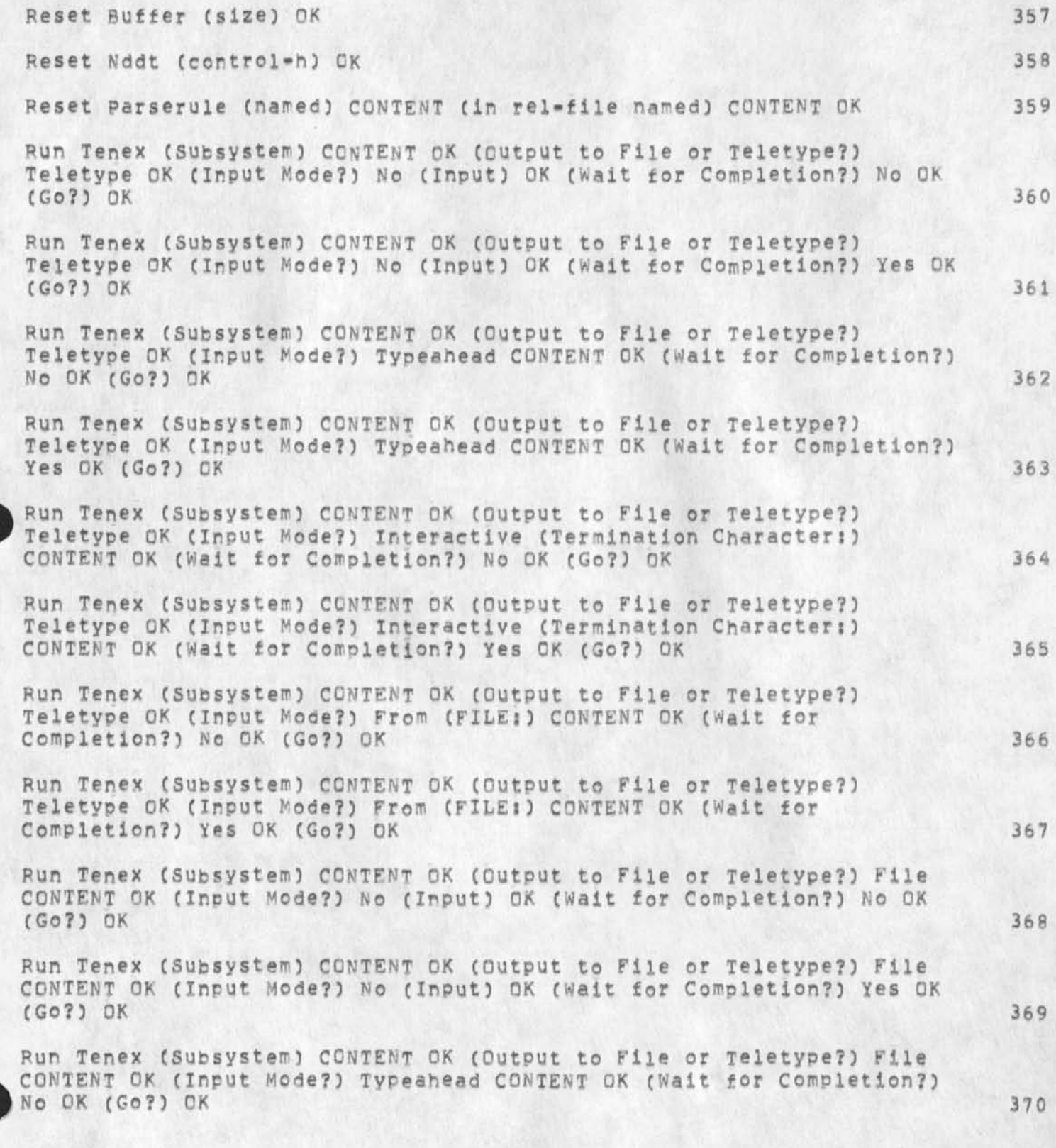

NLS»8 Command Summary

 $\ddot{\phantom{0}}$ 

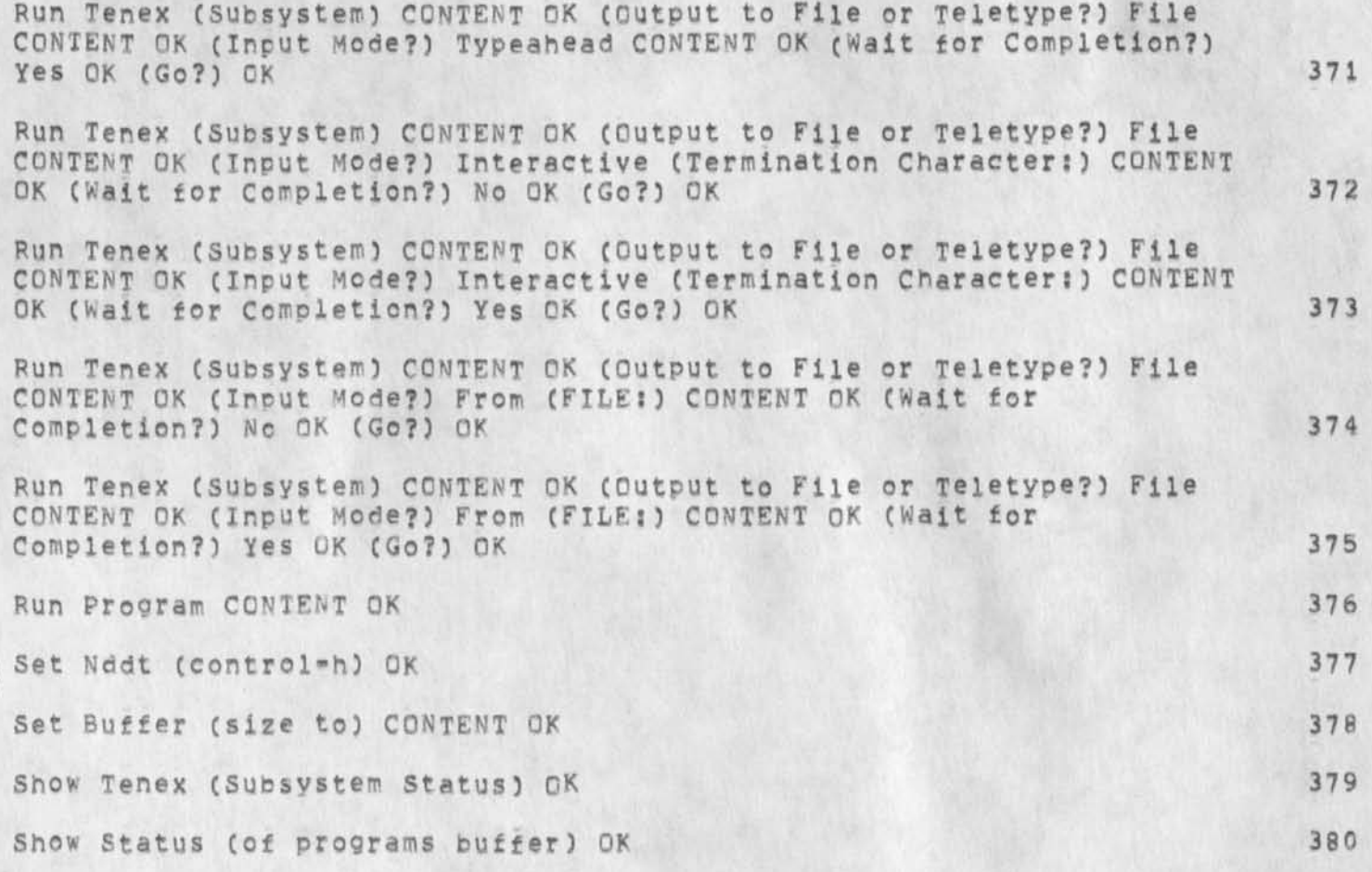

NLS-8 Command Summary

### SENDMAIL SUBSYSTEM

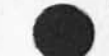

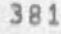

**Reserve Rfc (number) OK (title) CONTENT (author) CONTENT (distribute to) CONTENT (online document?) ANSWER (show status?) ANSWER (insert the number list?) N (No,) OK** 

**Reserve Rfc (number) OK (title) CONTENT (author) CONTENT (distribute to) CONTENT (online document?) ANSWER (show status?) ANSWER (insert the number list?) Y (to follow) DESTINATION OK** 

Reserve Xdoc (numbers == how many?) CONTENT (insert the number **list?) N (No,) OK** 

**Reserve xdoc (numbers -«** how **many?) CONTENT (insert the number list?) Y (tc follow) DESTINATION OK** 

**Reserve journal (numbers -- how many?) CONTENT (insert the number list?) N (No,) OK** 

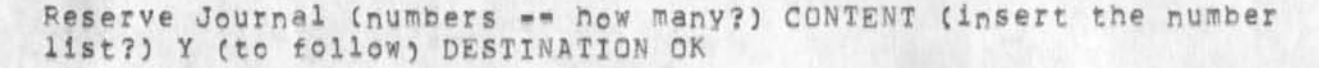

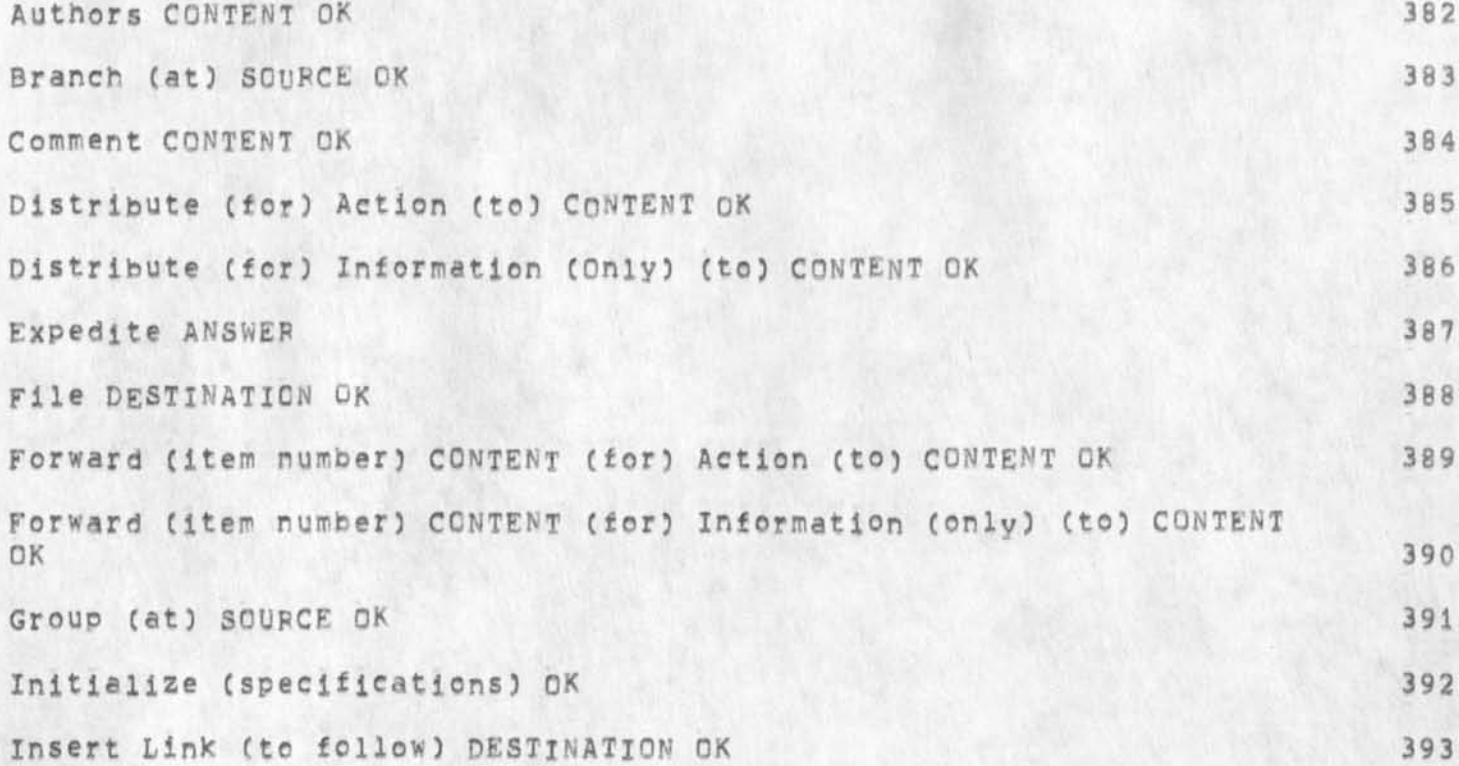

NLS-8 Command Summary

¥

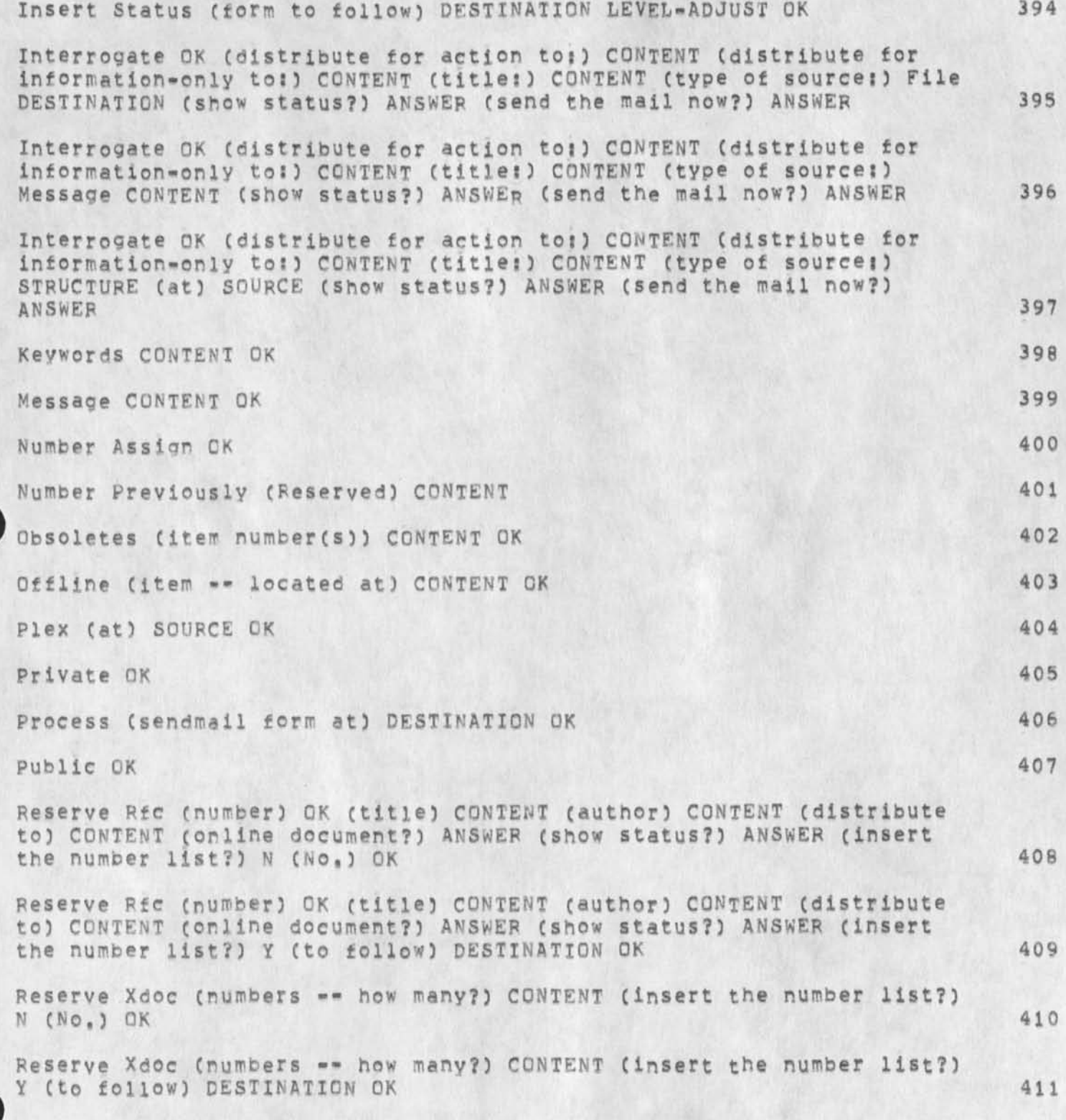

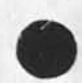

i,

## NLS«-8 Command Summary

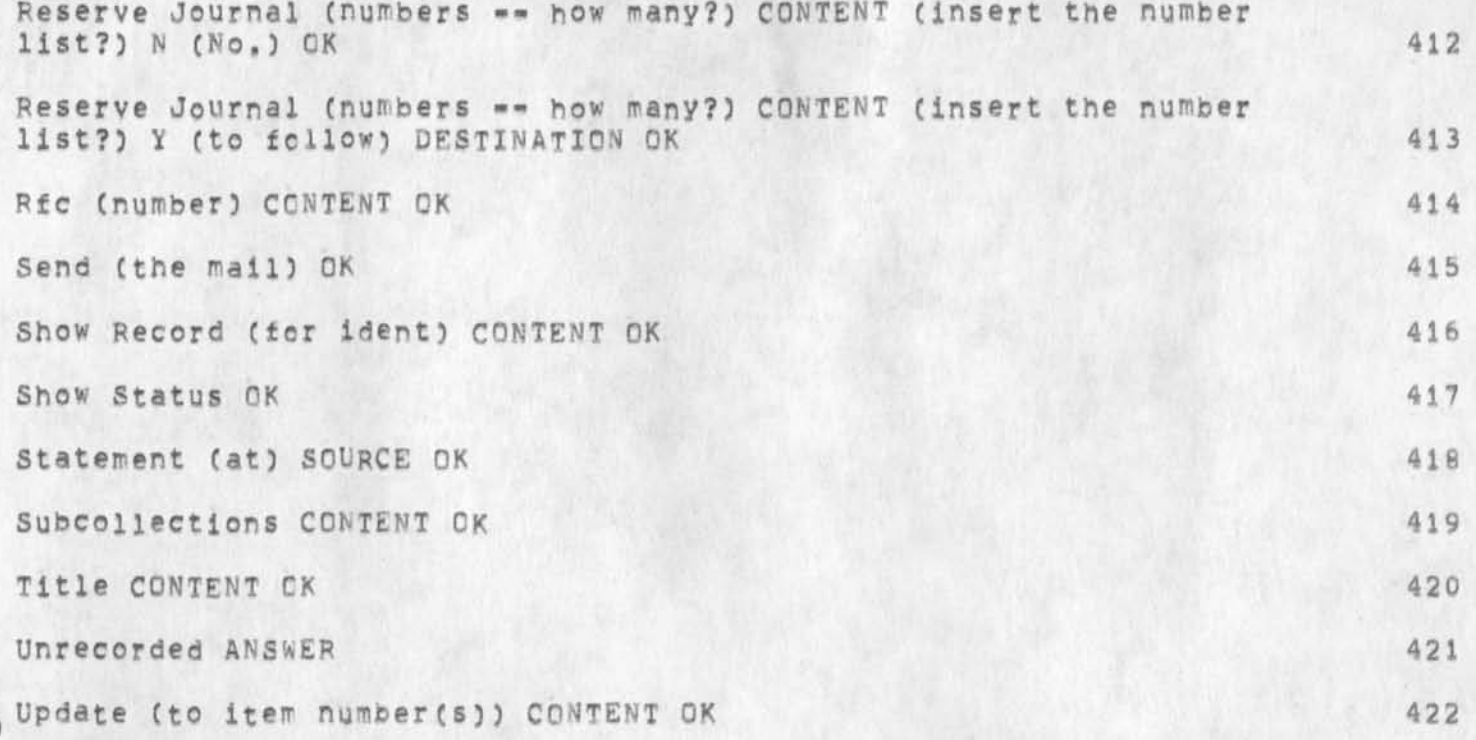

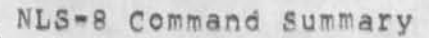

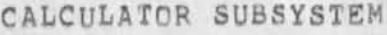

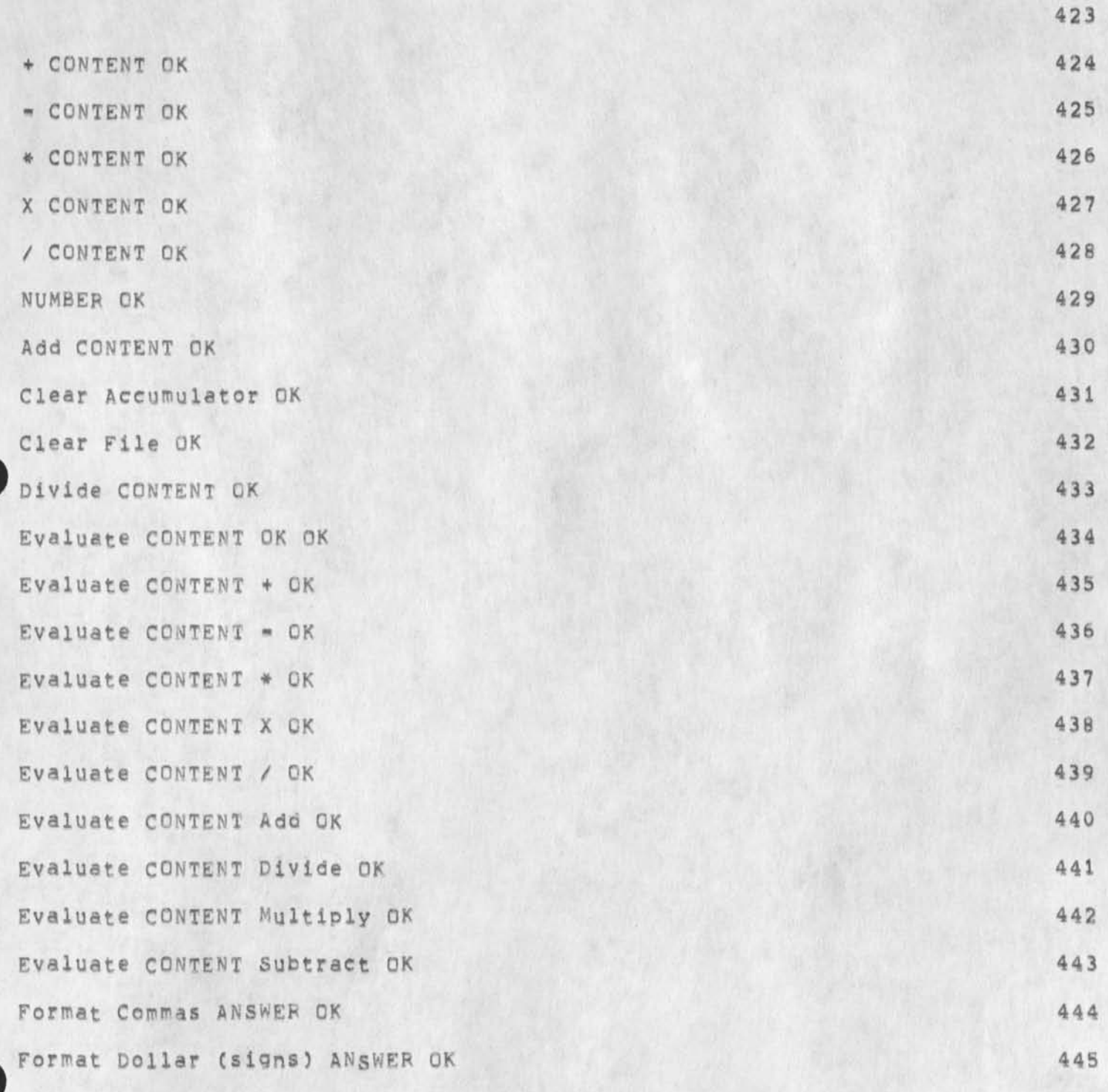

NLS-R Command Summary

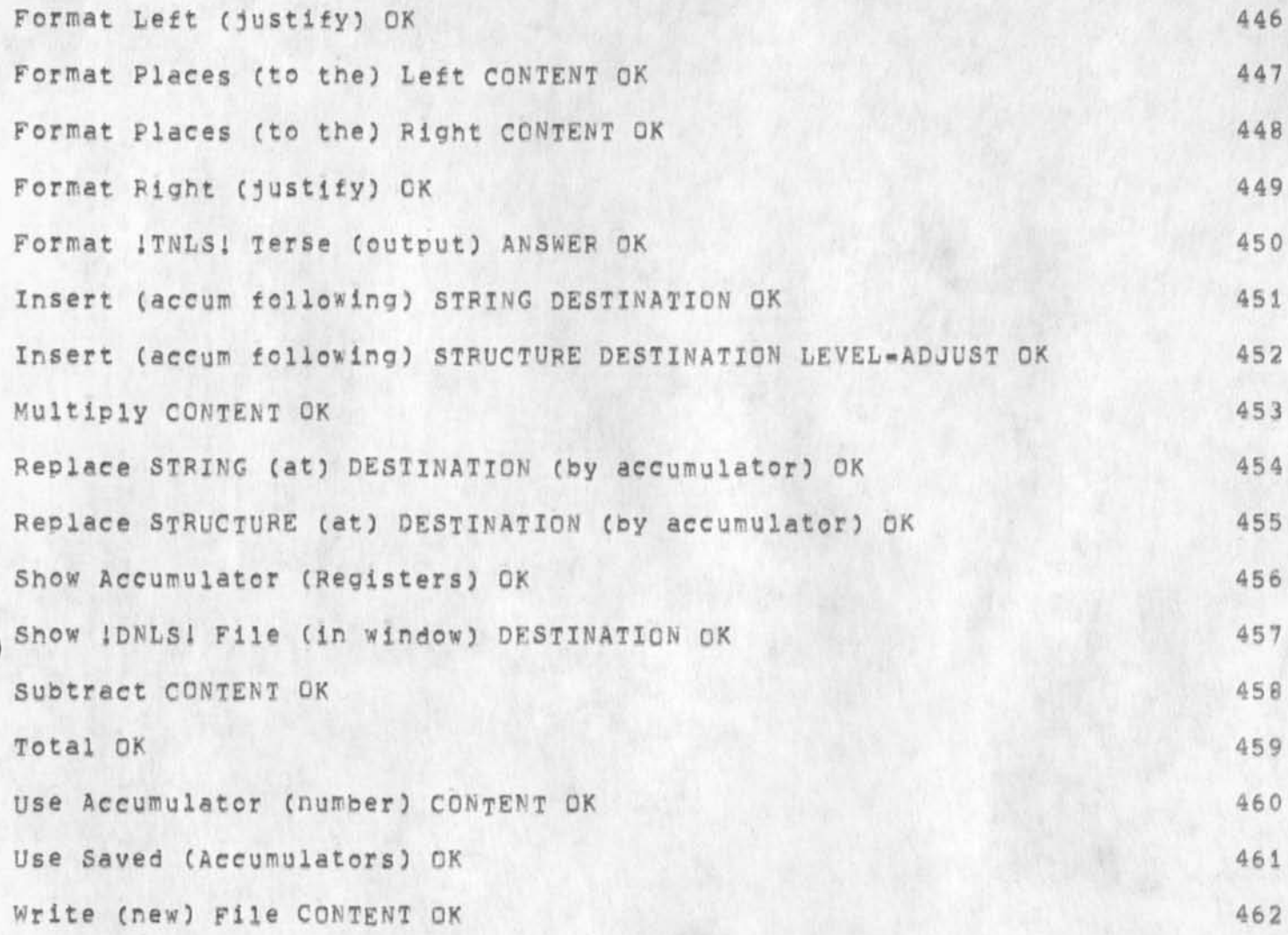

NL5-8 Command Summary

### DEFINITIONS AND CONVENTIONS

**This document assumes that you know the meanings of the basic** NL5 **concepts, we here define special terms needed to understand the syntax of the command summary. Use the on-line Help command or**  the forthcomming hardcopy Users' Glossary for general concepts and **functions of the commands.** 

Each command-word begins with a capital letter, and the rest is lower case, Recognition of command=words will depend on the **users' recognition mode, Words all In upper case are variables, which stand for certain aiternatives? they are either defined**  below, or are denoted following the commands in which they appear.

**noise words echoed by system? prompts are not shown** 

**J.,, I our comments, not part of commands** 

**/ means or** 

**SUBSYSTEM » Base / Programs / Sendmail / Calculator / Useroptlons iOthers are allowed sometimes, see the syntax for each commandi** 

**(These are commandwords)** 

**STRING** B **Character / Word / Visible / Invisible / Number / Link / Text** 

**(These are commandwords)** 

**STRUCTURE = Statement / Group / Branch / Plex** 

**(These are commandwords)** 

**ADDRESS!** 

**a FILEADDRESS and/or an INFILEADDRESS ending with an OK (or just**  an OK in TNLS for prior location), FILEADDRESS if used must come **first. Elements of an INFILEADDRESS, if more than one are used,** must be separated by <SP>.

 $\mathbf{1}$ 

NLS-8 Command Summary

**DESTINATION**: In TNLS: DESTINATION = ADDRESS, In DNLS: DESTINATION = BUG / ADDRESS When referring to Group or Text, two BUGS or two ADDRESSES are needed.

**SOURCE; In TNLS! SOURCE » ADDRESS / OPTION TYPEIN**  In DNLS: SOURCE = BUG / ADDRESS / OPTION TYPEIN When referring to Group or Text, two BUGS or two ADDRESSES are **needed,** 

**CONTENT? In TNLSI CONTENT = TYPEIN / OPTION ADDRESS**  In DNLS: CONTENT = BUG / TYPEIN / OPTION ADDRESS When refering to Group or Text, two BUGS or two ADDRESSES are **needed,** 

**TYPEIN = a string of characters from the keyboard, ending with an OK, TYPEIN has a special form when a FILEADDRESs or Link or Ident is called tor CYou can tell from the noise words),** 

**OPTION = the <CTRL-u> character** 

**LEVEL-ADJUST?**  a lowercase u or d or a string of lowercase u's and d's, optionally preceded by integers, terminated by a <SP> or OK, the **difference between the number of u's and d's is taken as a leyel**  adjustment value, If you only type a <SP> or OK, the level will be **the same,** 

**VIEWSPECS?**  Type a string of any of the viewspec codes, terminated by an OK, **or just type an OK if you don't want to change the viewspecs,** 

**ANSWER? Type y for yes or n for no You usually may also type OK here? the command will be immediately executed in most cases,** 

NLS-8 Command Summary

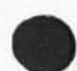

**OK s CA / OKINSERT / QKREPEAT** 

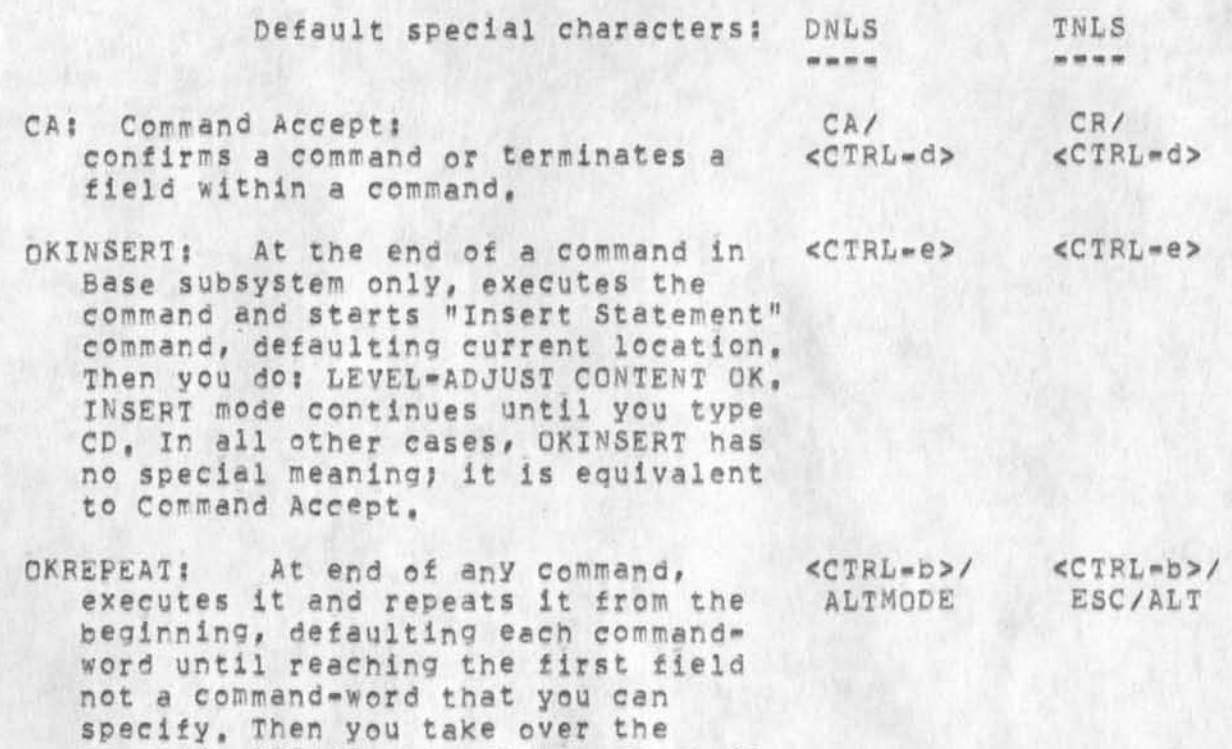

**command, REPEAT mode continues until you type CD, Used elsewhere, OKINSERT** 

> **has nc special meaning? it is equivalent to Command Accept,**

**CD: Command Delete: aborts a command immediately, will <CTRL-x> also take vou out of INSERT or REPEAT mcde, CD/ <CTFL**\*»X>

**If a TYPEIN or a LEVEL-ADJUST or VIEW5PEC5 or an ADDRESS**  immediately precedes OK, the field's terminator serves as the OK character, so if you want to INSERT or REPEAT the command, terminate the TYPEIN, LEVEL-ADJUST, VIEWSPECS, or ADDRESS with the INSERT or REPEAT instead of CA.

## **NLS-8 COMMAND SUMMARY**

 $\ddot{\phantom{0}}$ 

SRI **"ARC** 

**26 DEC 74** 

**Augmentation Research Center** 

**STAMFORD RESEARCH INSTITUTE MENLO PARK, CALIFORNIA 94025**  NLS-8 command Summary

(J24831) 26-DEC-74 17:50;;;; Title: Author(s): Jeanne M, Beck/JMB;<br>Sub-Collections: SRI-ARC: Clerk: JMB; Origin: < USERGUIDES, **Sub-Collections**: SRI-ARC; **cierKs** JMB? **Origin:** < USERGUIDES, COMMANDS. NLS<sub>1</sub>142, >, 26-DEC-74 17:42 JMB 1111 <Read first -- DEFINITIONS> ####### [Documenter's note: When assembling **printed hardcopy, put the DEFINITIONS section first==after title**  $page$  $page1$ 

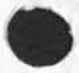

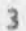

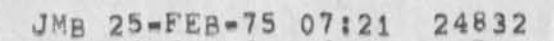

 $\,1\,$ 

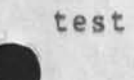

test

test

(J24832) 25-FEB-75 07:2111:1 Title: Author(s): Jeanne M. Beck/JMB; **Distributions /JM**B**( C INFQ-ONLY** *]* **5 J Sub-Collections S SRI-ARC J Cler\*! JMB)** 

Journal Accession Number: 24833

*\** 

 $\mathbf{A}$ 

**LINEPROCESSOR USERS' GUIDE** 

**SRI-ARC** 

**I** 

## **7 OCT 75**

**Augmentation Research Center** 

**STANFORD RESEARCH INSTITUTE MENLO PARK f C ALIFORNIA 94025** 

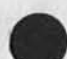

This revised and expanded Lineprocessor Users' Guide replaces an earlier document of the same name dated 31-DEC-74, It includes instructions for ELF users as well as TIP users, descriptions of newer models of Lineprocessor, and expanded sections on Copy Printer use and on Trouble-shocting,

**The new Lineprccessor Users' Guide is available in hardcopy from. FEEDBACK, the trainers, or ARC-ADG, This journalized version is primarily for historical purposes, An online version is being maintained in (Userduides,Lineprocessor,), which will be the source document for any further update/release,** 

page 1

### &SRI-ARC 6-0CT-75 20:03 24833 Lineprocessor Users' Guide SRI-ARC 7 OCT 75 24833

### **INTRODUCTION** 1

**The Lineprocessor** is **a device that sits between certain alphanumeric display terminals and a source of NLS computer service to allow use of the features of Display NLS. 44** 

**At a workstation equipped with a Lineprocessor you can view your file two-dimensionally, like looking at a page, and at the same time make changes anywhere in text by pointing to it on the screen with a rolling, pointing device called a mouse,** A **mouse and a small keyset allow typing in characters with one hand while moving the mouse with the other,** A **printer may be attached and function in parallel with normal display use. The Lineprocessor also does some simple computing that reduces the load on the communication lines and the central computer, lal** 

**The Lineprocessor must be connected to a source of computer service, It may be wired directly to the computer or to a network connection, or the connection may be through a high-speed telephone line, with modem. The modem may use an acoustic coupler that cradles the receiver, whatever the Lineprocessor is connected to is herein called the External Processor, la2** 

**Detailed instructions follow for starting up DNLS under two different sets of conditions, Read the section called "TIP USER'S STARTUP" it your Lineprocessor is either directly wired, or connected by a modem without acoustic coupler, to a TIP (Terminal interface Message processor? see the TIP User's Guide for further information), Read the section called "ELF USER'S STARTUP" if your Lineprocessor is either directly wired, or connected by a modem without acoustic coupler, to a PDP-11 e**L**f**  system. If the devices are not connected yet, see the "Setup" **procedures in Appendix B, ia3** 

&SRI-ARC 6«pOCT«75 20:03 24833 SRI-ARC 7 OCT 75 24833

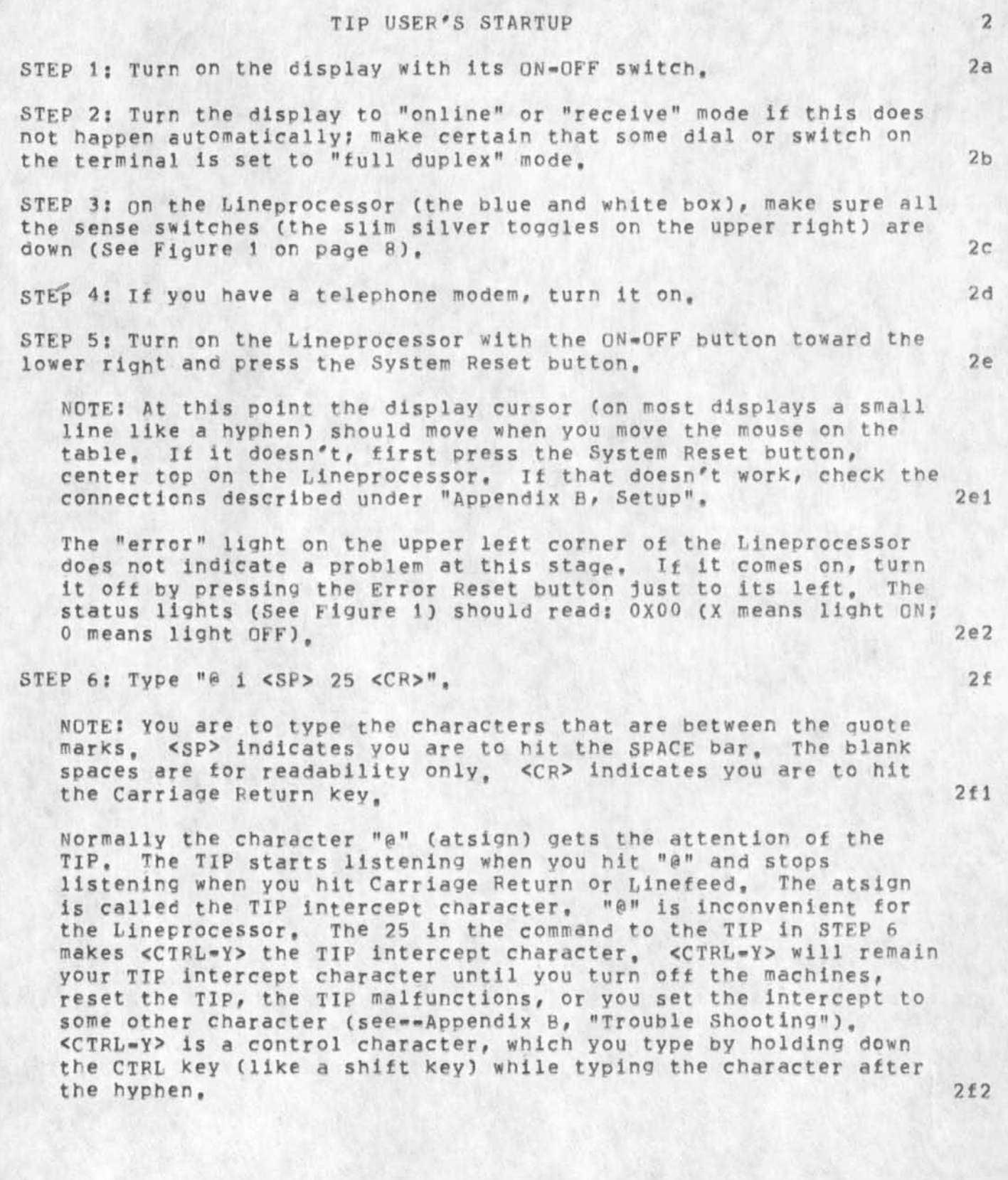

&SRI = ARC 6 = 0CT = 75 20:03 24833<br>SRI = ARC 7 0CT 75 24833 Lineprocessor Users' Guide STEP 7: Type "<CTRL=Y> o <SP> 43 <CR>" 2g **NOTE: 43 Is the number of host Qffice»l? you may open a connection to other hosts by using other numbers, Only certain hosts run NLS, The number of host BBN-TENEXB is 49, 2gl**  The TIP will respond by writing "open" and Office=1 will respond **with its TENEX login message: 2g2 TENEX 1,3#,##,## OFFICE-1 EXEC 1,5# ## @ 2g2a**  STEP 8: When you've seen the atsign "@" after the message, type: **"USERNAME <SP> PASSWORD <SP> <CP>", 2h**  NOTE: **For** "USERNANE" & "PASSWORD**", till in your access**  information. When the login is completed, you will see your job **number and other information, and the** TENEX E **will print again, 2hi**  STEP 9: Now type "ter <ESC> 11 <ESC> <CR>". 21 **NOTE! This is to tell the system you are working at a Lineprocessor, <ESC> means to hit the** ESCAPE **or** ALTMODE **key on your keyboard, 211 STEP 10: when you see the atsign again, call NLS by typing »nls <CR> " , 2 j NOTE: Your display will change to the specially formatted** DNLS **screen, You will see that your initial file has been loaded for you in the display area, when the display changes, the status lights should read• oxox (light 3 will come on), if not, push the System Reset button first, and if that doesn't work, give a <CTRL-C> to get back to TENEX and start again with STEP 9, If at**  any time the lights flash, wait until the EP port's LPR light has **stopped blinking (indicating that data flow from the external processor has stopped) and then push the System Reset, button (illustrated on page 8), The lights should stop flashing# your**  display will disappear briefly, and then reappear working **normal ly--with lights OXOX, Push the button again if that** 

doesn't happen (if there is still no response, read Appendix G,

**section«»5g5 ),** 

**2 jl** 

&SRI-ARC 6\*OCT»7\$ 20;03 24833 7 OCT 75 24833

**TO LEAVE THE SYSTEM (and return later): To end your DNLS session and also Logout from TENEX, type (in DNLS); "<SP> L <CA>", 2k:** 

**NOTEs This gives the Logout command in NLS which logs you out ot both N LS & T**e**N**e**X, <CA>--Command A ccent--means to type your** CK character, labeled "OK" or "CA" on the keyboard, 2k1

**At this point you can leave the machines on and pick up at STEP 8 later by first typing <CTRL-C> (unless "Closed" has appeared on your screen in the meantime; in that case start at STEP 6); 21** 

**OR, you can switch off the Lineprocessor and display power. Turning off the Lineprocessor closes your TIP connection to Office\*! and**  resets your TIP intercept character to "@", For your next session, **you will have to start again with** STEP 1, **start over again whenever the machines have been turned off, no matter what was previously typed (If the machines were turned off while your job was still running, your job may be detached, Check if this is so before you do** STEP **8 again; use the** WHERE **command described in paragraph "3, "** under = = 5g5b); 2m  $\frac{2m}{a}$ 

OR, yo<sub>u</sub> can give the TIP command to close your connection to Office-1: "<CTRL-Y> c <CR>", This will not reset your TIP intercept **character; you may pick up again at STEP 7; 2n** 

**OR, you can reset the TIP' which closes your connection and resets**  the TIP intercept character, by typing "<cTRL=Y> r <cR>". To **reenter the system, you will have to start with STEP 6, 2o** 

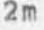

### &SH1-ARC 6-0CT-75 20\*03 24833 SPI-ARC 7 OCT 75 24833

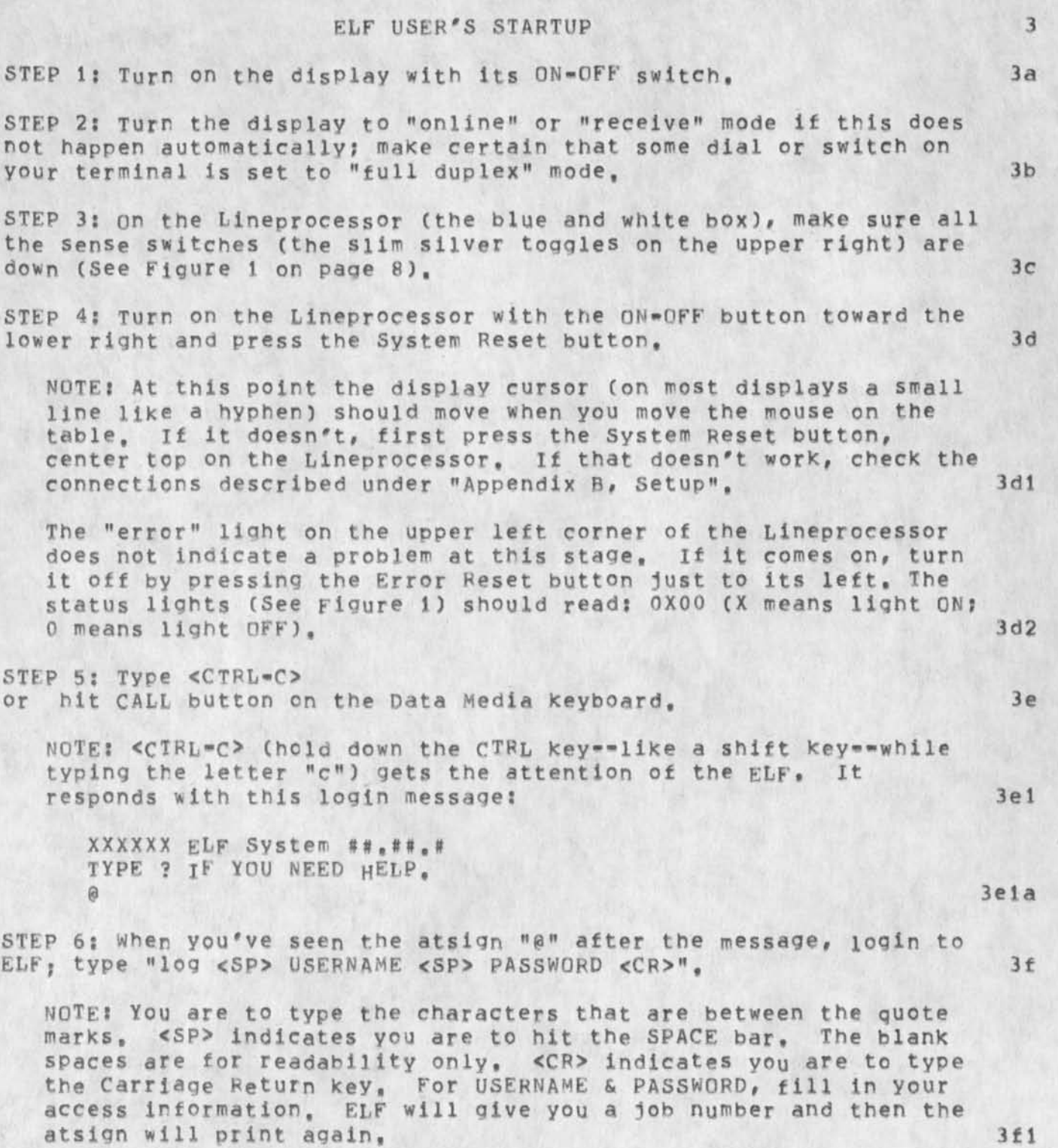

Lineprocessor users' Guide &SRJ-AHC 6\*0CT«75 20:03 24833 SRI\*ARC 7 OCT 75 24833 STEP 7: Type "telnet <CR>", 3g **NOTE: This calls the TELNET subsystem, which provides access to**  hosts on the ARPA Network, You are in Telnet when a "#" prints **at the left margin of your screen, 3gi**  STEP 8: Type "es <ESC> <CTRL=Y> <CR>", 3h **NOTE: <ESC> means to hit the ESCAPE or ALTMQPE key on your keyboard, 3hi Normally the character <**C**T**RL\*Z**> gets** the attention of Telnet, Telnet starts responding when you hit <cTRL=Z> and stops **responding when you hit Carriage Return, <**CTR**L**\*Z**> is called the Telnet escape character, You will not he able to run the SNDMSG**  program at the host TENEX with <CTRL=Z> as the escape character, **so this Telnet command will change the escape character to <CTRL»Y>, It will go hack to <CTRL\*Z> the next time you call Telnet, 3h2 The Initial Telnet escape character may be permanently changed to <CTRL\*Y> in the future. In that case, STEP 8 will no longer be necessary, 3h3**  STEP 9: Type "office=1 <CR>", 31 **NOTE: This Telnet command requests a connection with the host Office\*l? y ou m ay connect to other hosts by specifying other names, CnlY Certain hosts run NL5, Type "bbnb <CF>" for host BBN«»TENEXB, The host computer will respond with its TENEX login message: 3i1**  TENEX 1.3#.##,## OFFICE=1 EXEC 1.5# ## **\$ 3 i la STEP 10: When you've seen the atsign (this one is TENEX's ready**  signal), login to TENEX, type: "USERNAME <SP> PASSWORD <SP> <CR>". 3j NQTE**: You will see your a job number and other login information\***  and the TENEX @ will appear again. 3j1 STEP 11: Now type "ter <ESC> 11 <ESC> <CR>", 3k **NOTE; This is to tell the system you are working at a** 

**Lineprocessor.** 3k1

### &SRI=ARC 6=OCT=75 20:03 24833 SRI-ARC 7 OCT 75 24833

### STEP 12: Call NLS, type "nls <CR>",

**NOTE: Your display will change to the specially formatted** DNLS **screen, You will see that your initial file has been loaded for**  you in the display area, When the display changes, the status lights should read; OXOX (light 3 will come on), If not, push **the System Reset button first, and if that doesn't work, give a <CTRL-C> to get back to TENEX and start again with STEP ii, If**  at any time the lights flash, wait until the Ep port's LPR light **has stopped blinking (indicating that data flow from the external processor has stopped) and then push the System Reset button (illustrated on page 8), The lights should stop flashing\* your**  display will disappear briefly, and then reappear working  $normally--with$  lights  $0X0X$ . Push the button again if that doesn't happen (If there is still no response, read Appendix G, **section--5gb),** 

**311** 

**31** 

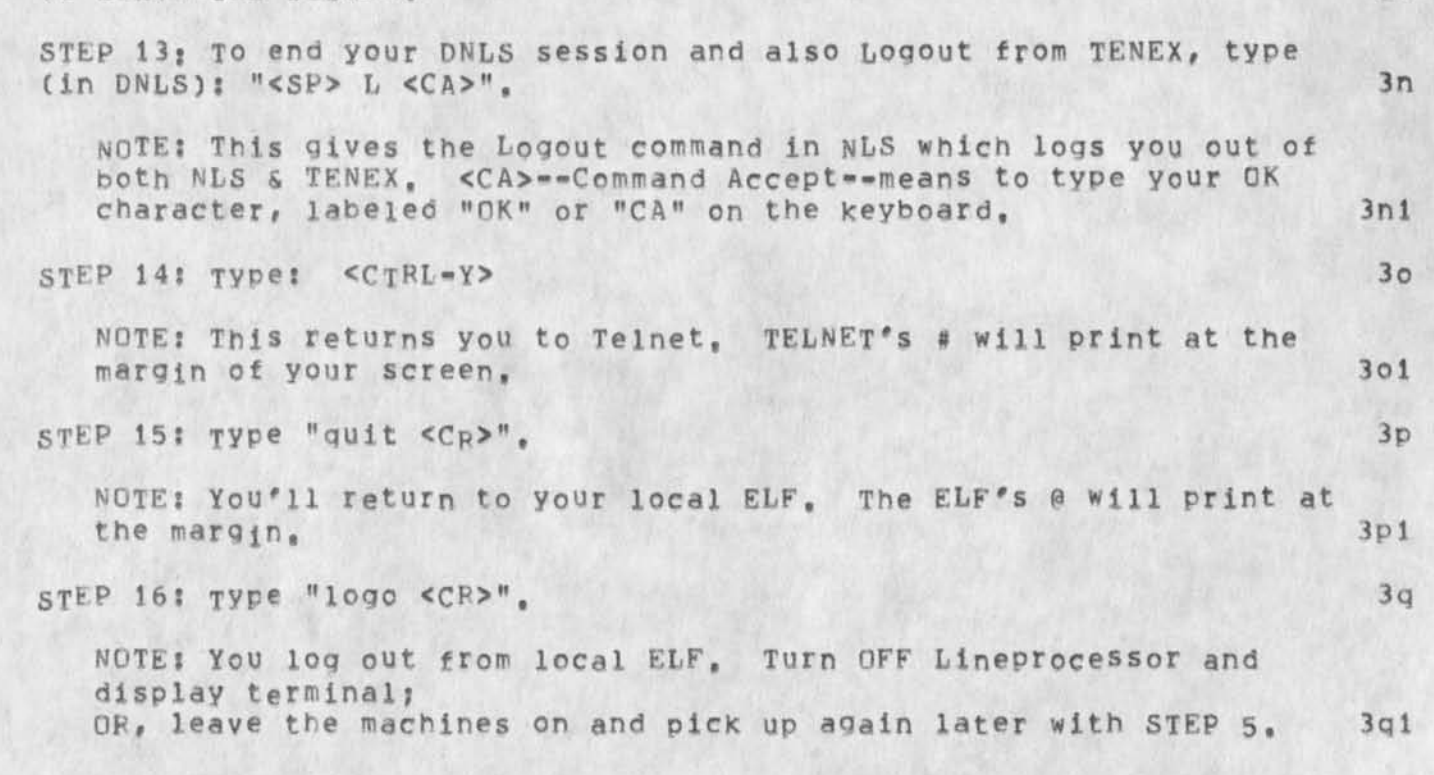

TO LEAVE THE SYSTEM; **3m** 

&SRI«ARC 6-QCT-75 20:03 24833

• ERROR I SYSTEM I I RESET ! STATUS **( o = red light )**  1 RESET *&* **o J ^ i**  0 0 0 0 **( 0 s pushbutton )**  1  $-0.0000$ 0 1 2 3 **.SENSE SWITCHES**  XXXX KEYSET **/ / / /**  LPS LPR XXXXXX EP @ 0 0 CR CS LPS LPR XXXXXX DI 0 0 LPS LPR XXXXXX CP 0 0 **+ 5**  • 1 0 **.—ON/OFF (pushbutton) o o @ .**  XXXX MOUSE **POWER**  LINE PROCESSOR

**FIGURE 1**  LINEPROCESSOR

**LEGEND:** 

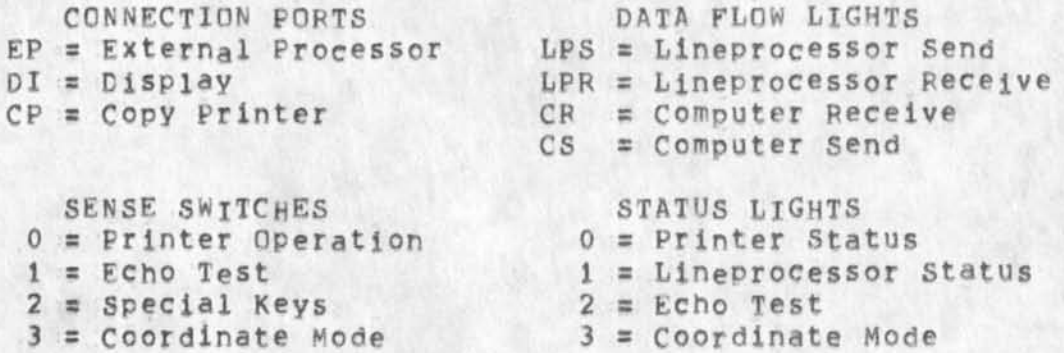

**LNote that the Lineprocessor sends to and receives from both the display and the EP# The send and receive data flow lights for the display and the EP are to the right** *of* **their respective ports, send in the left column & receive in the right, The Proper light flashes when a character is being transmitted,)** 

> **tSee appendices E & F for more about Sense Switches and Status Lights,)**

&SRI-ARC 6-QCT«\*75 20?03 24833

### **APPENDICES 5**

### **Appendix A, Printer Operation fDoesn't work for ELF users] 5a**

The copy printer (CP) port on the Lineprocessor is designed to **produce a hard copy in parallel with normal workstation use. At Present it is necessary to pun a user Program to get a printout. Punning this program, called LPPRINT, allows a Lineprocessor user to print a sequential file on the hardcopy terminal attached to the copy printer port, 5al** 

**Pre-Operational Notes? 5a2** 

**i, Be sure the Lineprocessor CP port speed matches the speed of the hardcopy terminal wnich you have connected to the port. To check this, open the top of the Lineprocessor, Facing upward near the center you will see a column of thumb switches with white numbers indicating the position? these are the switches that select the speed for each port, The third switch from the front panel is the switch for the CP port, Turn that switch to the appropriate one of the following positions:** 5 a 2 a

 $Postition$   $0 = 300$  baud **Position i : = 600 baud**   $Posttion$   $2 = 1200$  baud  $Postition$   $3 = 2400$  baud **Position 4 : 4800 baud**   $Postition 5 = 9600$  baud

**2, Sense Switch 0 (see Figure i on p,8) on the Lineprocessor controls the printing? DOWN s** PRINT**, UP a DON**'T **PRINT, put the switch up when you want to interrupt the printing to fix jammed paper, position the paper, etc? then put the switch back down and your printing will continue (i,e, the characters**  are not lost).

3, **Most importantly, the LPPRINT program allows you to print only sequential files, not NLS files. Thus, before you begin the LPPRINT procedure below, output the NLS file you want to print to a sequential file, some NLS commands which result in a sequential file are? 5a2c** 

**Output Sequential File Output Quickprint File Output Printer File Output Terminal File** 

Lineprocessor Users' Guide SRI-ARC 7 OCT 75 24833

## &SRI\*ARC 6\*DCT\*75 20:03 24833

1.42.50

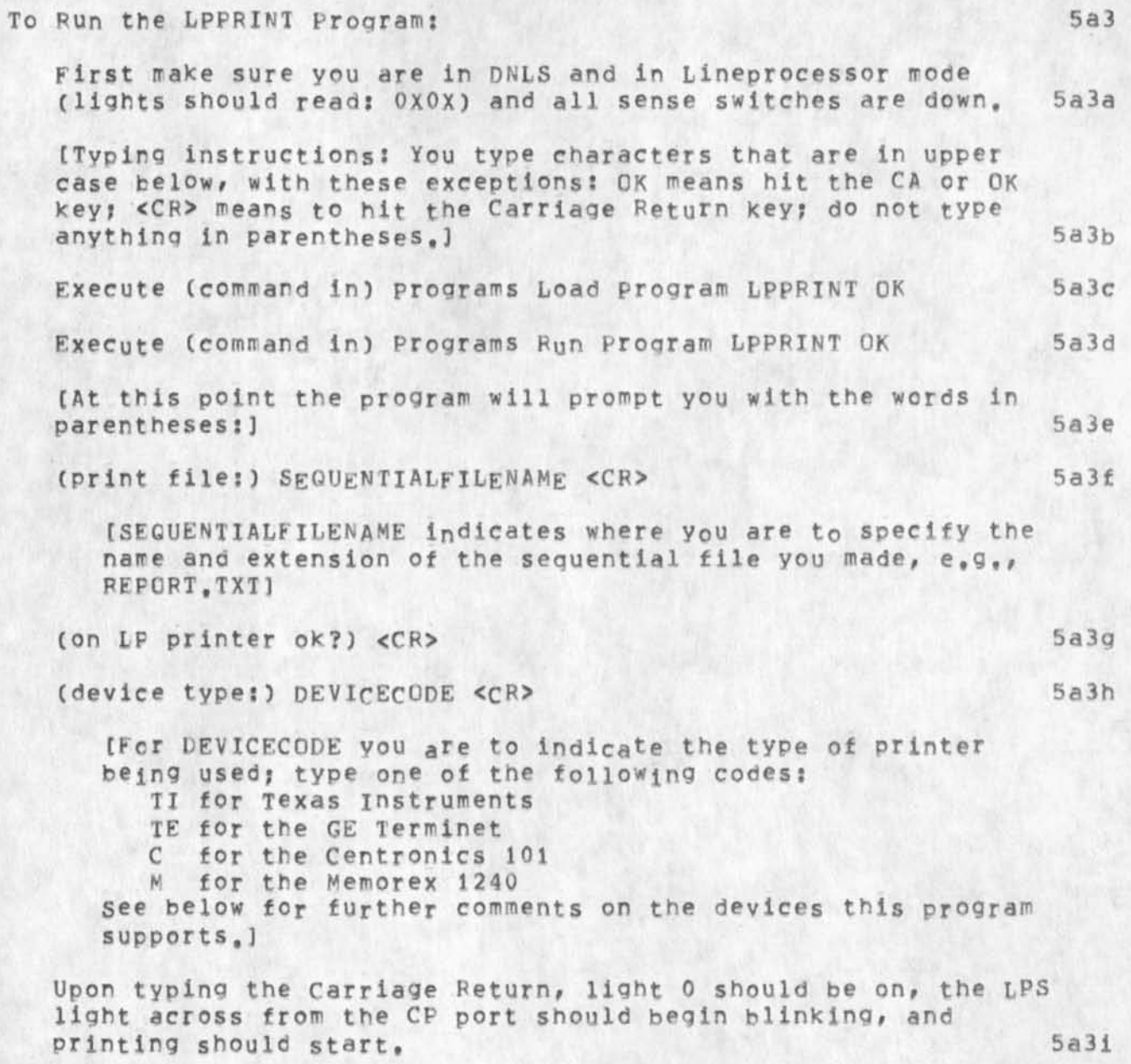

### Lineprocessor Users' Guide SRI=ARC 7 OCT 75 24833

## &SRI-ARC 6-GCT-75 20;03 24833

**interruption ot Printings 5a4** 

**To interrupt printing at any time, flip up sense switch 0, while switch 0 is up you may perform any MLS operation, or any TENEX operation if you reach TENEX by NLS's Goto Tenex command**  and return to NLS via TENEX's Quit command before you put **switch 0 back down, When you put switch 0 down again, printing wili continue, 5a4a** 

At times when many data transmission errors are occurring, the printer may stop (STOP, not just pause for a few seconds). **Press the System Reset button, and printing should take up**  where it left off, Very occasionally, Reset will drop a few characters from what was printing. **ing, 5a4b** 

**To STOP the Printing:** 

**To stop printing altogether before the document is finished, run the program LPPRINT again, like so: 5aSa** 

**Eirst make sure you are in DNLS and in Lineprocessor mode (lights should read? 0X0X) and switch Q is down.** 

**Execute (command in) Programs Run program LPPRINT OK** 

**At this point the program will recognize that you are already printing and ask you if you want to stop, Type <CR>, 5a5b** 

**This program supports only certain hardcopy devices investigated by us--currently the Texas Instruments 700 series, the GE Terminets, the Memorex 1240, the Centronics IQt, and the**  Anderson/Jacobson 830 (For the AJ830, give TI for DEVICECODE when **running the program on the previous page). Potentially, any ASCII terminal can he used as a copy printer? different terminals require different padding provisions in the LPPRINT program, if you want us to support a new printer device, you should see to it that ARC \* s Applications Staff gets necessary technical data to make these provisions in the program, 5a6** 

**5a5** 

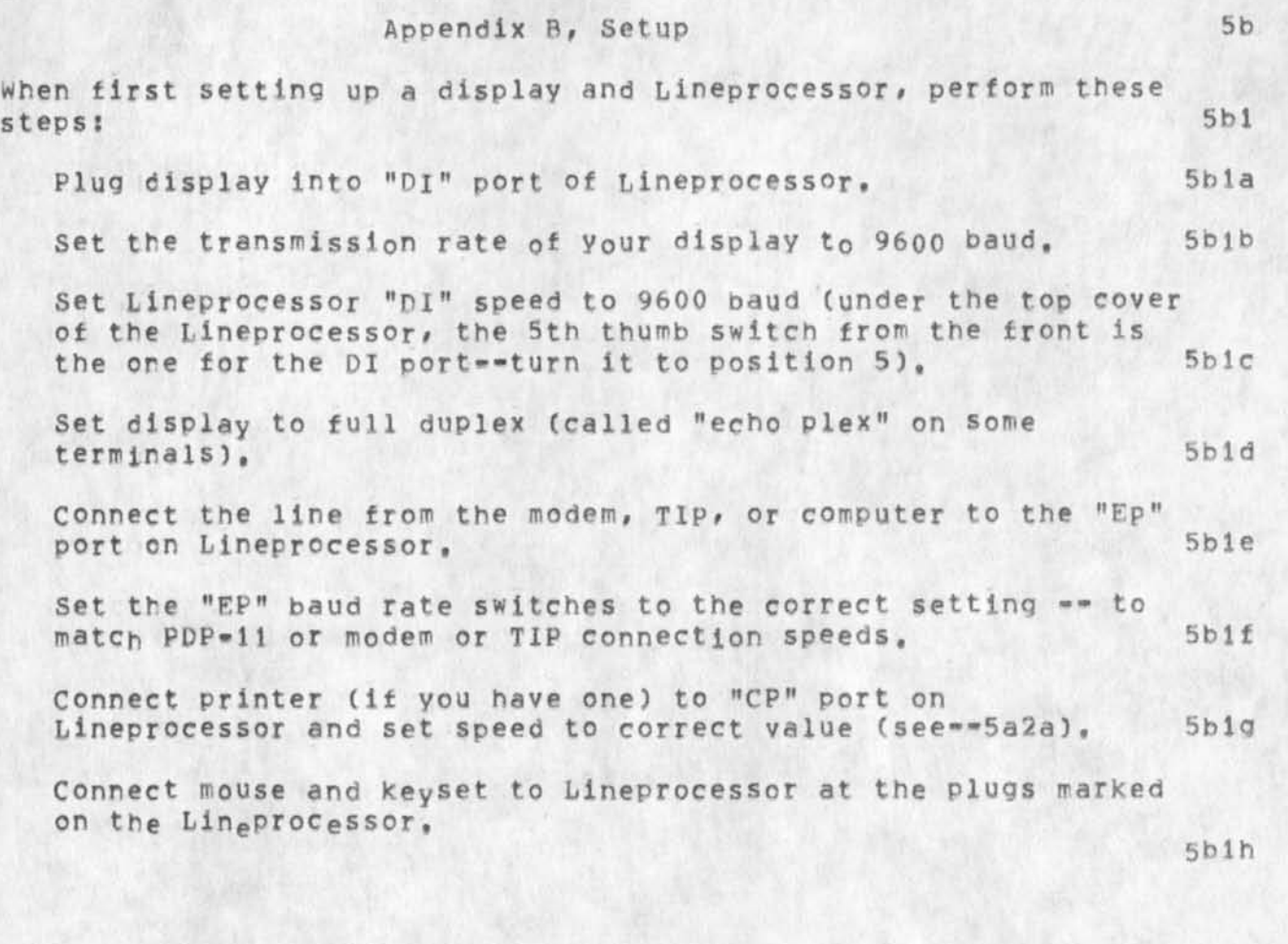

## Appendix C, Teletype Mode 5c

The mode of Lineprocessor operation that supports a two**dimensional display and the action of the mouse is called coordinate mode. The Lineprocessor-display combination can** also **simulate a teletype,** A **command to the host computer switches from one mode to the other, The command you gave in the startup procedure, Terminal type Lineproeessor, activates coordinate mode, if you don't call for that, the Lineproeessor does Into Teletype mode, If you are in coordinate mode, the TENEX command Terminal Type 37 will return you to teletype mode, 5ci** 

### &SRI=ARC 6=0CT=75 20:03 24833 SRI»ARC 7 OCT 75 24833

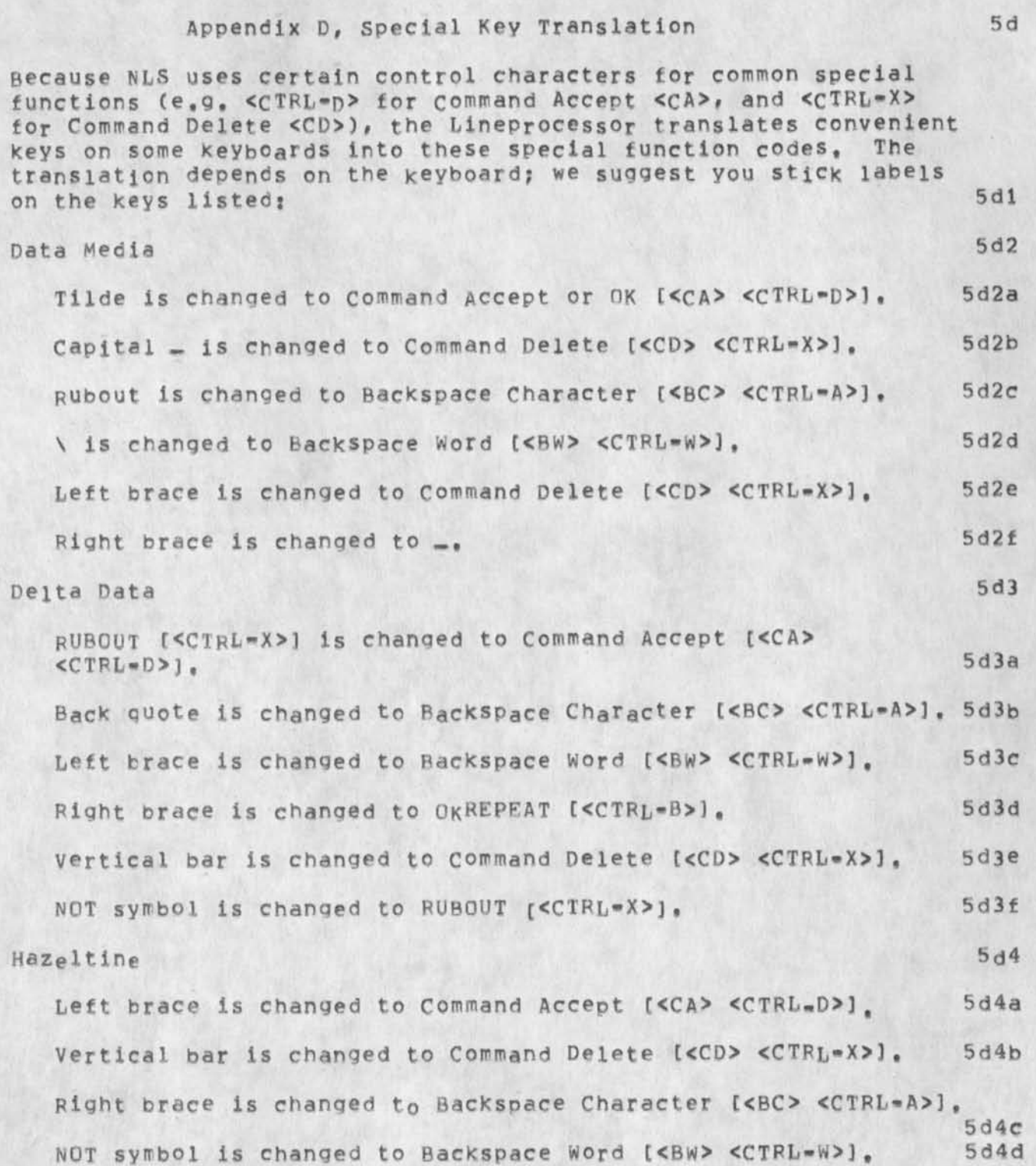

# &SRX-ARC 6-0CT-75 20:03 24833

Lineprocessor Users' Guide

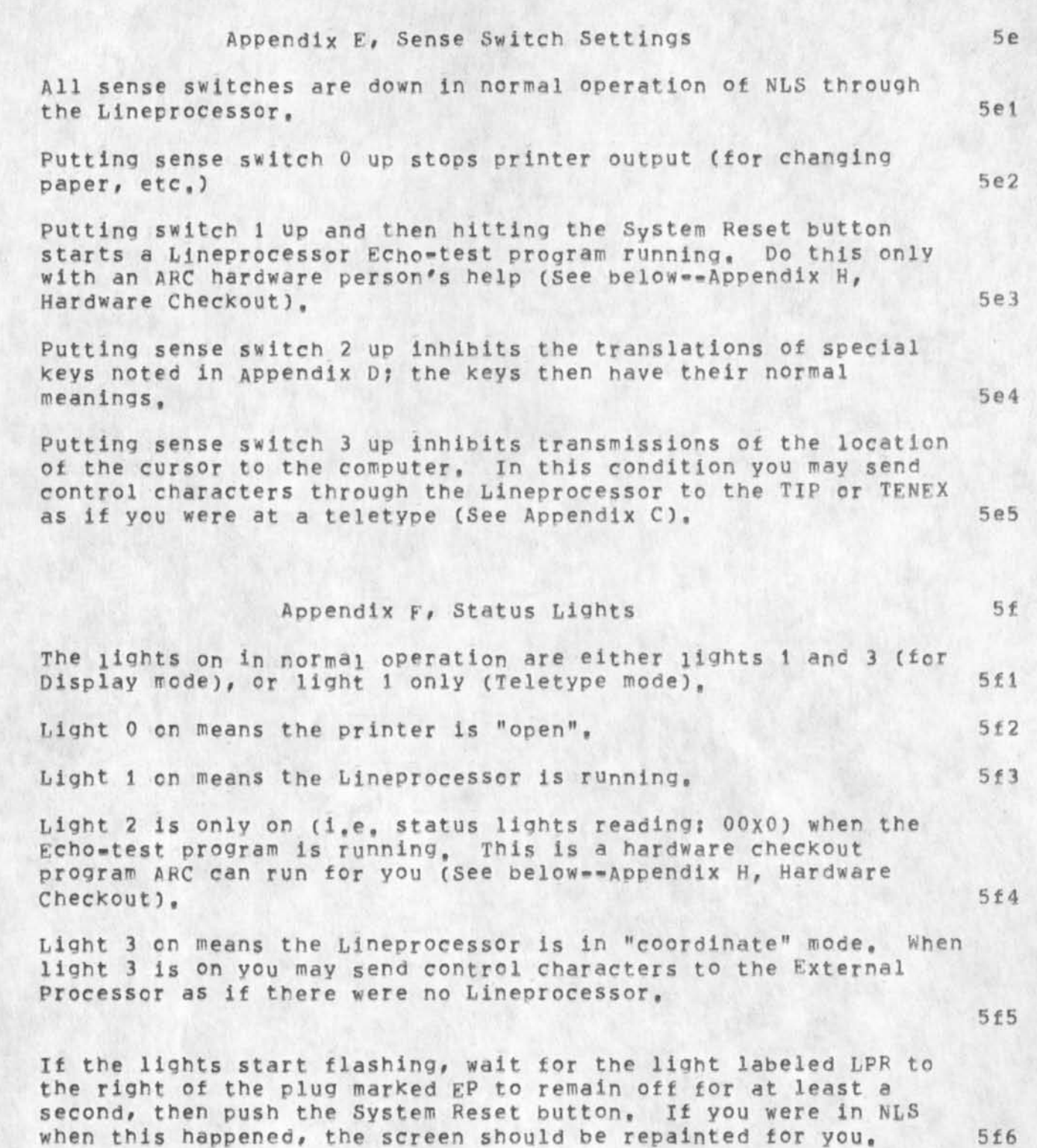

### &SPI\*ARC 6\*OCT~75 20:03 24833 SRI-ARC 7 OCT 75 24833

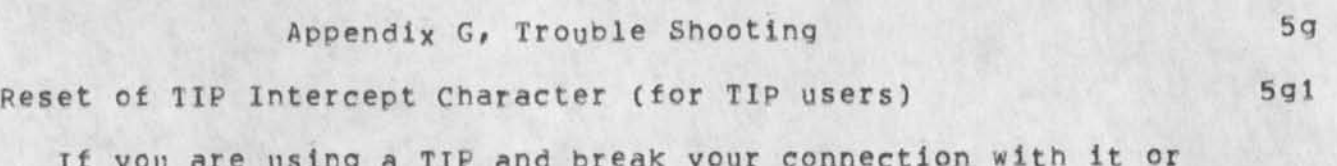

**I f you are using a TIP and break your connection with it or Reset the TIP (by typing »<CTRL-Y> P <CF>"), the intercept**  character for the TIP returns to "@". You must then repeat **STEP 6 • The number 16 instead of 25 in the command in STEP 6 would make <CTRL-P> the TIP intercept character Instead of <CTRL\*Y>« <sup>5</sup> 9la** 

**Sometimes your TiP intercept character (the character that interrupts what you're doing and reads your input as commands**  to the TIP) may be changed to atsign "@" by accident (such as **a data error on the phone line), It is difficult to tell when this happens , but it will trouble you when you happen to hit "o" in the course of your work. Then the TIP will start reacting in unexpected ways to what you type, 5glb** 

**If your commands stop going in, or there is unrecognizable response to your input, or your normal intercept character fails, and there are no indications of other errors described below, test for this problem by typing a carriage return, Chances are that your preceding input will not be a valid TIP command, and therefore the TIP will respond with "PAD", When you see "BAD", repeat STEP 6 and then press the system Reset button on the Lineprocessor? you should be able to qo on working, 5glc** 

**Error Lights 5g2** 

**The error light on the upper left of the Lineprocessor indicates a hardware transmission error, which usually does not affect the operation of your programs, Hit the reset button next to it to turn it off, This light should not come on, but occasional errors are possible. Frequent errors indicate hardware failure or incorrect setup, 5g2a** 

**Local Loop Test Button (on some later models of Lineprocessor) 5g3** 

**To check if the cause of transmission failure is due to the External processor or the local Lineprocessor, you can hold down the button just to the right of the EP connection while typing characters, Characters input bypass the EP \* you are simply in a local loop, If the two data flow lights across from the EP port blink In response to your input, then the Lineprocessor probably is sending and receiving successfully, 5g3a** 

&SRI-ARC 6-OCT-75 20:03 24833 SRI=ARC 7 OCT 75 24833

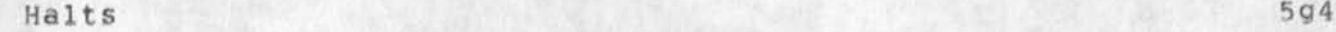

**The Lineprocessor will detect certain kinds of errors and will**  halt, displaying an error number in the status lights (the error number flashes on and off at about 10 Hertz). 5g4a

**The number indicates a type of transmission error or program error that prevents the Lineprocessor from continuing,** 

**It in MLS , the user should wait until the " LPR" light on the "fe;P" connection stops flashing, and then push the System Reset button, NLS will restore the Lineprocessor status and the display,** 

**It not in NLS/ the user must issue the Terminal type Lineprocessor command (STEP 9 in the TIP Startup section above; STEP 11 in ELF Startup) to TENEX again and continue,** 

**If trouble persists/ call ARC personnel at (415)326^6200 extension 3630, or, if you can wait a day, send a message to FEEDBACK,** 

**When the Host Crashes or your Connection is Broken 5g5** 

**Symptoms; You are in DNLS and nothing seems to be happening on the screen; or the lights on the Lineprocessor are flashing; or you suspect that you are not connected to anything, 5g5a** 

**TIP User's Responses 5g5b** 

**Hit the System Reset button on the Lineprocessor, and Wait up to one minute, If the screen repaints, continue as before, if it does not, type <CTRL-T> twice, if the**  answer is "RUNNING<sub>\*\*</sub>\*", all your connections are good, the **host is connected, and some process is running, Give it 5 minutes to complete and respond, if still nothing happens, then hit <CTRL-C> and do STEPS 9 - 10 of the TIP User's Startup instructions again and you should be in DNLS, If there was no response to your <CTRL-T>s, do just STEP 7 of the TIP User's Startup, The response should be one of the following;** 

**1, "Host not respondino": This means that your host computer is down. Close your connection (type "<CTRL-V> c <CR>") and try STEP 7 again later to see if you get response 3 below.** 

page 17

## &SRI-ARC 6«» OCT \*7 5 20:03 24833

**2, "CAN'T": Your connection is still open, Type a <CF>**  and hit system Reset button; if your screen does not come **back, type "<CTRL-Y> c <CR>" and after "closed" prints, try STEP 7 again to see if you get response 3 below,** 

**3, The TENEX login message (see STEP 7): Do not login**  again immediately; to find out if your job is still there, **first type "where <sp> USERNAME <CR>", if the response is "NOT LOGGED IN", then continue with STEP 8# If the response is "DETACHED JOB ##", attach to your disconnected job by typing "attach <SP> USERNAME <sP> PASSWORD <SP> <CP>% Then type <CTRL\*C> and continue with STEP 9,** 

**ELF user's Response: 5g5c** 

**Hit the system Reset button on the Lineprocessor, and wait up to one minute. The response should be one of the following:** 

**1, The screen repaints: continue as before,** 

**2, The screen blanks out and the Telnet appears on the left of the screen: Your host has most likely crashed, or you have been logged out, Do STEP 9 again and if it succeeds go on from there, Tf the connection is not made you can do STEPS** 15 » 16 **now and start completely over again later,** 

 $3<sub>s</sub>$  The screen blanks out and an "@" appears on the left of the screen: you're in TENEX, still logged in to the host; **do** STEPS **u \* 12 again,** 

4, The **screen stays blank: Type <CTRL-T> twice,** 

**a) if no response, your** ELF **has crashed, Try again later by hitting** <CTRL»C>, **When the** ELF **login mes\$age«\*»or lust its atsign--appears (see** STEP **5 of** ELF **User's startup), do** STEPS 6 • 9 **again, Do not login again immediately; to find out if your job is still**  there, first type "where <SP> USERNAME <CR>". If the response is "NOT LOGGED IN", then continue with STEP 10. **If the response is** "DETACHED **JOB attach to your disconnected job by typing "attach** <SP> USEPNAME <SP> **PASSWORD** <SP> <CR>"**, Then type** <CTRL-C> **and do STEPS 11**   $= 12$  of the ELF User's Startup again.

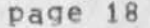

### Lineprocessor Users' Guide SRI-ARC 7 OCT 75 24833

## &SRI \*ARC 6-QCT-75 20}03 24833

**b) If the answer is "RUNNING,<sup>f</sup> , all your connections**  are good, the host is connected, and some process is **running. Give it 5 minutes to complete and respond, If**  still nothing happens, then hit <CTRL=C> and do STEPS 11 **- 12 of the ELF User's startup again,** 

**Directly Connected user's Responses 5g5d** 

**Type a <CTRL-C>, If you get the TENEX atsign, do not login again immediately? to find out if your job is still there, first type "where <SP> USERNAME <CR>", if the response is "NCT LOGGED IN % then go ahead and login, if the response is "DETACHED JOB ##", attach to your disconnected job by typing "atta<sup>c</sup> h <SP> USERNAME <SP> PASSWORD <SP> <CR>",**  Then type <CTRL=C> and do the Terminal type Lineprocessor **command and call NLS,** 

### Appendix H, Hardware Check<sub>o</sub>ut 5h **5h**

**There is a hardware checkout procedure for measuring the error**  rate between the host and the Lineprocessor, called Echo-test. **If you suspect many errors In your communication line, call AFC [(415)326\*6200 extension 3630] and ask for someone to run the**  Lineprocessor's Echo-test program for you, with your help, A hardware person will probably ask you to put Switch 1 up and hit **System Reset and give you further directions from there, 5hl** 

**The Lineprocessor uses cards that include Programmable Read Only Memory (FROM), A two-PRQM hardware test program is available**  from SRI \* ARC for testing Lineprocessors. Operating instructions **are included, A sequence of simple tests <sup>a</sup> re provided to check out each aspect of tpe Lineprocessor and connected devices, 5h2** 

**For more information on test programs, communicate with Martin Hardy ats 5h2a SRI 333 Ravenswood Avenue Menlo Park, California 94025 (415) 326\*6200 ext,3921 or, send a message to FEEDBACK, 5h2b** 

**The version number of the PROM in your Lineprocessor appears in the upper left hand corner of the screen as a letter and a number. If you are worKing through a Tip It shows briefly when you hit the system Reset button? if you are not working through a TIP it remains in place. From time to time ARC will issue updates, e,g, to accommodate new printing devices, ARC will notify you how to handle a change, 5h3**  Journal Accession Number: 24833

 $\cdot$   $\cdot$ 

 $\sim$ 

&SRI=ARC 6-0CT-75 20:03 24833 SRI-ARC 7 OCT 75 24833

**(J248 3 3) 6-OCT\*75 20?03???j Title? Aythor(s)? Stanford Research Institute /&5HI-ARC J Distribution? /USC t ACTION ] 5 KWAC(** *i* **INFO-ONLY 1 A printed copy is being mailed to each architect) FEEDBACKC [ INFO-ONLY ] ) SRI-ARC( t INFO-ONLY ] ) MAS?( [ INFO-ONLY 1 ) PGLC t INFO-ONLY ] ) MIKE ( [ INFO-ONLY ] ) J SUb-CC1lections? NIC US KWAC FEEDBACK SRI-ARC? Qbsoletes Document(s); 22131; Clerk: JMB;** LINEPROCESSOR, NLS; 2, >, 6-OCT-75 20:02 JMB ; ; ; ;

**### # ?** 

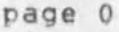
#### **24833 Distribution**

**J. D. Hopper, Charles H. Irby, Harvey G. Lehtman, James C. Norton, Jeffrey c, Feters, Dirk H, van Nouhuys, Kenneth £, CKen) Victor, Richard w, Watson, Don I, Andrews, Marilynne A, Sims, Pete G, Lambert, Michael T, Bedford,** 

**Raphael Rom, David C, Smith, Buddie J, pine, Andy pogqio, David L,**  Retz, Laura J. Metzger, Karolyn J. Martin, Jan A. Cornish, Larry L. Garlick, Priscilla A. Wold, Pamela K. Allen, Delorse M. Brooks, **Beverly Boll, Rita Hysmith, Log Augmentation, Raymond R# panko, Susan Gall Roetter, Robert Louis Belleville, Ann Weinberg, Adrian c,**  McGinnis, Robert S, Ratner, David S, Maynard, Robert N, Lieberman, Sandy L, Johnson, James H, Bair, Jeanne M, Leavitt, Rodney A, **Bondurant, Jeanne M., Beck, Marcia L, Keeney, Elizabeth K. Michael, Jonathan** B**, postel, Elizabeth J, Feinler, Kirk E, Kelley, Nf Dean**  Meyer, James E, (Jim) White, Douglas C, Engelbart, Martin E, Hardy **Susan Gail Roetter, Priscilla A# Wold, Jeanne M, Reck, Pamela K# Allen, Rita Hysmith, sandy L, Johnson, Joseph L, Ehardt, Marilynne A, Sims, Elizabeth \*• , Finney, Lawrence A, Crain, E, S, VonGehren, Glenn A, Sherwood, Kathey I, Mabrey, Jeanne M. Beck, David A, Potter, Robert N% L i eberman, Terry H, Proch, Ronald P, Uhlig, Susan Gail Roetter, Michael** A**, Placko, Stanley M, (Stan) Taylor, Elizabeth J# Feinler, Rudy Lt Ruqgles, Frank G, Brignoli, Robert** M, **Sheppard, Richard w, Watson, Douglas C, Engelbart, James C, Norton, James H, Bair, Duane L, Stone, Inez M, Mattiuz, Connie K, McLindon, Special dhb Feedback, Israel A, Torres, Jan H# Kremers, Susan K# Ocken** 

**NSW Table of Contents** 

*\** 

**Na tional Software Works PCP Documents** 

**Table** *ot* **Contents** 

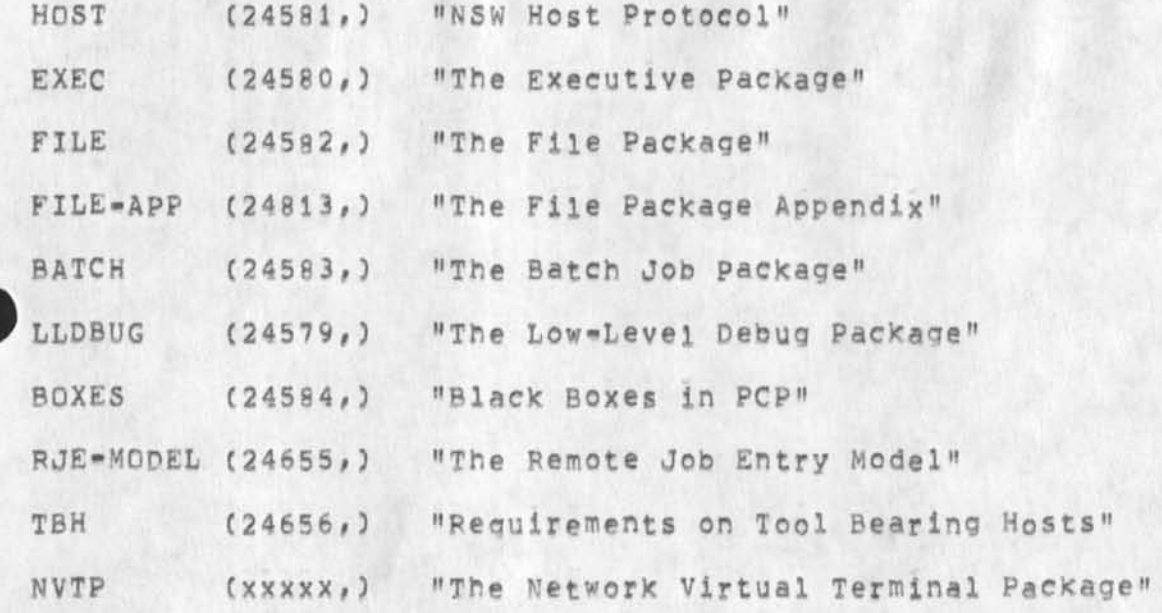

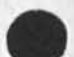

NSW Table of Contents

**CJ24834) 26-DEC"74 18:03;;;; Title: Author(s): Jonathan B, Postel/JBP? Distribution? /JBPC C INFU-ONLY ] ) ; sub-Collections?**  SRI-ARC; Clerk; JBP; Grigin: < POSTEL, NSWTOC.NLS;3, >, **26-DEC-74 16:04 JBP** 

**userguides, .locator questions** 

Could you give me a link to the tenex references that are no longer **in NLS form? I can't find what you're talking about. The NLS Code files have beer, referenced for at least a year, X think Dean first**  initiated that by providing a link to sysgd,

**userguides,locator questions** 

 $\rightarrow$ 

**CJ24835) 26-DEC-74 18i03??j? Title? Author(s)! Kirk B:# K e1ley/KIRK ? Distribution? /JHB( C ACTION ] ) ? Sub-Collections? SRI-ARC? Clerks KIRK?** 

**PCP Table of Contents** 

 $\boldsymbol{\beta}$ 

**Procedure Call Protocol Documents** 

**Table of Contents** 

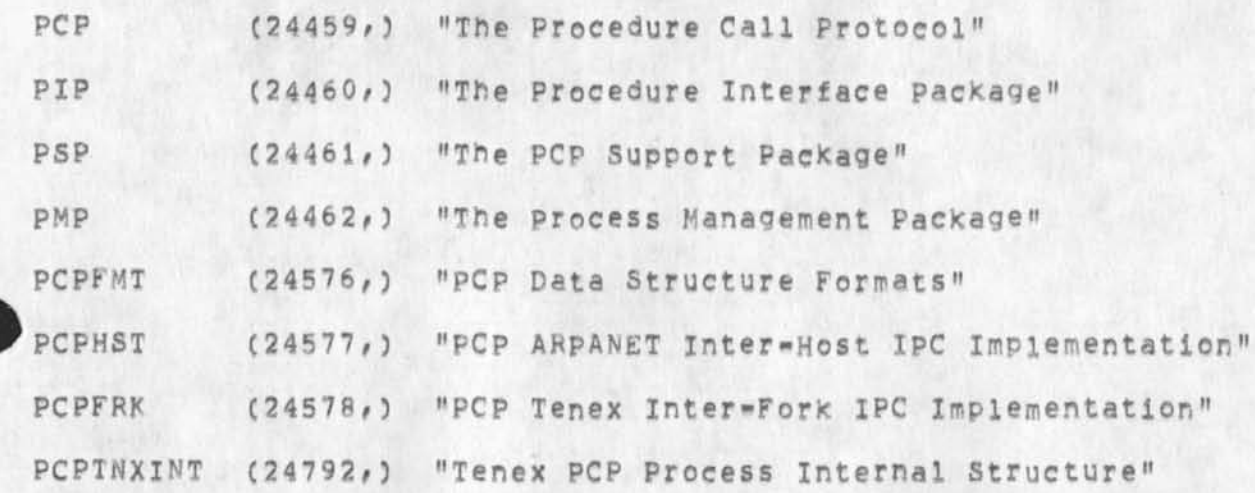

JBP 26-DEC-74 18:05 24836

PCP Table of Contents

 $\begin{array}{c} \begin{array}{c} \end{array} \\ \begin{array}{c} \end{array} \end{array}$ 

(J24836) 26=DEC=74 18:05;;;; Title: Author(s): Jonathan B,<br>Postel/JBP; Distribution: /JBP( [ INFO=ONLY ] ) ; Sub=COllections:<br>SRI=ARC; Clerk; JBP; Origin: < POSTEL, PCPTOC, NLS;5, >,<br>26=DEC=74 16:07 JBP ;;;;####;

%

SRI=ARC CY74 Accomplishment List

 $\lambda =$ 

A list requested by Licklider of all PI's \*\* contributed to by **Watson, Norton and Feinler, and assembled/edited by Engeibart, The original was Output to Sequential File with VSpECS <sup>f</sup> wynhA\*, and the resulting sequential file SNDMSG'd to Llcklider at ISI, with**  alternate copies at OFFICE=1 and BBN=TENEX. Considerable trouble **getting through to 151, don't know if succeeded,** 

SPI-ARC CY74 Accomplishment List

# **MAJOR R&D ACCOMPLISHMENTS FOR CALENDAR YEAR 1974 1**

**1) Released a Major New Version of NLS CNLS-8)** la

**The main design goals of this system were listed in last year's accomplishments, The significance** *of* **this year's accomplishment was their successful implementation, checkout,**  documentation, and user training. **1al** 

NLS-8 from the user point of view consists of new capabilities **for tailoring the interaction to user preferences through a**  User Profile database; a multilevel Help capability, providing **prompting and optional showing of next-alternative command**  terms, command syntax, or relevant entry into a Help database **with a simple query facility for full online documentation (Hardcopy documentation is derived from these facilities as well)? greater consistency in command language forms? new commands where there was a strong need? and the ability to write sequences of commands and have them executed from a file, la2** 

**From** *a* **system point of view, NLS-8 has a number of structural changes and ideas for specification of the user interaction at a high level, compilation of this specification into a data structure that in conjunction with the User Profile controls an interpreter, These ideas are being adopted in other ARPA programs such as the National Software Works CN5W), ISI message system, and are under consideration in ARPA programs under plan, la3** 

**2) Released Line Processors to Support DNLS on Cheap, Commercial CRT Terminals ib** 

**Last year we designed a micro computer based box that would adapt a class of low cost commercially available alphanumeric CRT systems into true two dimensional devices for output (multi-window split screen operation) ana allow use of two dimensional input pointing devices, This year a number of these devices are in field use supporting terminals of four different manufacturers, The Air Force through the NSW program**  will be exploring their use, The basic display techniques and **communication protocols were published and have influenced other** ARPA **contractors in their design of terminal control systems, ibl** 

**The Line Processor is now being adapted to handle general graphics displays as well as offline cassette devices, lb2** 

1

**3) Desinned Advanced Protocols for Resource Snaring on the ARPANET 1c** 

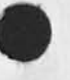

 $\Delta$ 

### SRI-ARC CY74 Accomplishment List

**As part cf the work for NSW, a new approach to protocols has been designed and thoroughly documented for inter-process and/or interhost communication and control. We call the approach a Procedure Call Protocol, It creates a distributed programming and process control environment, in effect it makes procedures and data structures of remote software systems as accessible to the Programmer as those within his own system, lcl** 

**This approach will make it quite easy for new systems to be constructed from appropriate parts of existing systems and should greatly facilitate crossnet and cross process resource**  sharing,  $1c2$ 

**45 Designed a Distributed«»Service Frontend system Id** 

**A minic om pu ter system has been designed to provide a coherent command language environment for the multi-tool NSW system. We expect this approach to have considerable impact on system organizations of other systems to operate within an ARPANET like marketplace of information services, It will not only supply services to users to simplify the number of conventions**  they have to know when using a variety of ARPANET tools, but **also provide services for tool builders to greatly simplify the task of specifying the user interface. The Frontend will provide all terminal handling and command parsing facilities and thus decrease the cost of providing new tools, idl** 

**The initial Frontend will be implemented on a** PDP**-11 running tne ELF operating system, we nave developed a cross compiler and debugging environment for use of our system programming language L«10 for use with the PDP-11, id2** 

**5) Designed a Distributed-Service Operating System interface le** 

**One important goal, of the work ARC is doing on NLS and the NSW' Frontend is to provide mechanisms to simplify and decrease the cost of movement, of the programs developed to a variety cf machines and operating system environments. To this end we have designed a virtual environment that all application level programs will see as their operating system interface C0SI3, The OSI will in turn contain the actual calls on a given operating system, lei** 

**6) Designed Extensions for the NLS File system If** 

**Designs have been completed that will enable NLS to support text and other media such as graphics, voice and so forth in an integrated fashion. Many systems support text, or speech, or** 

2

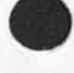

SRI-ARC CY74 Accomplishment List

**graphics, but this development will open the way for tool**  developments that utilize mulltimedia. 1fl

**7) Designed Access Support for R&D Software Workers from ARPANET Sources** 1g

**we made the plans and ordered the hardware necessary to allow us to obtain the computer needed by our development staff from ARPANET hosts.** 191

**The significance of this development is that it is the first case of a fairly large project diving up its local computing capacity to obtain equivalent capacity through the Network, from sites specializing in providing service,** ig2

**NUTEs THE FOLLOWING ITEMS APE QF A DIFFERENT NATURE FROM "HARD" R&D ACCOMPLISHMENTS, THEY WOULD BE OF VALUE IN AN ARPA REVIEW MAINLY IF THERE WAS NEED FOR EXPLICIT EXAMPLES OF THE NEWER KIND OF INFORMATION SERVICES THAT WERE BOTH NEEDED BY, AND FACILITATED By, THE APPLICATION OF A COMPUTER NETWORK, 2** 

#### **MAJOR APPLICATION ACCOMPLISHMENTS**

 $^{\prime}$   $\alpha$ 

1) Launching the AKW Utility == A customer-supported service was **inauduated in January '74, providing advanced ARPA-deveioped**  computer tocls and application techniges from a centrally operated computer facility, An important part of the service is the unique support provided to the collborative work among distributed **clientele,** 

**We** feel **that this is an important accomplishment, to provide for exploratory apoitcation by DoD clientele these yery-adyanced, ARPA-developed techniques that would be prohibitively expensive to install and support if distributed among the clients' local computer facilities. It Is significant** that, **not only are the computer services being delivered over the Network, but a great deal of the coliaporative counseling for user development is supported by the Network's advanced communication facilitation, 3al** 

**Here, the primary objective is one set by SRI, but ARPA's support was very important?** 

**a) some direct ARPA support came during this past year from its purchase of approximately half of the service capacity (while perhaps not from ARPA R&D funding, nonetheless a candidate for ARPA-supported accomplishment),** 

**b)** The **Utility is built directly on top of two of ARPA's past R&D investments -- i.e. in the ARPANET and in AROs Augmented**  Knowledge workshop **techniques, 3a2** 

 $\overline{3}$ 

 $68$ 

# SRI=ARC CY74 Accomplishment List

**2) Supporting the Report Development for the DoD Internetting Study Group «« a large report (over 300 typewritten pages) was**  developed by at least twelve heavy contributors, selected from among the larger Study Group. Many successive drafts, through heavy review and revison cycles, with most of the clerical work being done by newly trained secretaries provided by DCA using ARPA slots at OFFICE=1. 3b

**This was an experiment on our parti apparently successful insofar as customer satisfaction is concerned, The report would have been extremely difficult to develop in the time frame allowed with any other means. High-quality photo-composition service via the utility will produce the**  final edition, 3b1 **3b1 3b1** 

**MAJOR SERVICE ACCOMPLISHMENTS By THE NETWORK INFORMATION CENTER ( NI C) 4** 

**1) Arpanet Directory 4a** 

**Two issues of the Arpanet Directory were published and**  distributed in 1974, one in January and one in June, The **format was revised to one that was more compact and easier to use, 4ai** 

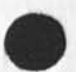

# **2)** Official Hostnames List 4b

**The NIC maintained the Official Arpanet Hostnames List throughout 1974, This involved identifying new hosts on the network\* contacting the host and getting a liaison appointed\* establishing an official hostname, and collecting necessary**  data concerning computer, operating system, IMP/HOST combination, host address, and related information. The **hostnames are made available through a machine-readable text**  file, <NETINFO>HOSTS, TXT, via ftp from OFFICE-1. 4b1

### **4) Protocol Notebook 4c**

The Protocol Notebook was brought up to date in June and **distributed to these known to have the full ringbinder Protocol Notebook, Since June of 1974 there has been no official protocol Notebook distribution as the NIC had distributed all of its copies and funds were not available to produce more, During this interval the NIC has functioned as an Interlibrary Loan distribution center for the separate RFCs that made up the old Protocol Notebook, 4cl** 

**The lack of a Protocol Notebook was causing considerable**  hardship to new hosts coming onto the network, so in November

*1* 

 $\overline{a}$ 

**all existing protocols and some proposed protocols were**  gathered together, These have been published into a **best-effort document and will be deposited with the Defense Documentation Center and ultimately with the National Technical information service where copies may be purchased by persons requesting a copy, The volume is being produced now and should be in the hands of DDC by early January 1975, 4c2** 

**5) Resource Notebook 4d** 

New **information was collected from all the hosts in May of 1974 with approximately 80\*90% responding. Much of this was entered into online files and some was sent for hardcopy publication. There are now over 120 hosts with more being added continuously, It was agreed that the NIC would use Dec 1974 as a cut-off date for the upcoming issue of the Resource Notebook, It is now being reworked, and will hopefully be produced in hardcopy in a new compact handbook format in early 1975, Along with the usual host write-ups, work has Included collection of available software packages and user programs available at the various.server hosts, This information should be useful to new users of the network, 4dl** 

# **3) Official Liaison List 4e**

**until June of 1974 the NIC maintained the Network Liaison Group as a subset of its Identification File, From this file hardcopy listings were distributed to all requestors. Since June 1974 when hardcopy distribution was halted, the NIC has maintained online, machint»readable official Liaison files at Office-i for access by an Arpanet user via ftp,**  <NETINF0>LIAIS0N# TXT, **contains names, addresses, hosts, phone numbers and network mailbox addresses, and**  <NETJNF0>LIA**I**50N\*SNDMSG(»TXT**, contains listings of network mailbox addresses only, organised so as to be usable to send**  sndmsgs to  $a_1$ *l* network liaison with network addresses. This **has become one of the major distribution lists on the ARPANET, 4el** 

#### **6) RFC Distribution 4f**

**until June 1974 RFCs were distributed to a large bumper of network personnel in hardcopy by the NIC, Since June, hardcopy distribution has ceased due to cuts in funding. It is now requested that all new RFCs he produced as online files. These**  are being distributed **online to requestors. Copies are being**  maintained **by the NIC** at **OFFICE-1 for access by ftp by any network user, Flans are underway to make the hardcopy available as soon as a suitable distribution and charging mechanism is worked out, 4fl** 

SRI-ARC CY74 Accomplishment List

 $\lambda$  and  $\lambda$ 

#### **7) Reference Data Bases 4d**

The NIC maintains several other online reference data bases, **not all of which are available to the user community. The largest cf these is the Resource Handbook data base available to users from OFFlCE-1 via the NIC/QUERY language, In addition# the NIC assists in maintaining the ARC Identificiation System and also maintains a 100 page reference file called HOSTADDR-MASTER, This is used for hostname reference and is also used to maintain much of the information in the Arpanet Directory, It is not available to the general public. Each write-up for the Resorce Handbook is maintained online as a separate file for editing and viewing purposes, Work files (totaling over 200 files) are maintained at SRI-ARC by the NIC and finished versions are shipped to QFFICE-1 for viewing, Another large programs file, not yet available to the public, is also being built, 4gl** 

SRI-ARC CY74 Accomplishment List

 $e^{i\tau}$   $e^{i\theta}$ 

**CJ24837) 2 6- DE 074 18j36j??i Titles Author(s): Douglas C, Engeibart/DCEs Distributions /SRI-ARCC [ INFO-QNLY 3 3 ?**  Sub-Collections: SRI=ARC; Clerk: DCE; Origin: < ENGELBART, ARC-ACCOMP.NLS<sub>1</sub>3, >, 26-DEC-74 17:34 DCE <sub>1111</sub>####;

**To JAKE re a Licklicer question on official host naming** 

**Jakes Let me know soon if. there is a reasonable answer for Lick (and the rest of his distributees??) »» cf, the following copy of a SNDNSG**  I **just recievedi 1** 

L27-0420 LICKLIDER; Host-Name Confusion

**Distribution i CRAY AT I4-TENEX, SUTHERLAND, ENGELBART AT SRI-ARC, licklider** 

Sent: 27-DEC-74 0721-EST 2 **2** 

**Just now I noticec that** I **could not send a message to Cray at**  the address given in the 'from' field of a message I received from him. I was sending from BBN, TENEX C, I think, (anyway, from BBN) **and 'KI4-TENEX' was not recognized as a host name, '14-TENEX' was recognized (but is it the same machine?), SRI-ARC keeps the official list of host names. Let me ask you to get together on this matter, 2a** 

**Regards 2b** 

Lick 2c

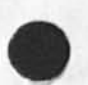

 $\mathbb{R}^n$ 

DCE 27-DEC-74 08:39 24838 To JAKE re a Licklider question on official host naming

(J24838) 27-DEC-74 08:39;;;; Title: Author(s): Douglas C.<br>Engelbart/DCE; Distribution: /JARE( [ ACTION ] ) JCN( [ INFO-ONLY ] )<br>RWW( [ INFO-ONLY ] ) ; Sub-Collections: SRI-ARC; Clerk: DCE;

Pre-Xmas announcement of present

**Missed you on fry brief visit Mon, but I'm still in the area (using your terminal--thanKs) and wiill be back to return terminal, if yo**  would liike to get together for any NLS discussions, just let me **know, Merry Holidays to the Kennedys,** 

 $1\,$ 

Pre-Xmas announcement of present

 $\sim 2$ 

Congratulations to the Chriistians... and to the new(?) grandfather!! There's a restaraunt in Boston called the Noname restaurant, Dont no about the same practise for people.

Pre-Xmas announcement of present

(J24839) 27-DEC-74 08:53;;;; Title: (Unrecorded) Title:<br>Author(s): James H, Bair/JHB; Distribution: /EJK( [ INFO-ONLY ] ) ; Sub-Collections: SRI-ARC; Clerk: JHB;

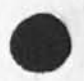

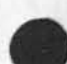

userguiide, locator questions

•\*

**My question was not about tfie location of the Tenex manual, it was about the changes made to the locator? what exactly they are and why they were made, particularly the long standing liisting of the** NLS **code files. Were/are you responsible for this? POOH made the last changes. She should answer the question?? 1**  userguilde, locator questions

(J24840) 27-DEC=74 09:08;;;; Title: (Unrecorded) Title:<br>Author(s); James H. Bair/JHB; Distribution; /KIRK( [ ACTION ] ) KIRK( [<br>INFO=ONLY ] ) ; Sub=Collections: SRI=ARC; Clerk: JHB;

# **NSW Table of Contents**

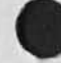

 $\mathcal{P}$ 

 $\omega_{\rm c}$ 

**Notional Software Works PCP Documents** 

**Table of Contents** 

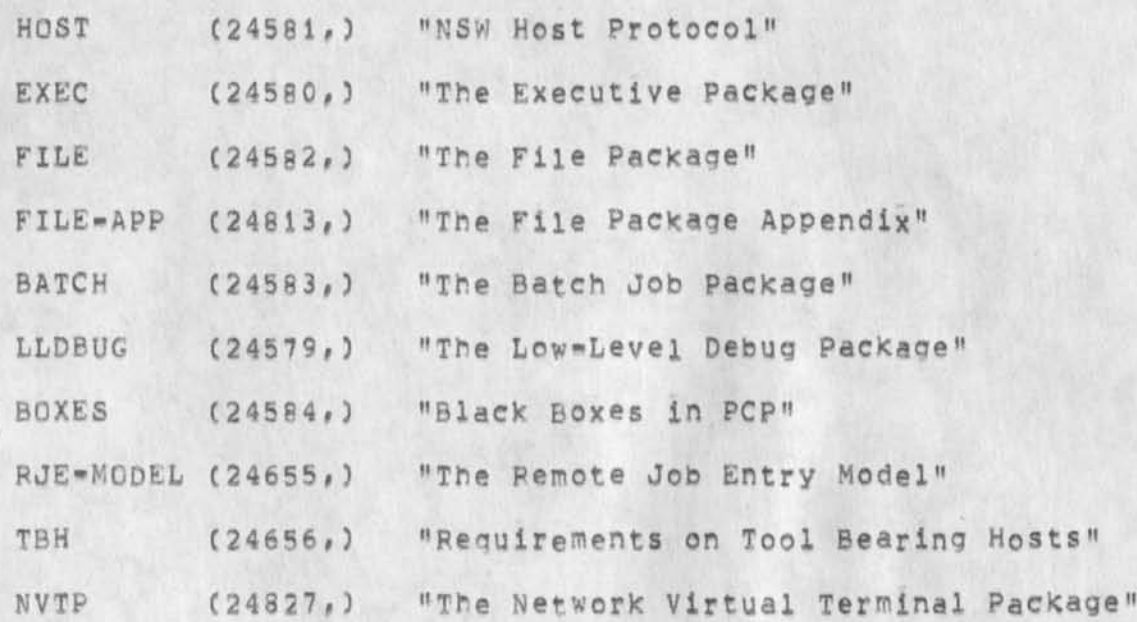

NSW Table of Contents

(J24841) 27-DEC-74 10:29;;;; Title: Author(s): Jonathan B. Postel/JBP; Distribution; /JBP( [ INFO-ONLY ] ) ; Sub-Collections; SRI=ARC; Clerk; JBP; Origin: < POSTEL, NSWTOC, NLS;5, >, 27-DEC-74 10:28 JBP ;;;;####;

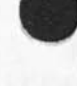

¥

KIRK 27-DEC-74 14:30 24842 **Locator answers to jHB's 'userguiIde,locator questions' > <24840,> responding to my 'usergulde, locator questions' <24835,>** 

**Jim, Although ether people make changes to locater (POOH updates userguides listings, Jeff keeps the catalog links working, etc,) I**  have re=acquired the job of co<sup>o</sup>rdinating it, Please feel free to **address auestiens about it to me and X will keep you informed of changes. In "Changed Userguides Locator, ?" <24816,> you said "the Tenex references are no longer in NLS form", could you provide a link to one or an example as I cant find what you are talking about? i** 

 $\sim$ 

KIRK 27-DEC-74 14:30 24842 **Locator answers to JHB's 'userguiide,locator questions' > <24840,>**  responding to my 'userguide, locator questions' <24835,>

**CJ24842) 27-DEC-74 14 S 30???: Title: AuthorCs); KirK E, Kelley/KIRKf Distribution: /JHB( [ ACTION 3 3 POOHC c INFO-ONLY 3 3 DVN( [ INFO-ONLY 3 3 JOAN c** *i* **INFO-ONLY 3 for dirt notebook) ? Sub-Collect ions: SFI-ARCj Clerk:** KIRKJ

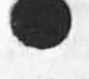

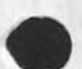

# Network Journal Delivery

**This is a suggestion for the text of the message sent to notify people of network journal delivery.** 

**Dates** 27 **Dec** 74 **1435-PST From; JOURNAL at SRI-ARC Subjects [title] To; PGSTEL at SRI-ARC, WHITE at SRI-ARC** 

**The MLS journal document: Chamber] Titled; [title] by: Cauthor full name] whose** SNDMSG **address is: [authors sndmsg address] and whose ibent Is; [author ident] is now available as an online text file in the standard document format number i with the pathname: [pathname] the document is [count] pages long.** 

**Note that the entire message must conform to the standards of RFC561**  (18516,) and that the file pointed to by the pathname must be an **output processed texttile in format 1 of the standard file formats**  specified in RFC678 (31524, ),

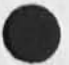

 $1a$ 

 $\overline{2}$ 

 $\mathbf{1}$ 

# Network Journal Delivery

(J24843) 27=DEC=74 16:28;;;; Title: Author(s): Jonathan B.<br>Postel/JBP; Distribution: /FEED( [ ACTION ] ) FDBK( [ ACTION ] ) NPG( [<br>INFO=ONLY ] ) ; Sub=Collections: SRI=ARC FDBK NPG; Clerk: JBP; Origin: < POSTEL, TEMP, NLS; 2, >, 27-DEC-74 16:12 JBP ;;;;####;

**CHI 27-DEC-74 17 : 22 24844 Some recommended ways of handling some problems that have arisen in the NX5 Frontenti-Backend Split The following are some suggested ways of handling some**  Frontend-Backend facilities withing the NLS-9 and NSW context. 1 Process commands and record/playback session 1a  $1a1$ **FE? we make available in the CML a construct of the form INPUT FFOH fn( args ), The frontend will call fn and expect to get a buffer of input characters from the fn for each co-routine return it makes util it returns an End-of-File indication, When this hapoens, the FE will again read chars from the user's terminal, lala The FE may make available some debugging facilities so tat the user may STEP through the simulated user input.**  In addition, we could establish some conventions so hat **certain characters or character string might cause the FE**  to interact with the real user for a while, etc. 1alal ALSO allow OUTPUT TO fn() for recording sessions, etc. 1a1b BE! 1a2 **Provides a PCP-callabie function that co-routine returns buffers of chars (say 200) to be used as a simulation of**  user input. Likewise, provide a recording fn, 1a2a **Terminal type simulation lb FE? lbi 1bi** *lbi* **This will be handled almost entirely in the FE, The CML will allow a declaration of a fn to call in a BE to inform**  it of terminal class and window dimensions, etc. 1bia **BE! Ib2 BE will provide a routine tor setting teminal class. This**  will also be used for screen sharing, 1b2a **terminal linking (screen sharing) lc FEI lcl This is handled mostly in the FE. Whenever a tool tries to** 

**manipulate the user's terminal (via calls on fns in FE) then** 

**CHI 27-DEC-74 17i22 24844** 

**Some recommended ways of handling some problems that have arisen in the MLS Fronter.d-Backend Split** 

 $\,$   $\,$ 

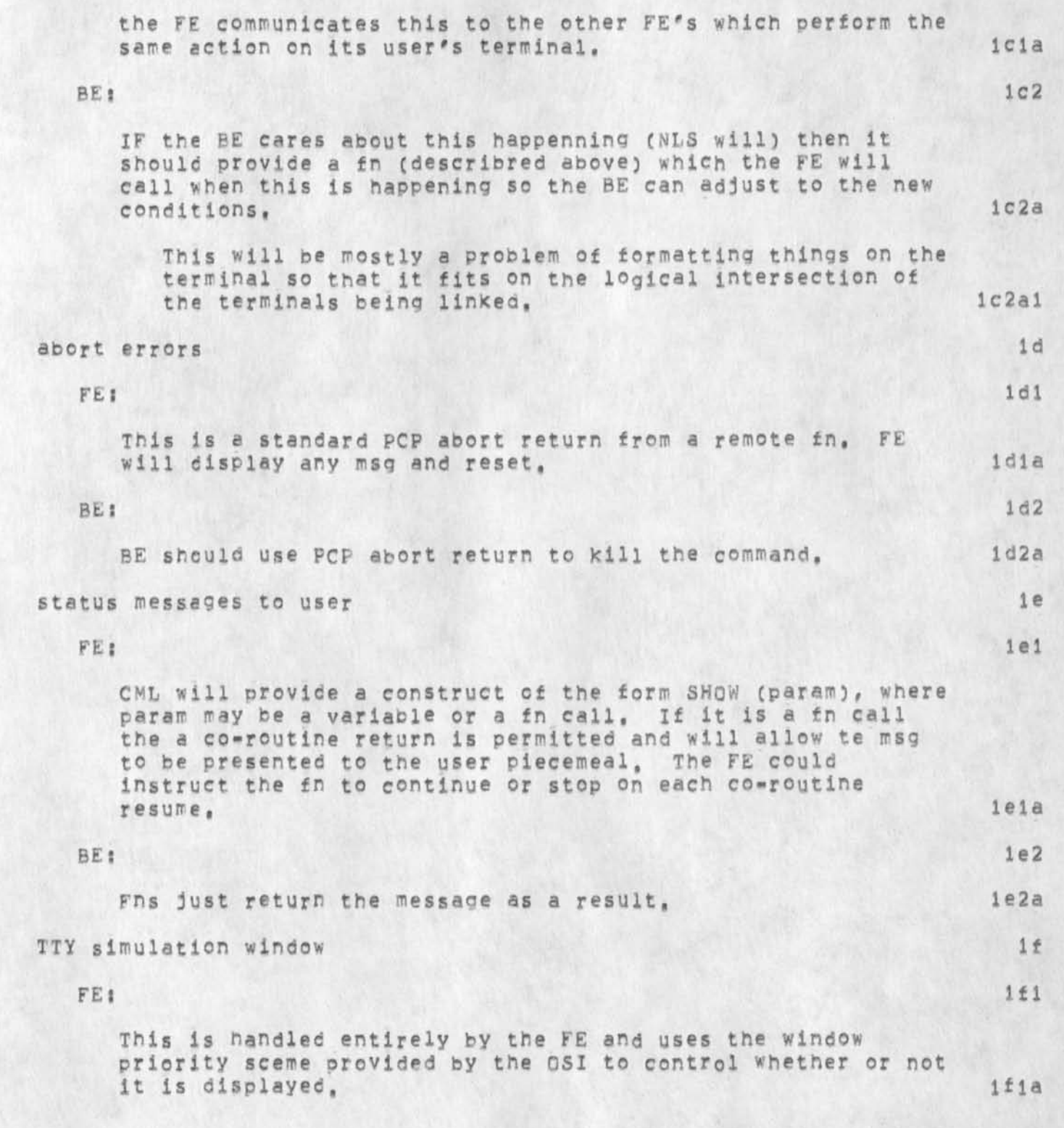

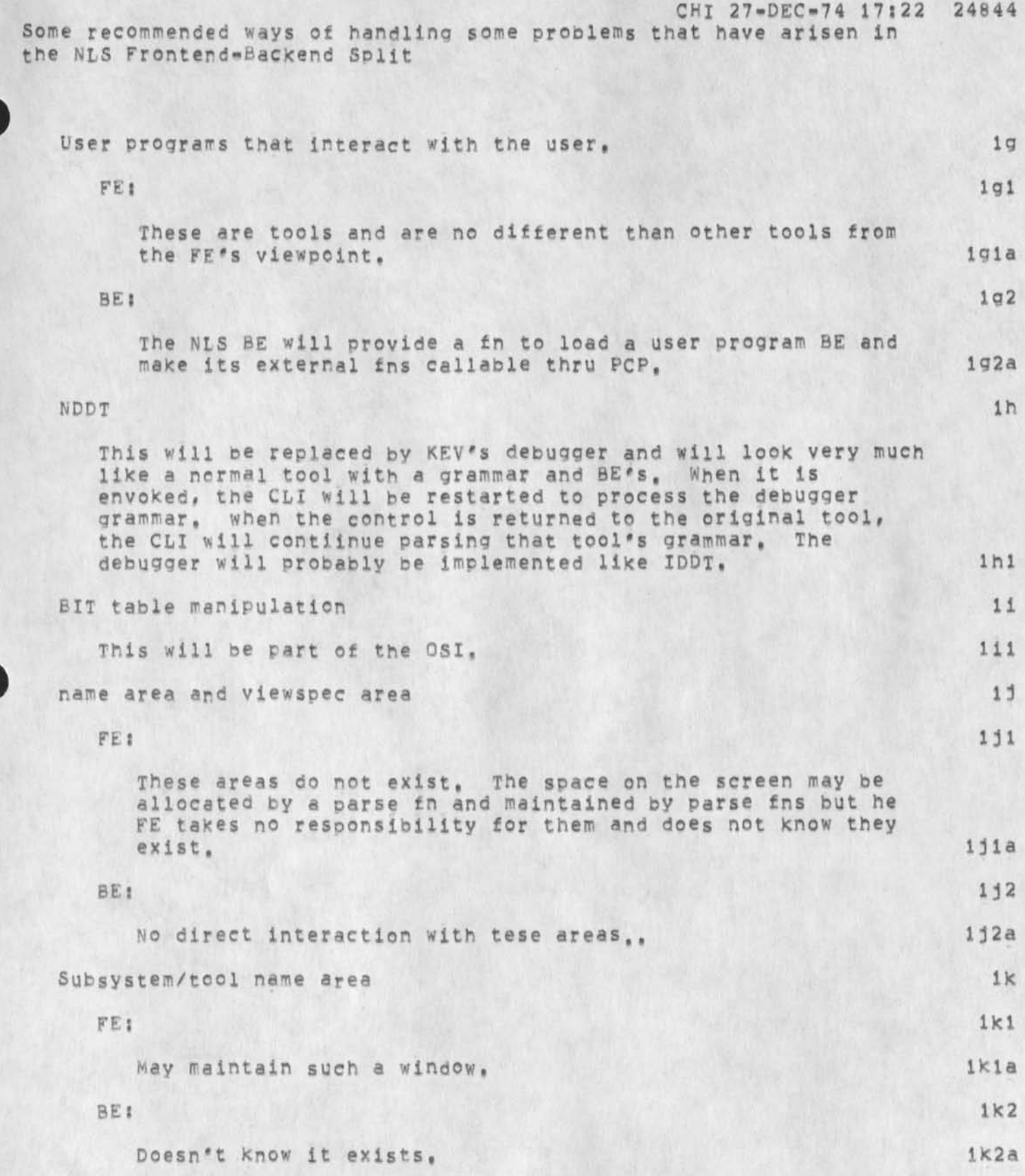

CHI 27-DEC-74 17:22 24844 Some recommended ways of handling some problems that have arisen in the NLS Frontend-Backend Split

(J24844) 27-DEC-74 17:22;;;; Title: Author(s): Charles H. Irby/CHI;<br>Distribution: /NPG( [ INFO-ONLY ] ) RWW( [ INFO-ONLY ] ) ; Sub-Collections: SRI-ARC NPG; Clerk: CHI; Origin: < NSW-SOURCES, SPLIT-NOTES, NLS; 1, >, 27-DEC-74 17:21 CHI ;;;;####;

 $\cdot$  .

# KIRK 28-DEC-74 10:11 24845

**Bad bug in Copy or Move STRING across split screens** 

**This is in running nis, Whenever a copy or move STRING command is**  used across horizontally split screens, the destination window gets recreated at an apparantly random place in the file, not where you **were when you made the edit. Also the return ring no longer remembers the original place, DvN says when using vertically split**  screens, he gets in a loop every time and has to reset, This is **probably more a function of the different files than different**  splits. Taking a look at pscopy, I notice dpset is called before **curmkr is updated and ccoptex is called,,.** 

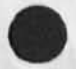

1

KIRK 28-DEC-74 10:11 24845 Bad bug in Copy or Move STRING across split screens

 $\mathcal{F}$ 

(J24845) 28=DEC=74 10:11;;;; Title: Author(s): Kirk E, Kelley/KIRK;<br>Distribution: /FEED( { ACTION ] ) JDH( { ACTION ] ) DVN( { INFO=ONLY ] )<br>BUGS( { INFO=ONLY ] ) ; Su<sub>b</sub>=Collections: SRI=ARC BUGS; Clerk: KIRK;

# DVN 28-DEC-74 14:01 24846

Request for Permission to Journalize Old Messages

I am pigeonholing some of my old sendmessages, Do either of you have any objection to my journalizing what's in (vannounuys, holdmess, old) under the Title that is the first statement of the branch? Request for Permission to Journalize Old Messages

(J24846) 28-DEC-74 14:01;;;; Title: Author(s): Dirk H, Van<br>Nouhuys/DVN; Distribution: /KIRK( [ ACTION ] ) JMB( [ ACTION ] ) ;<br>Sub-Collections: SRI-ARC; Clerk: DVN;
$\mathbf{1}$ 

**Request- for Permission to Journalize Old Messages** 

 $\begin{array}{c} \circ \\ \circ \end{array}$ 

**I am pigeonholing some of my old sendmessages« Do you have any objection to my journalizing what's in (vannouhuys, holdmess, dialog) under the Title that is the first statement of the branch?** 

Request for Permission to Journalize Old Messages

 $\star$ 

(J24847) 28=DEC=74 14:04;;;; Title: Author(s): Dirk H, Van<br>Nouhuys/DVN; Distribution: /DLS( [ ACTION ] ) ; Sub=Collections: SRI=ARC; Clerk: DVN;

**DVN 28-DEC-74 17 5 34 24848**  ROUGH DRAFT NSW Documentation work Breakdown and Time Allocation **I am sending out this draft to a tew people mainly in the hope it will stir up enough information to make a Better draft possible. If**  any of you believe I have omitted, misdivided, or misallocated **anything, pleas® let me know, i HELP(5)**  By helps I mean covering a given subject in a help file, whether as a **separate file or disperesed in a larger file, 2 NLS's New File structure, Ciwk] 2a COBOL interface [2wks] 2b Graphics [2wks3 2c DPCS C4wks] 2d includes getting the present system in and figuring out how to do that, 2dl Sequential** I**/O tiwK3 2e Hail I/O C lwkl** *21*  **NLS for "Inexperienced Users" C2wks3 2g (Needs tc be very good,) 2gl Works Manager C 3wks3 2h**  Not a lot of material, as I understand it, but unfamiliar **ground, 2hl Command Summaries 3**  COBOL Interface (,Swk) 3a **DPCS C,5wk3 3b ^Possibly including Official User programs, 3bl NLS "For inexperienced Users" E,5wk3 3c Works Manager C lwk] 3d Primers 4 COBOL interface C lwkJ 4a** 

I

DVN 28=DEC=74 17:34 24848 **ROUGH DRAFT NSW Documentation Work Breakdown and Time Allocation** 

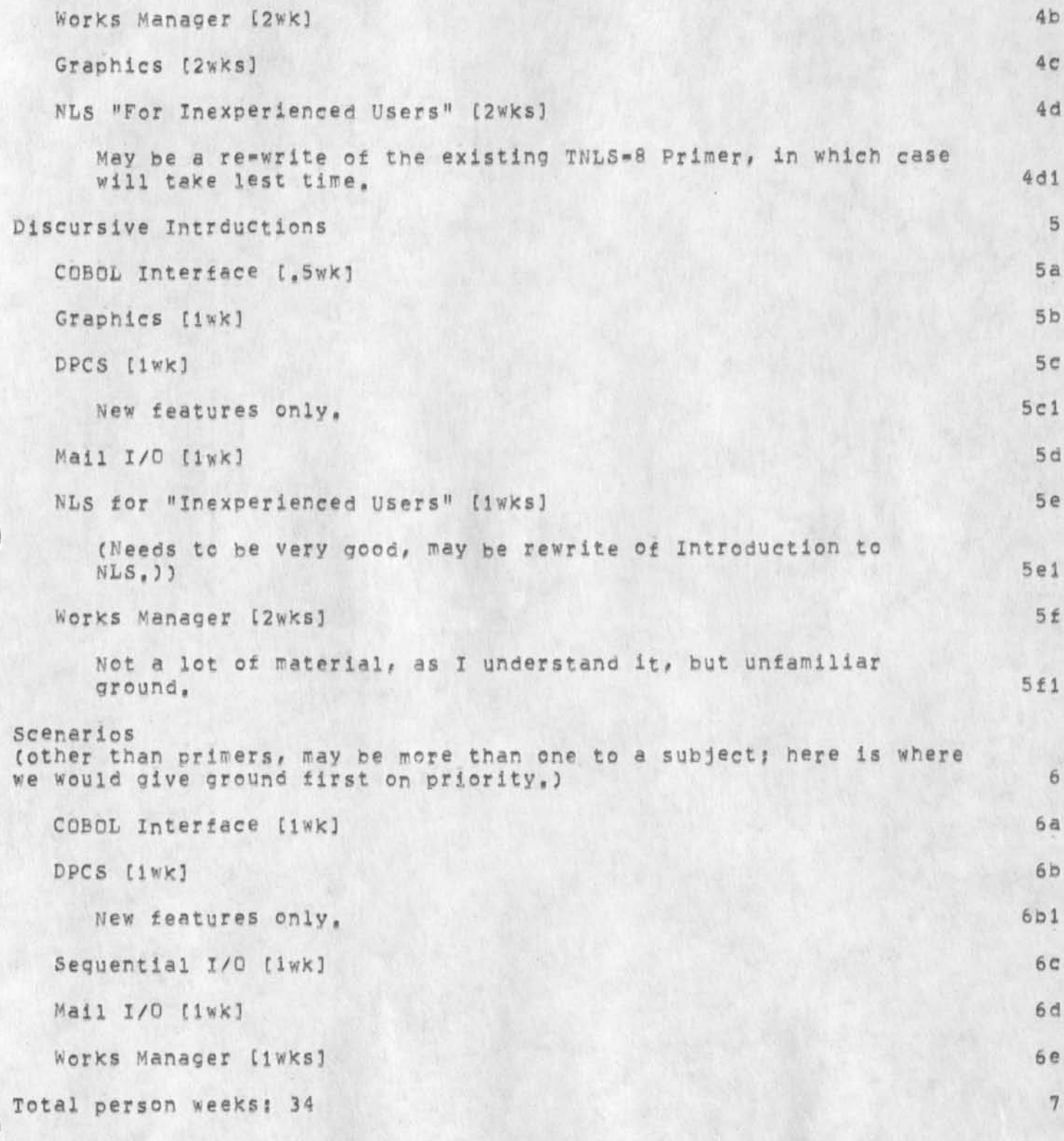

**DVn 28-DEC-74 17:34 24848 HOUGH DRAFT NSW Documentation Work Breakdown and Time Allocation** 

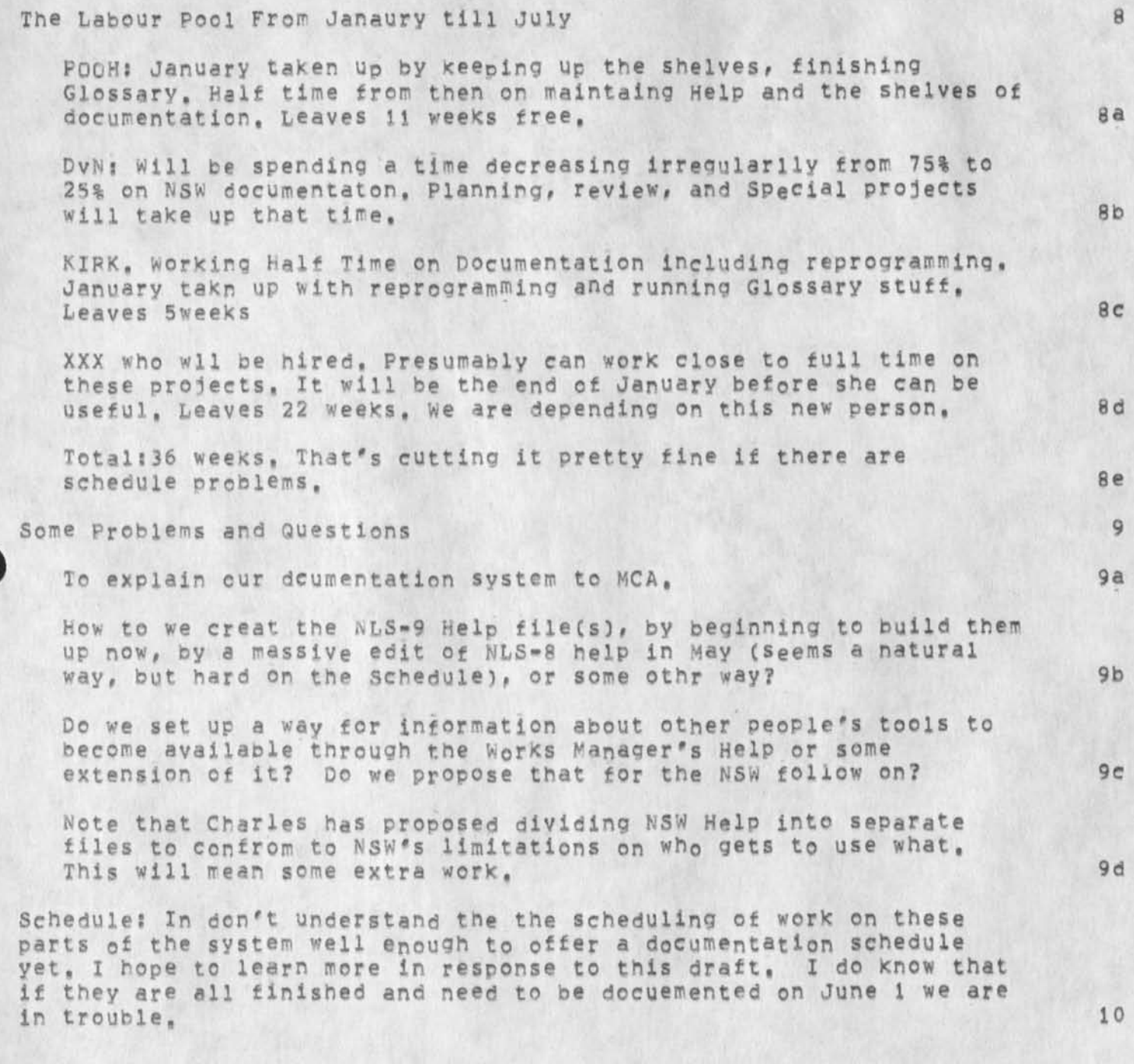

DVN 28=DEC=74 17:34 24848 ROUGH DRAFT NSW Documentation Work Breakdown and Time Allocation

**CU24848) 28-DEC-74 17:34?;;? Title? AUthor(S)? DirK H, Van Nouhuys/DVNf Distribution? /JOANC C ACTION ] dirt and dpcs notebooks Please)** RWWC **£ INFO-ONLY 3** 3 KIRK C **C INFO**-ONLY 3 3 **POOHC** R **INFO-ONLY 3 3**  JMBC *[ INFO-ONLY ] ) EKMC [ INFO-ONLY ] ) CHIC [ INFO-ONLY ] ) ;* **Sub-Collections? DIRT** SRI-ARC **QPCS? Clerk?** DVN**? Origin? < VANN0UHUY5, NSKDOC,NLS;1, >, 28-DEC-74 17:31 DVN ????####?** 

KIRK DVN 28-DEC-74 17:36 24849

**Informal weekly Documentation Report** 

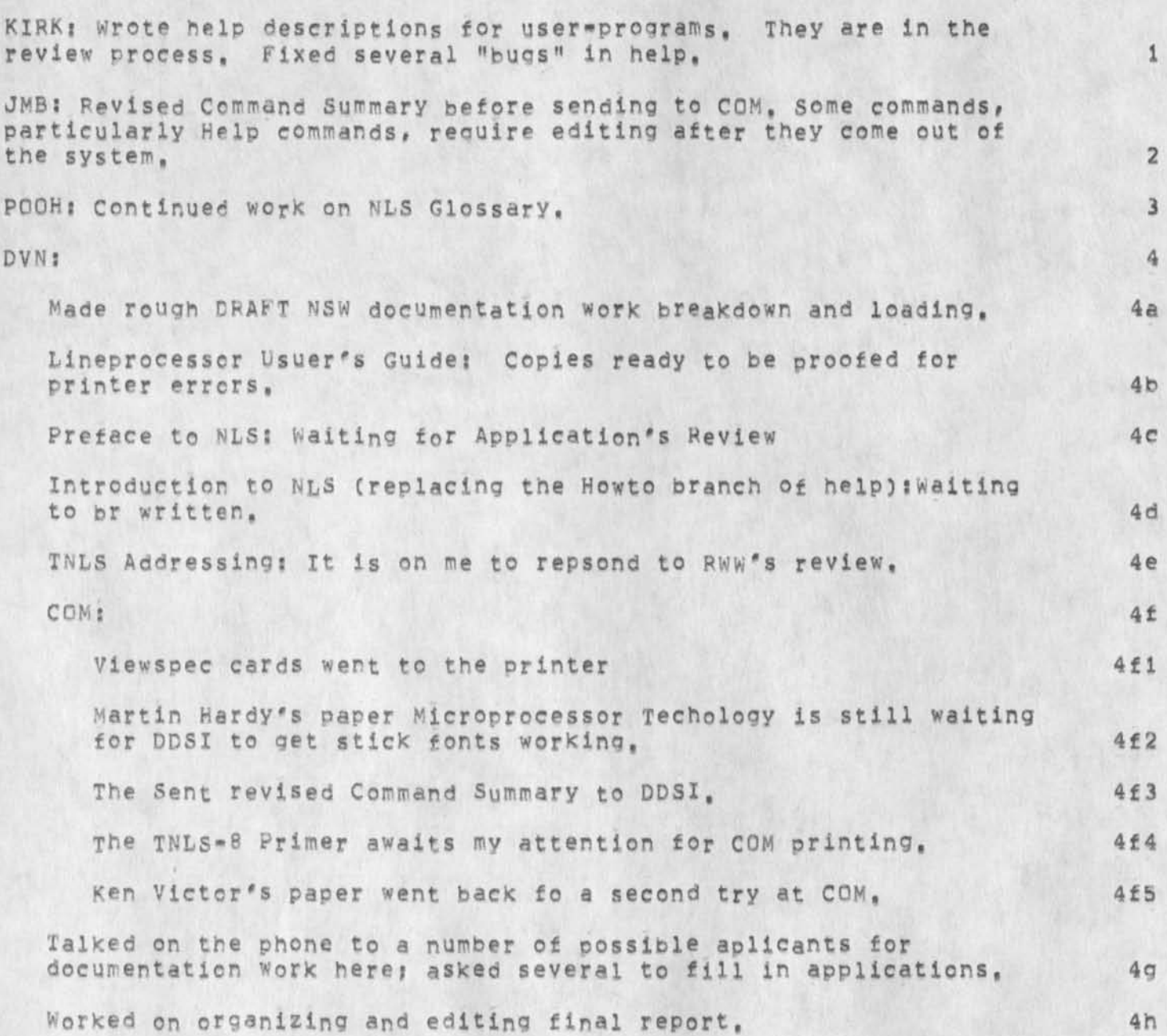

1

Informal Weekly Documentation Report

(J24849) 28=DEC=74 17:36;;;; Title: Author(s): Kirk E, Kelley, Dirk<br>H, Van Nouhuys/KIRK DVN; Distribution: /JOAN( [ ACTION ] dirt notebook<br>please) DIRT( [ INFO=ONLY ] ) ; Sub=Collections: SRI=ARC DIRT; Clerk: DVN;

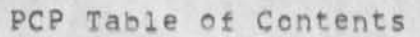

Procedure Call Protocol Documents

Table of Contents

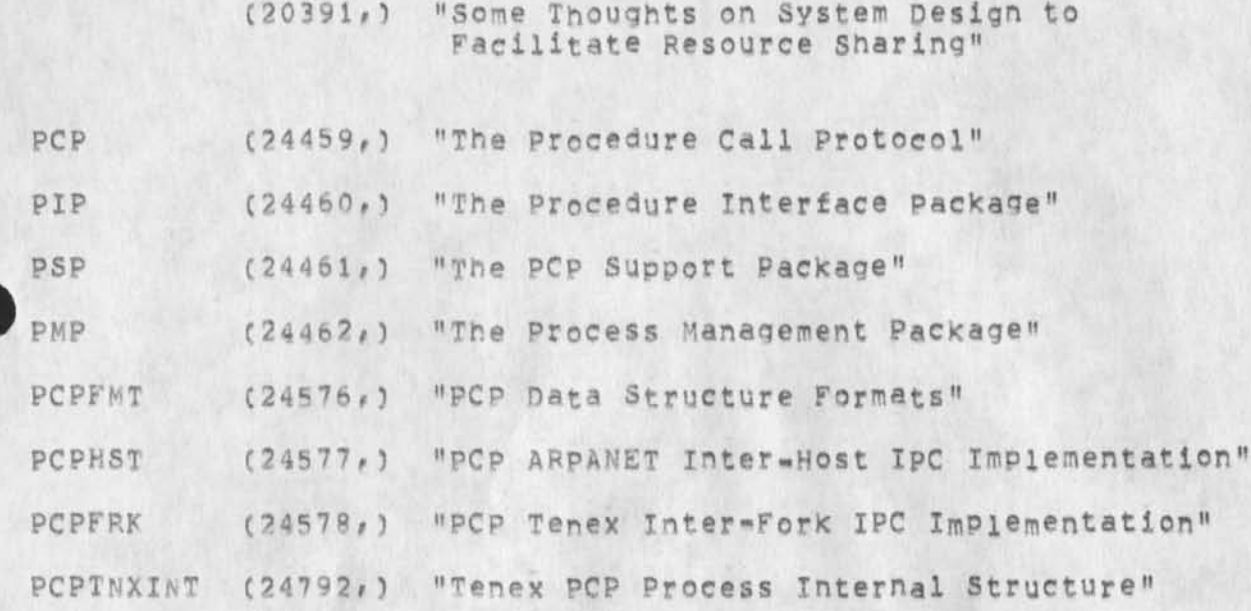

## PCP Table of Contents

(J24850) 30-DEC-74 10:17;;;; Title: Author(s): Jonathan B.<br>Postel/JBP; Distribution: /JBP( [ INFO-ONLY ] ) ; Clerk: JBP; Origin: < POSTEL, PCPJUNK, NLS;1, >, 30-DEC-74 10:04 JBP ;;;; <GJOURNAL>24836, NLS;1, 26-DEC-74 18:32 XXX ;;;; Title: Author(s); Jonathan B. Postel/JBP; Distribution: /JBP( [ INFO=ONLY ] ) ; Origin: < POSTEL, Sub=Collegtions: SRI=ARC; Clerk: JBP; PCPTOC.NLS;5, >, 26-DEC-74 16:07 JBP ;;;;####;

\*\*\*\*\*

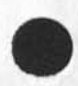